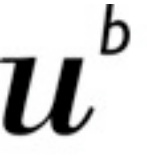

**UNIVERSITÄT BERN** 

#### **Software Design and Evolution**

- **11. Dynamic Analysis**
- Jorge Ressia

- > Motivation
- > Sources of Runtime Information
- > Dynamic Analysis Techniques
- > Advanced Dynamic Analysis Techniques
- > Dynamic analysis in a Reverse Engineering Context
- > What can we achieve with all this?
- > Conclusion

### **Roadmap**

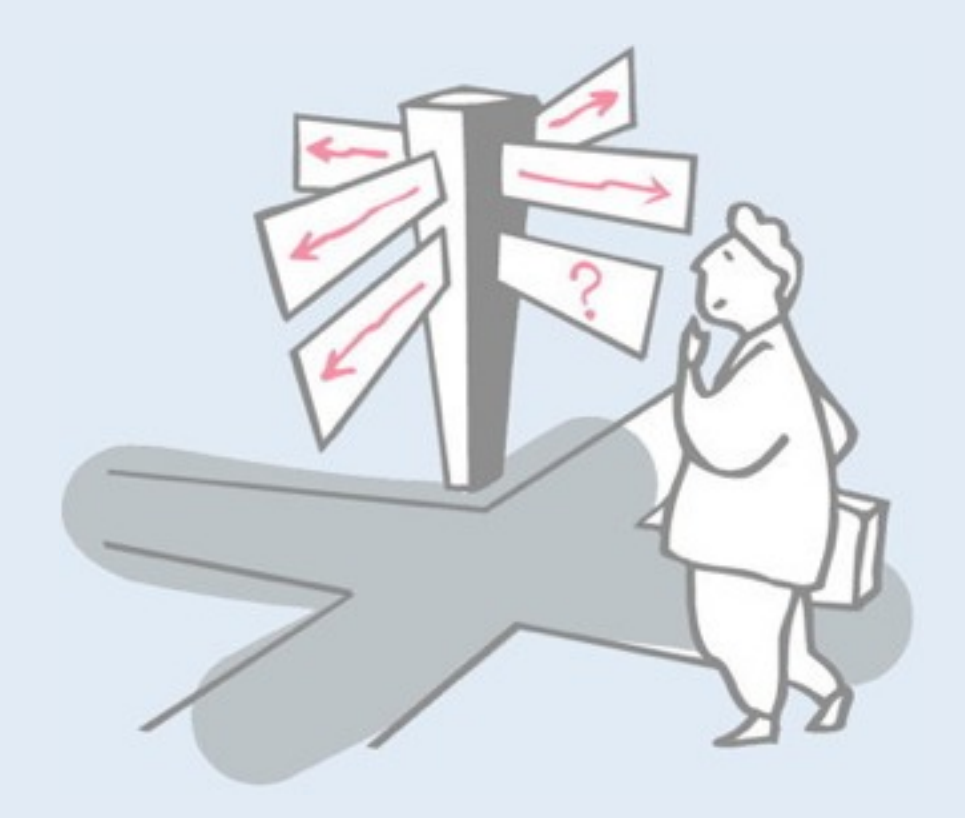

### **Roadmap**

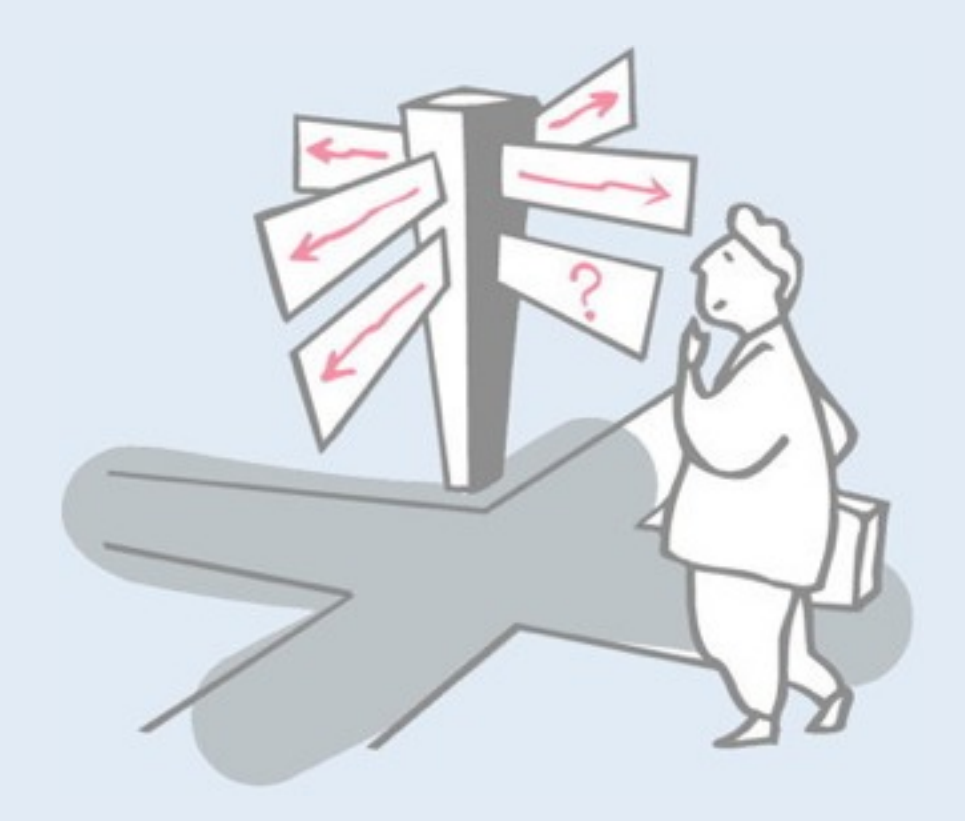

#### > **Motivation**

- > Sources of Runtime Information
- > Dynamic Analysis Techniques
- > Advanced Dynamic Analysis Techniques
- > Dynamic analysis in a Reverse Engineering Context
- > What can we achieve with all this?
- > Conclusion

#### **What does this program do?**

**UNIVERSITÄT BERN** 

```
#include <stdio.h>main(t,_,a)char *a;{return!0<t?t<3?
main(-79,-13,a+main(-87,1- ,main(-86,0,a+1)+a)):1,t< ?main(t
+1, ,a):3,main(-94,-27+t,a)&&t==2? <13?main(2, +1,"%s %d %d
\overline{\Psi}n''):9:16:t<0?t<-72?main(,t,"@n'+,#'/*{}w+/w#cdnr/+,{}r/*de}
+,/*{*+,/w{%+,/w#q#n+,/#{l,+,/n{n+,/+#n+,/#¥;#q#n+,/+k#;*
+,/'r :'d*'3,}{w+K w'K:'+}e#';dq#'l ¥q#'+d'K#!/+k#;q#'r}eKK#}
w'r}eKK{nl]'/#;#q#n'){)#}w'){){nl]'/+#n';d}rw' i;# ¥){nl]!/
n{n#'; r{#w'r nc{nl]'/#{l,+'K {rw' iK{;[{nl]'/w#q#n'wk nw' 
¥iwk{KK{nl]!/w{%'l##w#' i; :{nl]'/*{q#'ld;r'}{nlwb!/*de}'c ¥;;
{nl' - {\}rw' / +, \#^{\#'} * \#nc, ', \#nw' / + kd' + e} +; \#' rdq\#w! nr' / ' } +}
{r1#' (n'') # *} '+ }## (1!/'') : t < -50? == *a?putchar(31[a]) :main(-65, _a+1):main((*a=='')')+t, _a+1) :0<t?
\text{main}(2, 2, \text{``s''}) : *a == \text{'} / \text{'} |\overline{\text{main}(0, \text{main}(-61, *a, \text{``lek;dc}ilebK \text{'}(q) -[w]*%n+r3#l,{}:¥nuwloca-O;m .vpbks,fxntdCeghiry"),a+1);}
```
Thomas Ball, The Concept of Dynamic Analysis, FSE'99

Source code can be hard to read and understand.

This is a legal C program, an extreme case of course.

This is intentionally obfuscated code. Obfuscation is a set of transformations that preserve the behavior of the program but make the internals hard to reverse-engineer.

- Programming contests

- Prevent reverse engineering

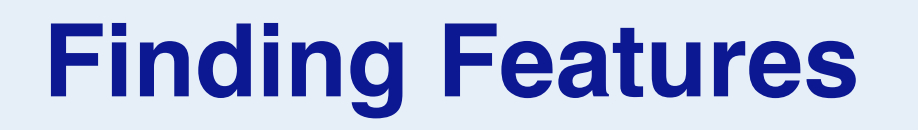

**UNIVERSITÄT BERN** 

b

# *Software Feature: A distinguishing characteristic of a software item.*

**IEEE 829** 

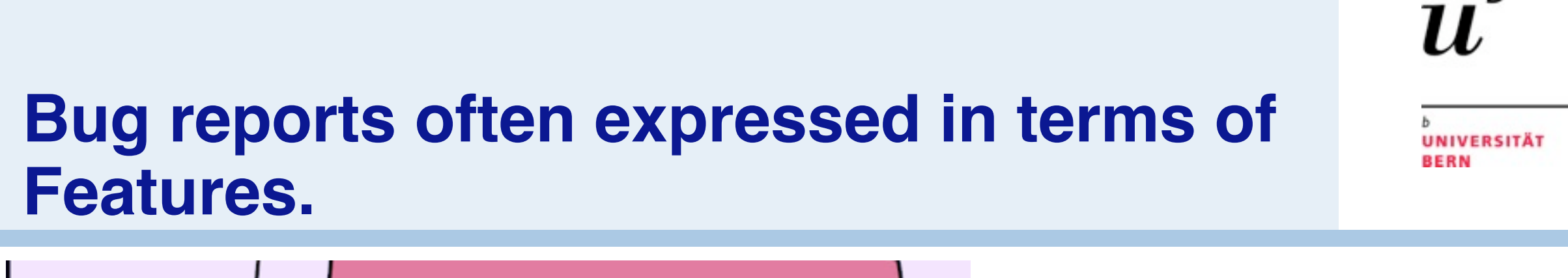

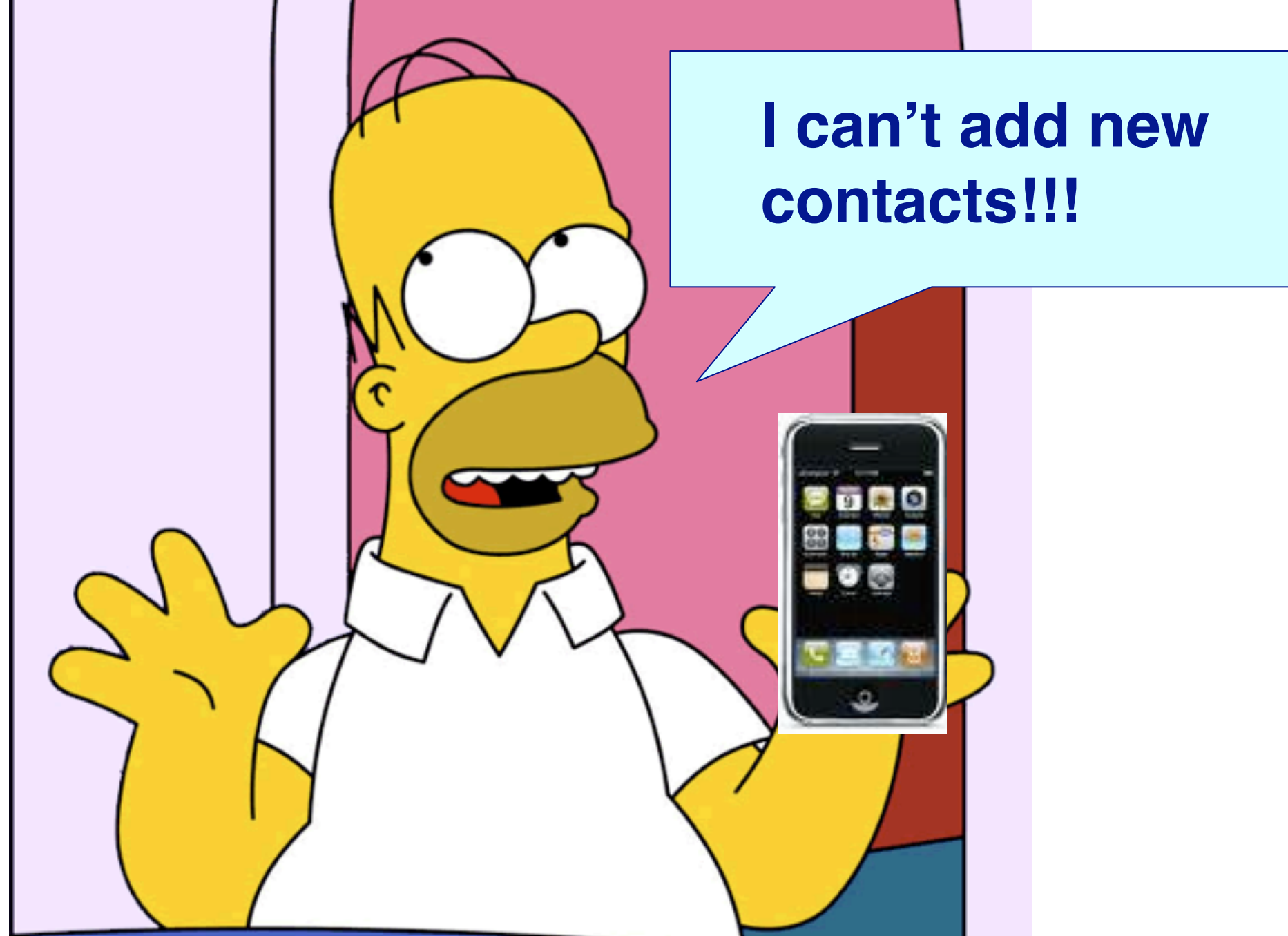

The software engineer needs to maintain a mental map between features and the parts of the code that implement them.

Features are not implemented in one class. Their implementation spreads out over lots of classes. The behavior consist of objects that collaborate at runtime.

"Change requests and bug reports are usually expressed in a language that reflects the features of a system"

 [Mehta and Heinemann 2002]

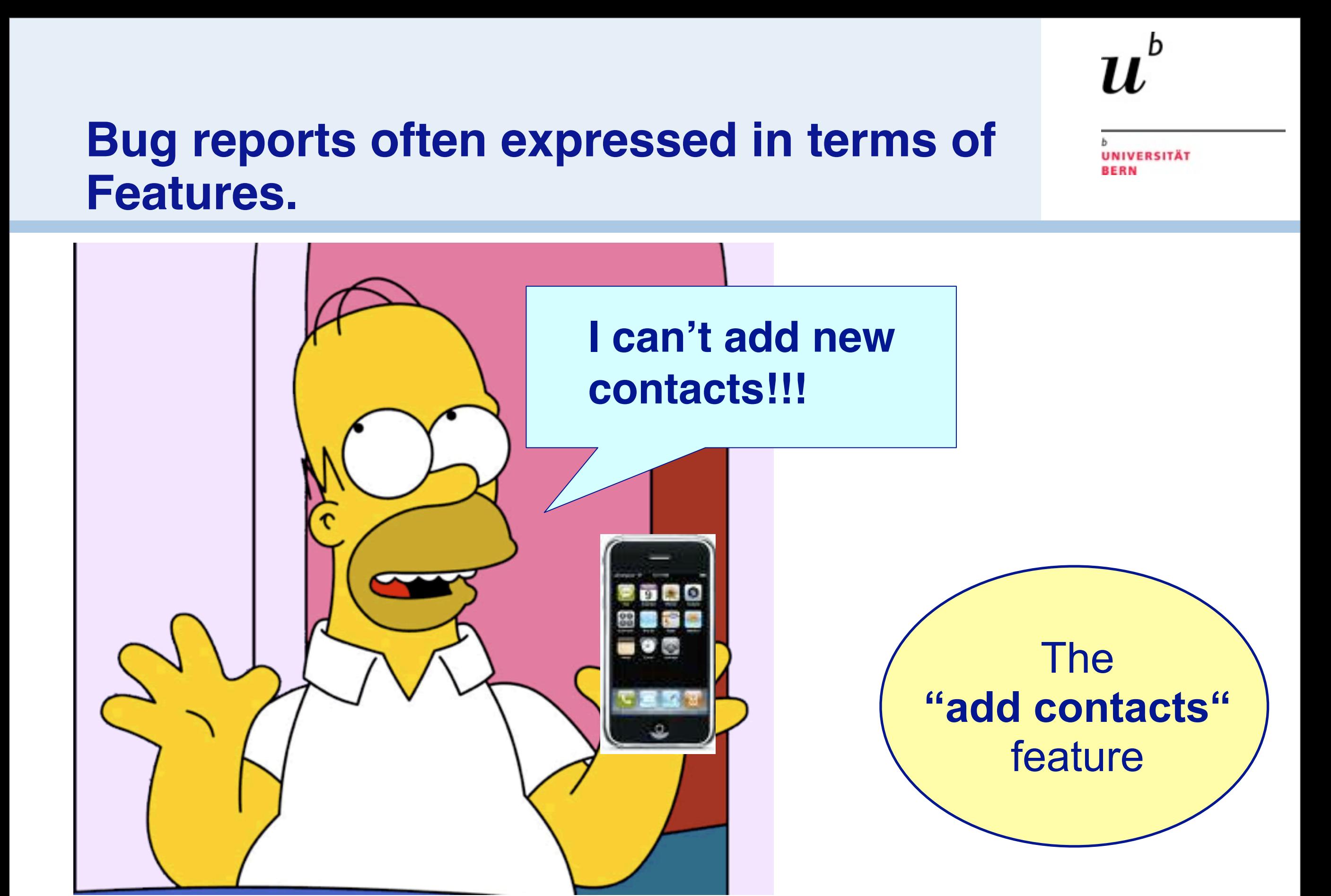

The software engineer needs to maintain a mental map between features and the parts of the code that implement them.

6

Features are not implemented in one class. Their implementation spreads out over lots of classes. The behavior consist of objects that collaborate at runtime.

"Change requests and bug reports are usually expressed in a language that reflects the features of a system"

 [Mehta and Heinemann 2002]

#### **Feature-Centric Reverse Engineering**

**UNIVERSITÄT BERN** 

b

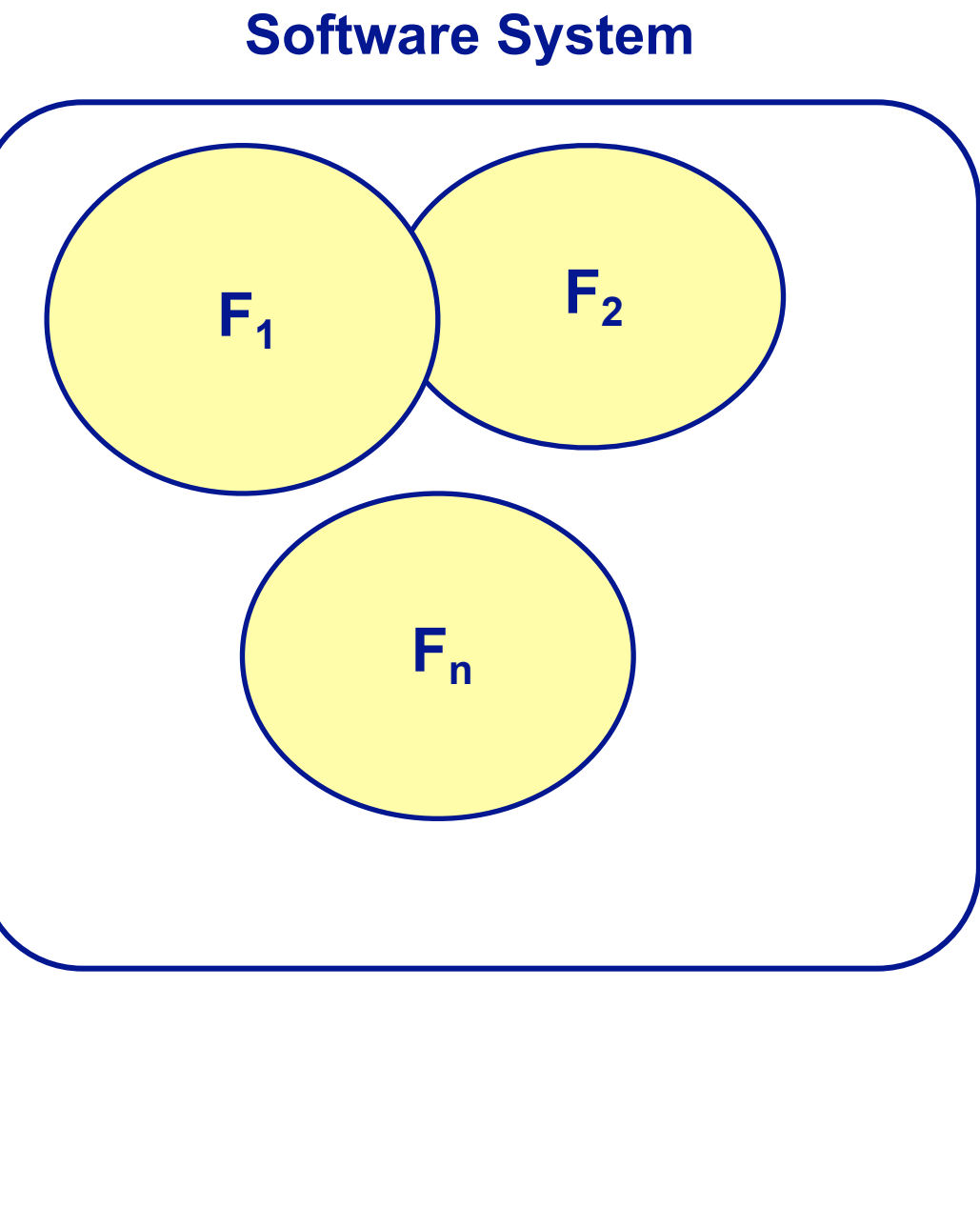

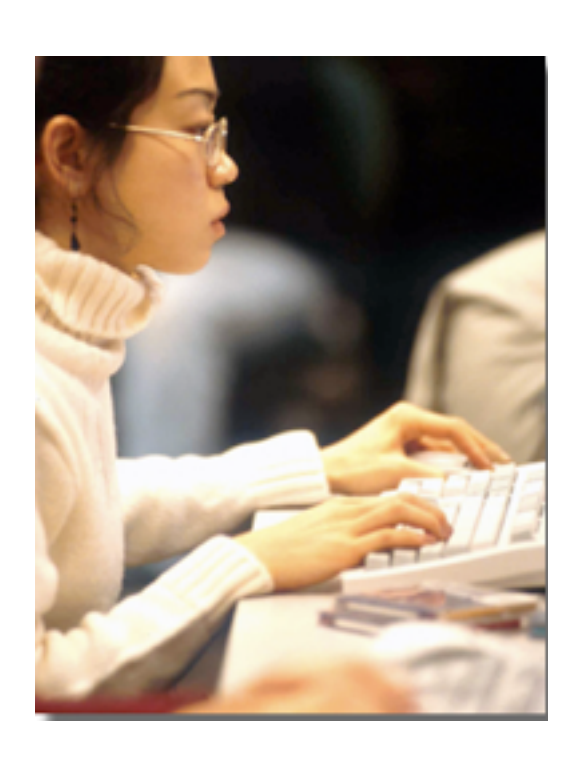

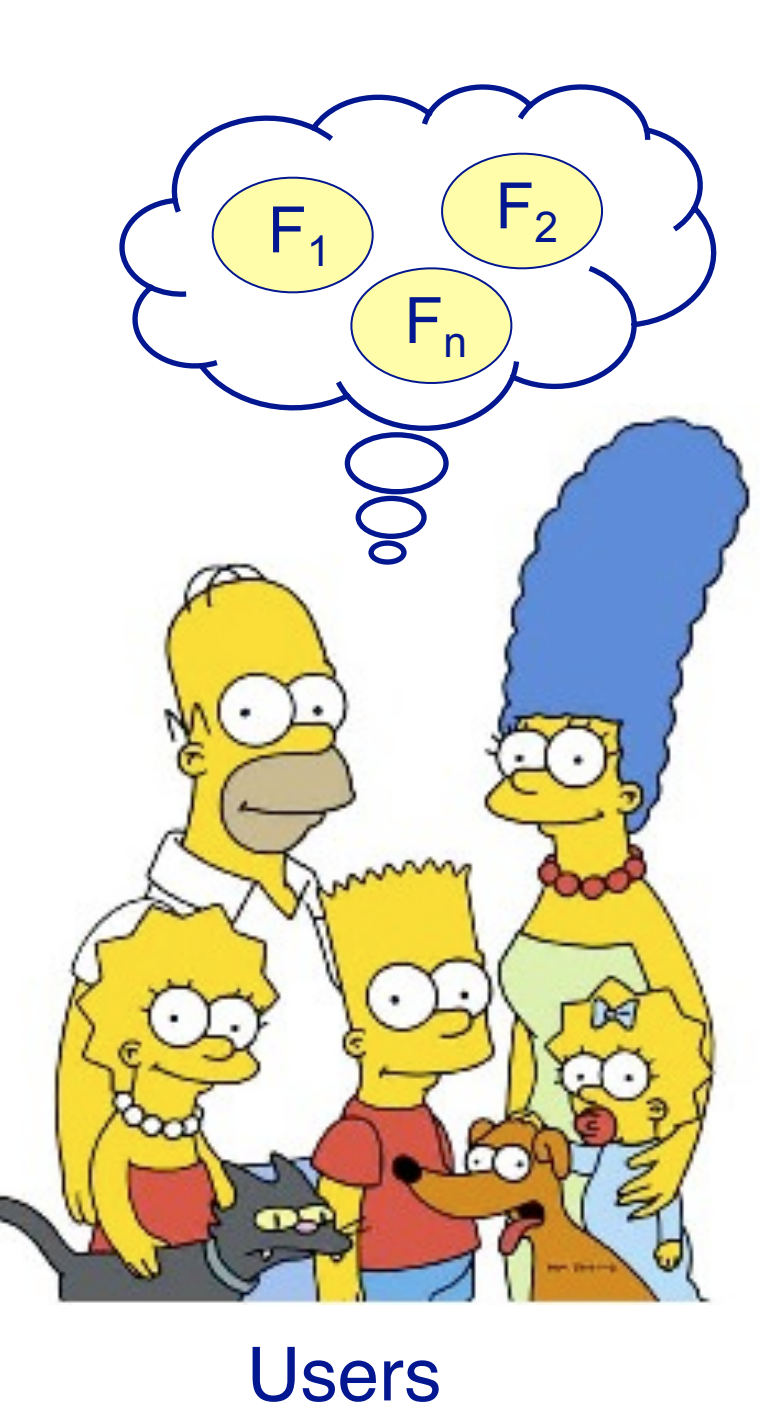

Software developer

#### **Feature-Centric Reverse Engineering**

**UNIVERSITÄT BERN** 

b

П.

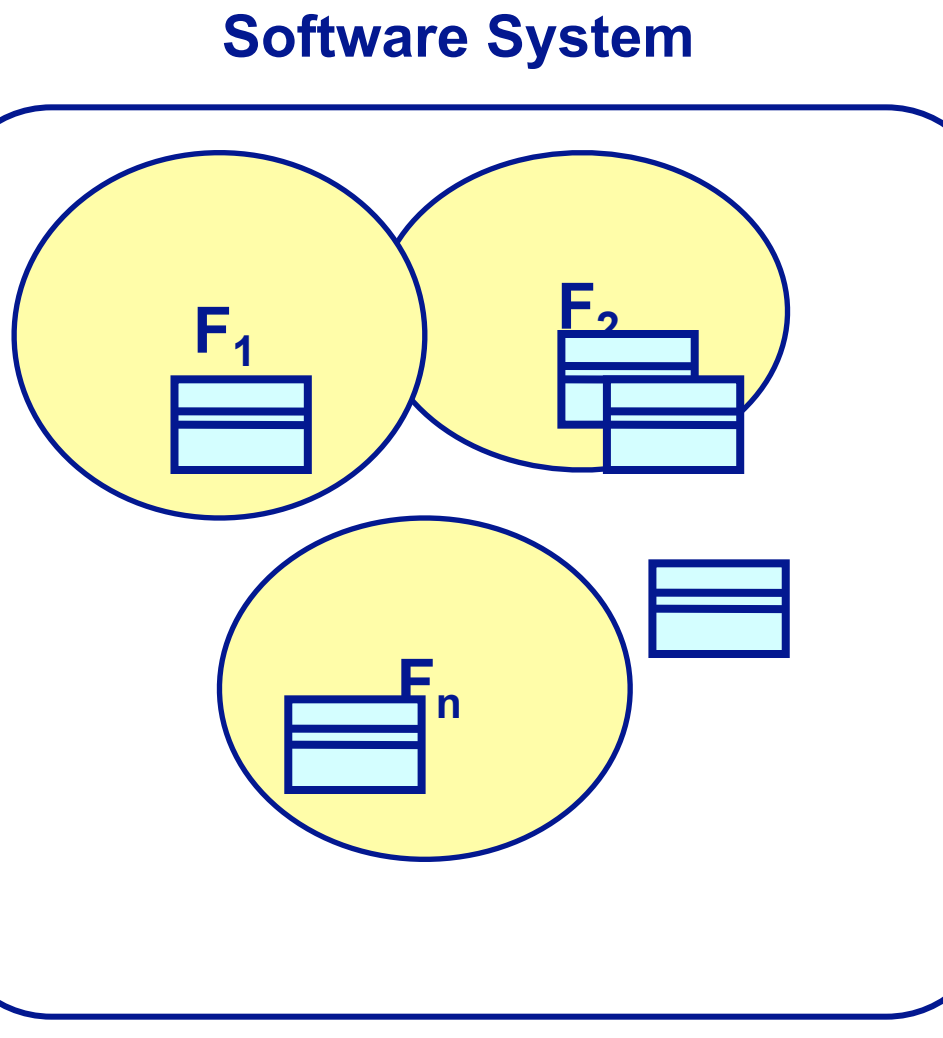

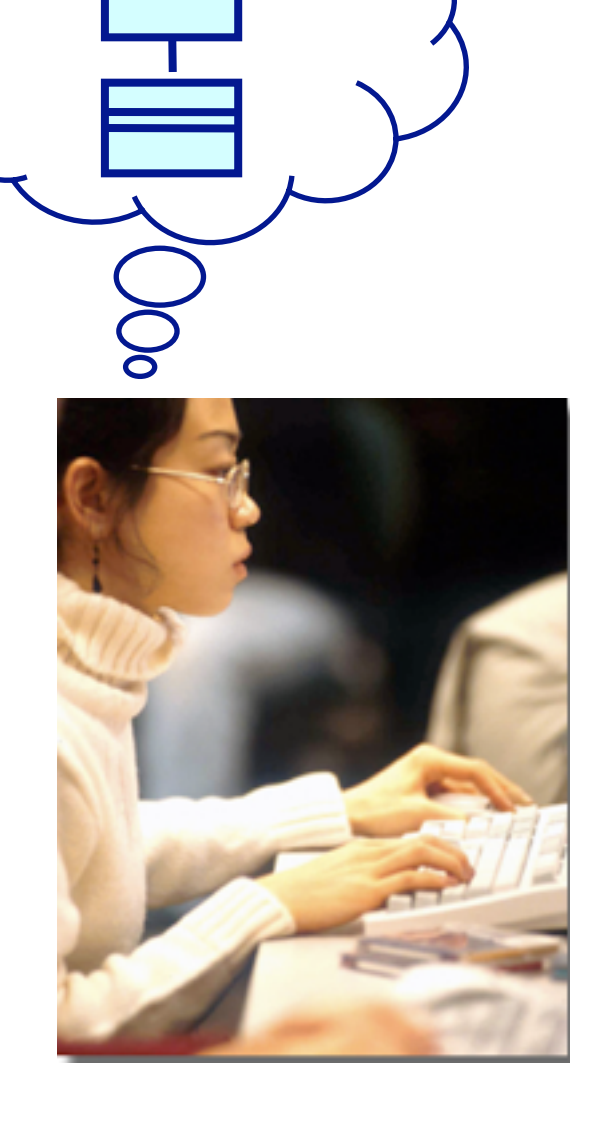

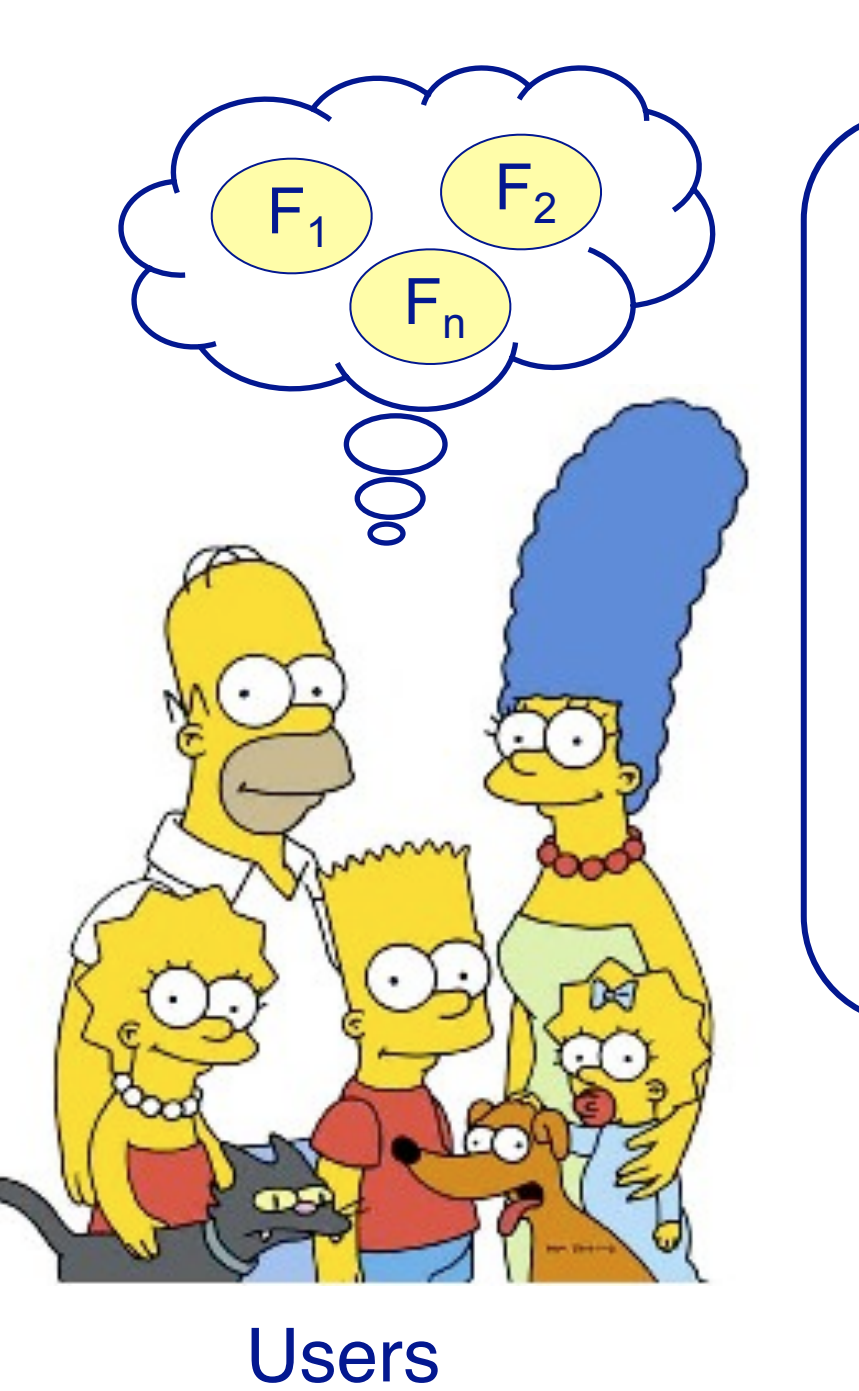

Software developer

#### **Finding Features**

.<br>UNIVERSITÄT<br>BERN

b

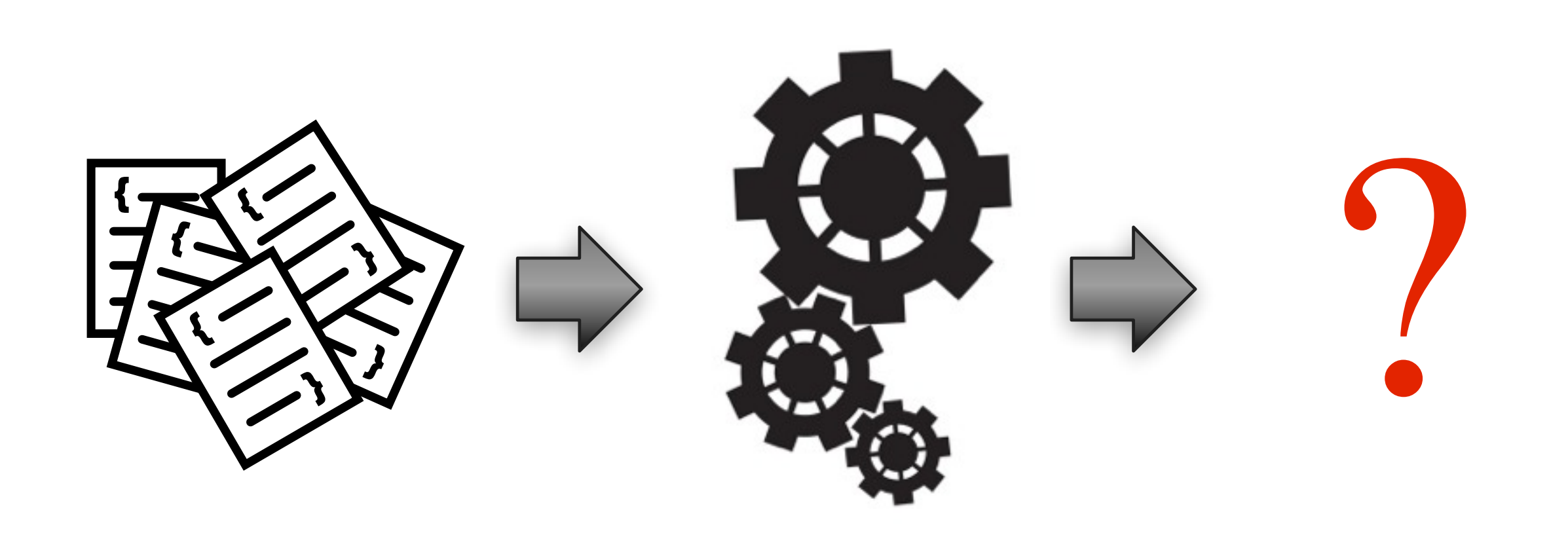

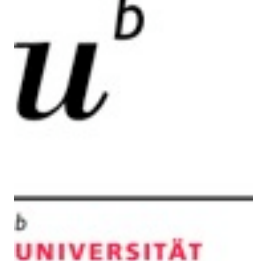

The investigation of the properties of a *running* software system over one or more executions

(Static analysis examines the program code alone)

#### Gap between run-time structure and code structure in OO programs

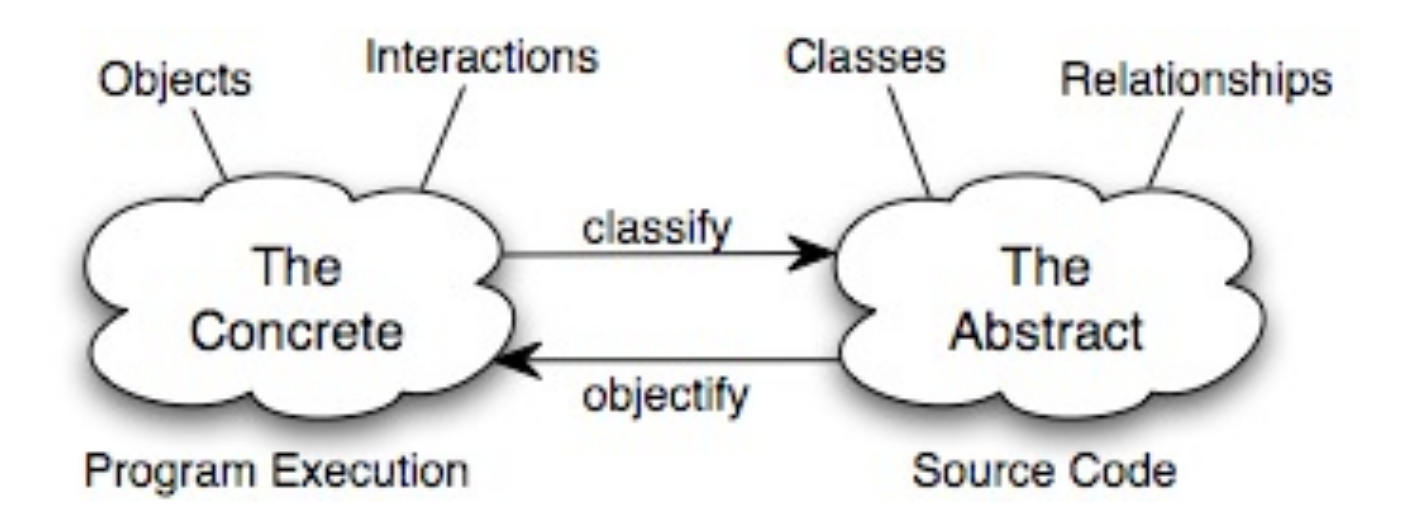

*Trying to understand one [structure] from the other is like trying to understand the dynamism of living ecosystems from the static taxonomy of plants and animals, and vice-versa.*

-- Erich Gamma et al., Design Patterns

10

**UNIVERSITÄT** 

**BERN** 

Programs can be hard to understand from their source code alone.

The static code does not explicitly reflect the dynamic behavior.

The code structure consists of classes in fixed inheritance relationships. Difficulties:

OO source code exposes a class hierarchy, not the run-time object collaborations

Collaborations are spread throughout the code

Polymorphism may hide which classes are instantiated

A program's run-time structure consists of rapidly changing networks of communicating objects.

### **Roadmap**

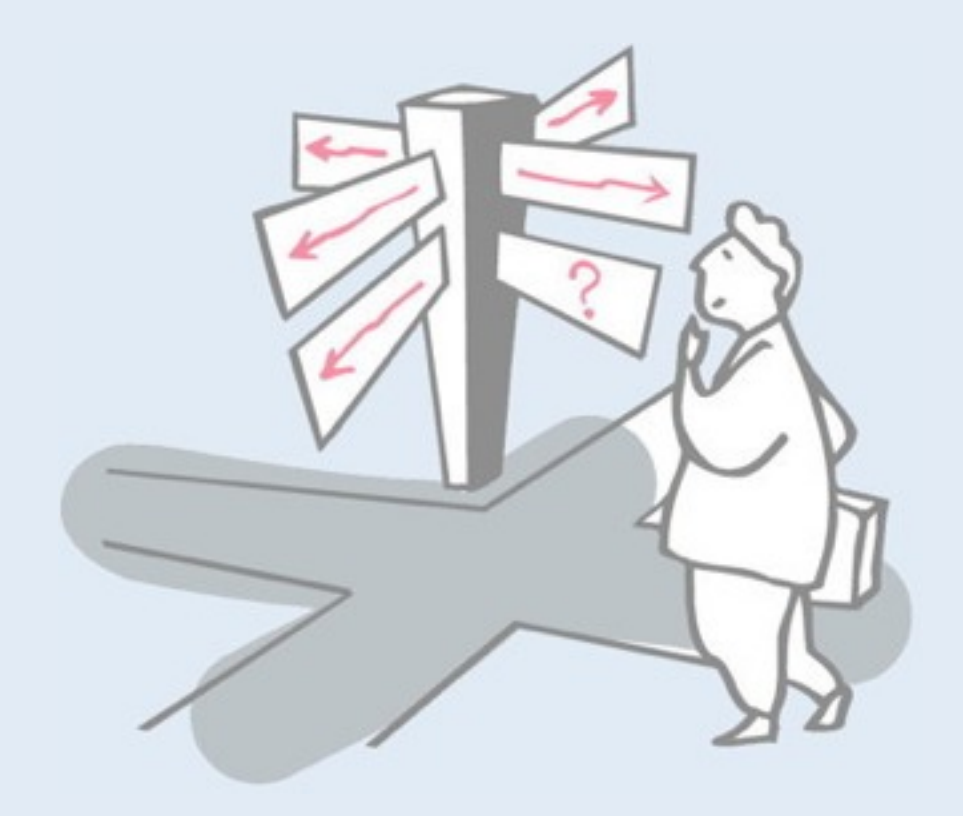

- > Motivation
- > **Sources of Runtime Information**
- > Dynamic Analysis Techniques
- > Advanced Dynamic Analysis Techniques
- > Dynamic analysis in a Reverse Engineering Context
- > What can we achieve with all this?
- > Conclusion

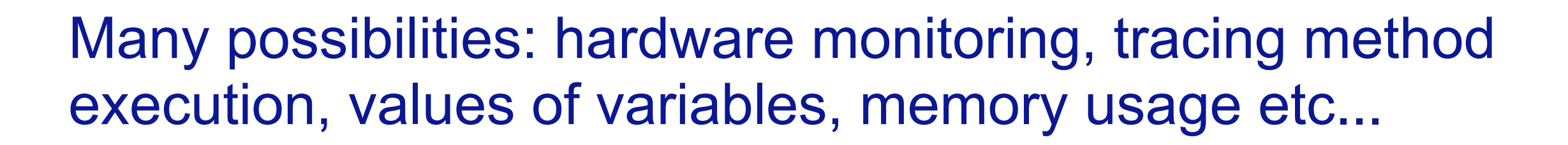

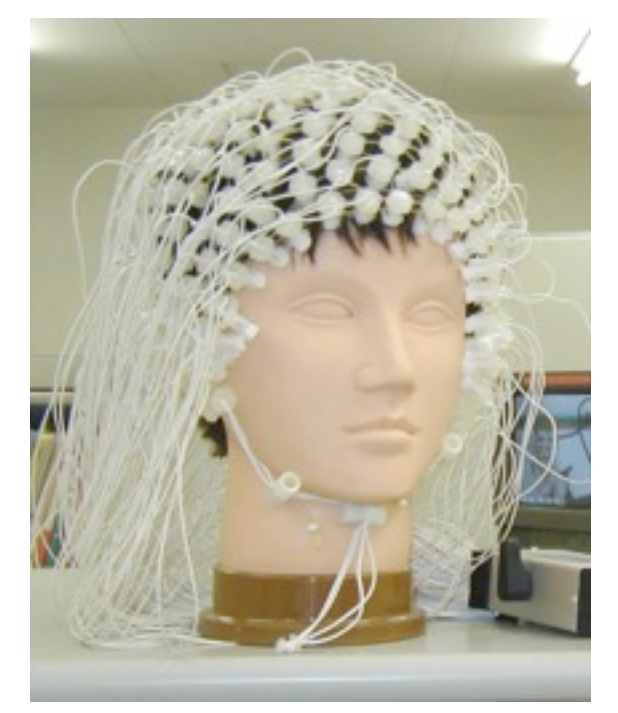

execute program and watch it from outside

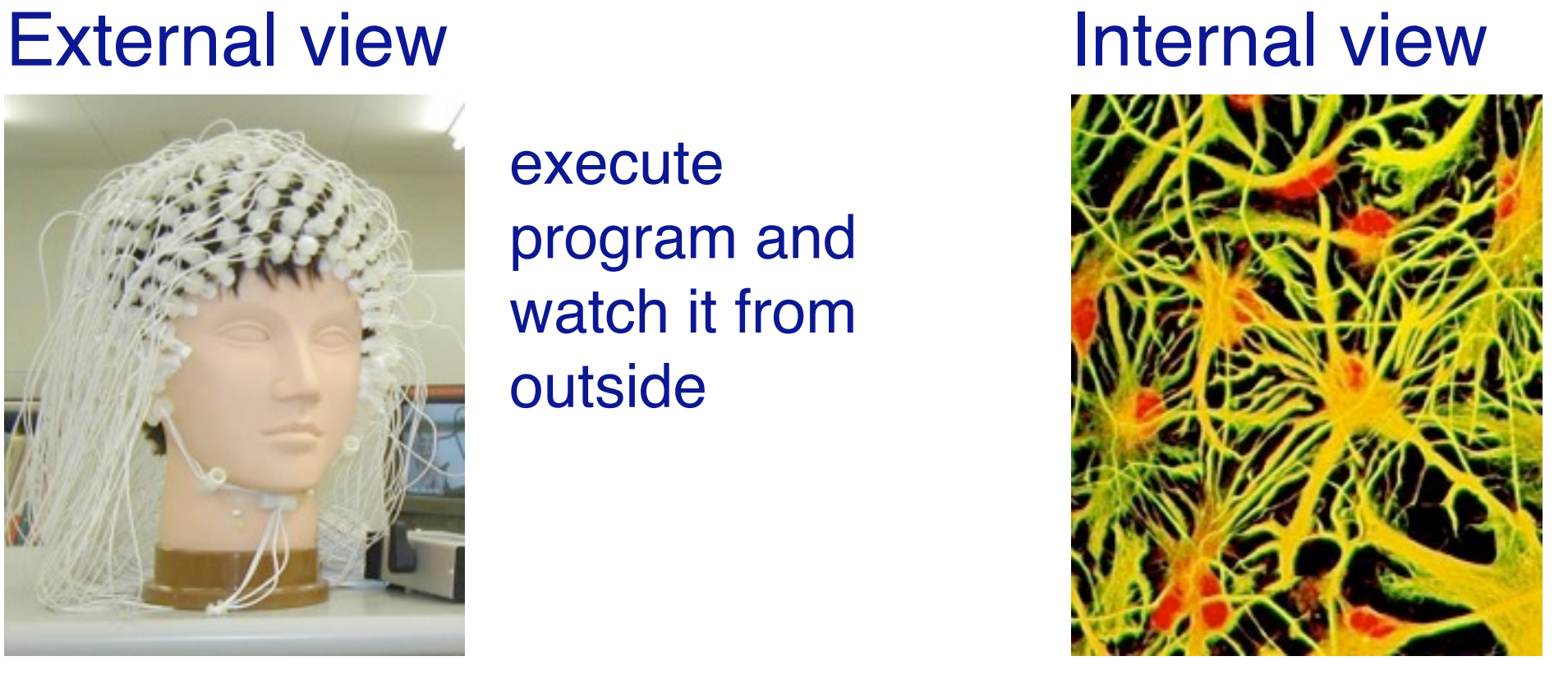

instrument program and watch it from inside

**UNIVERSITÄT** 

**BERN** 

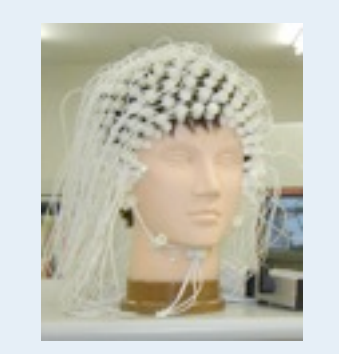

## **External View**

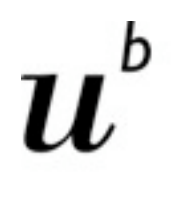

Program output, UI (examine behavior, performance, …)

Analyze used resources CPU and memory usage (top) Network usage (netstat, tcpdump) Open files, pipes, sockets (lsof)

Examine logs (syslog, web logs, stdout/stderr, …)

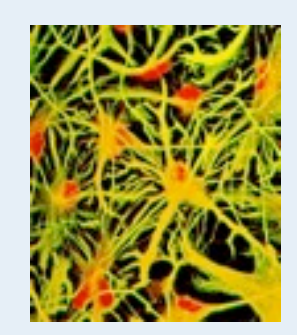

### **Internal View**

#### Log statements in code Stack trace

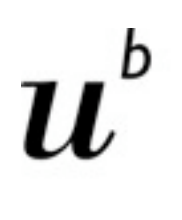

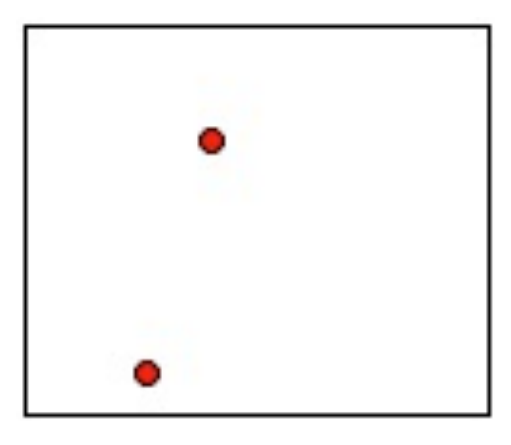

**UNIVERSITÄT BERN** 

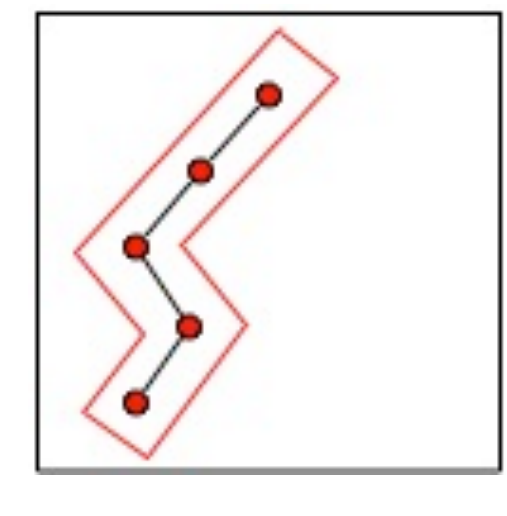

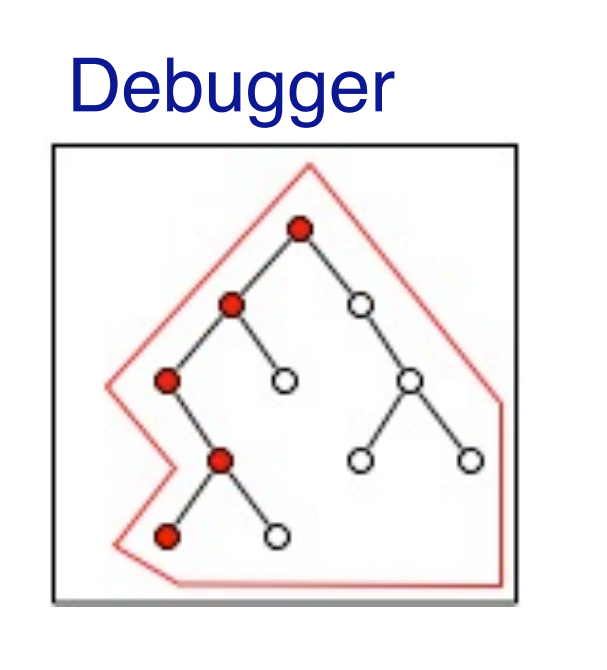

Many different tools are based on tracing: execution profilers, test coverage analyzers, tools for **reverse engineering…**

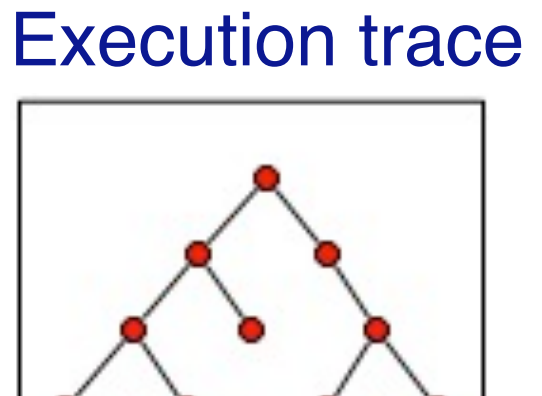

- Logs: Single points in the execution.

- Tracing: full history of all method executions

<sup>-</sup> Stack trace: snapshot of the current stack

<sup>-</sup> Debugger: interactive, allows one to step into future method executions. Not persistent.

## **Execution Tracing**

**UNIVERSITÄT BERN** 

How can we capture "full" OO program execution?

Trace entry and exit of methods

#### Additional information:

- receiver and arguments
- class instantiations
- …?

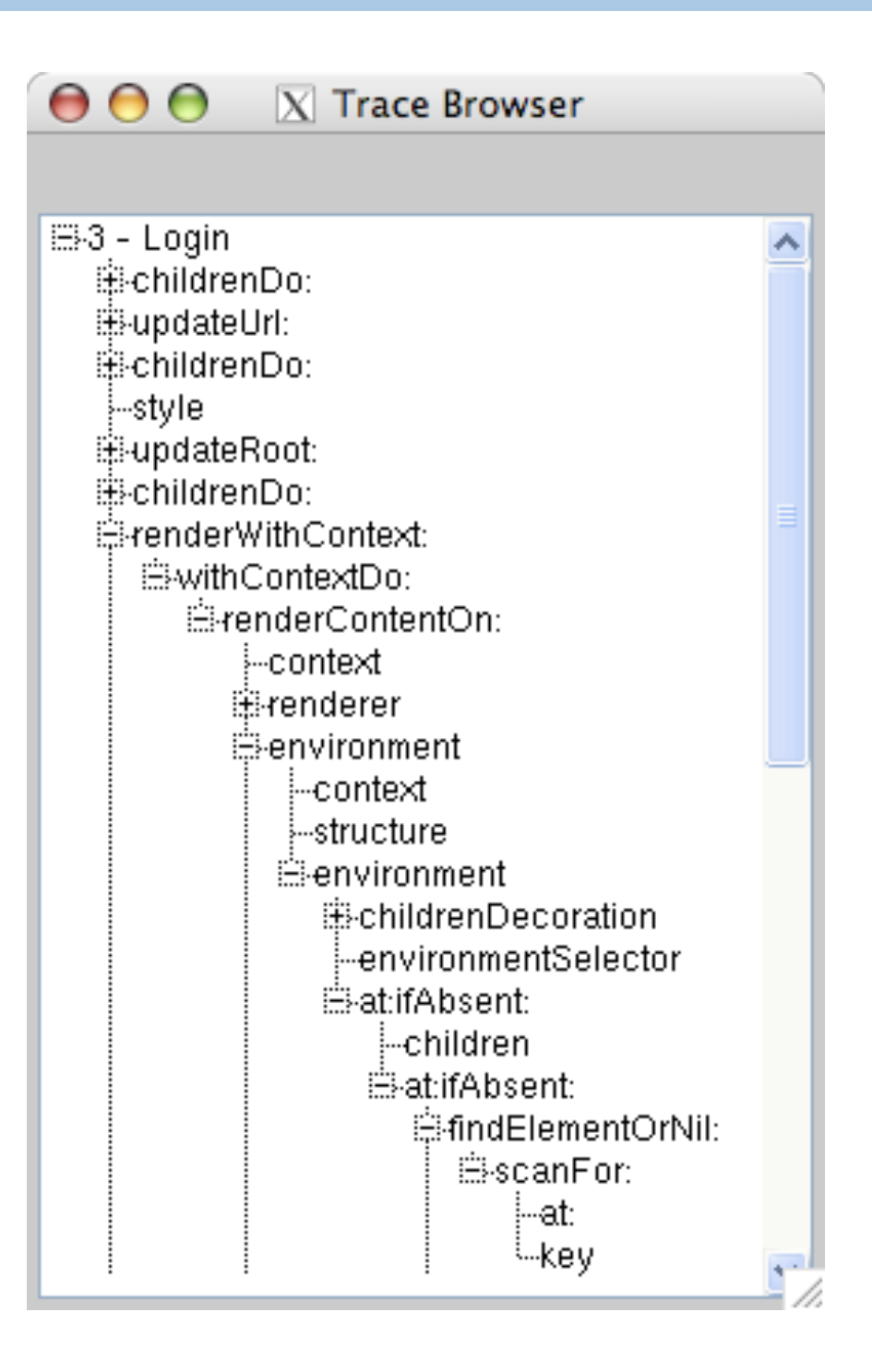

15

For now we consider this approach

Sequence and nesting: construct tree structure Additional:

-receiver and arguments

- -Return values
- -Object creation
- -Current feature

-Distinguish process (analyze concurrency properties)

Object referencing relationships not captured.

Object graph at particular point in time cannot be reconstructed, now, how it evolves

### **Tracing Techniques**

Instrumentation approaches

- —Sourcecode modification
- —Bytecode modification
- —Wrapping methods (Smalltalk)

Simulate execution (using debugger infrastructure)

Sampling

#### At the VM level

- —Execution tracing by the interpreter
- —(Dynamic recompilation, JIT)

16

**UNIVERSITÄT BERN** 

Simulate execution: slow, but very precise control possible

Sampling: mainly used for profiling

Dynamic recompilation:

- control optimizations: compile hot blocks/paths/procedures to machine code

- data optimizations: garbage collection: move objects for locality

### **Technical Challenges**

> Instrumentation influences the behavior of the execution

- > Overhead: increased execution time
- > Large amount of data

> Code also used by the tracer, library and system classes cannot be instrumented

- -> Trace at the VM level
- -> Scope instrumentation (Changeboxes)

**UNIVERSITÄT** 

**BERN** 

### **Roadmap**

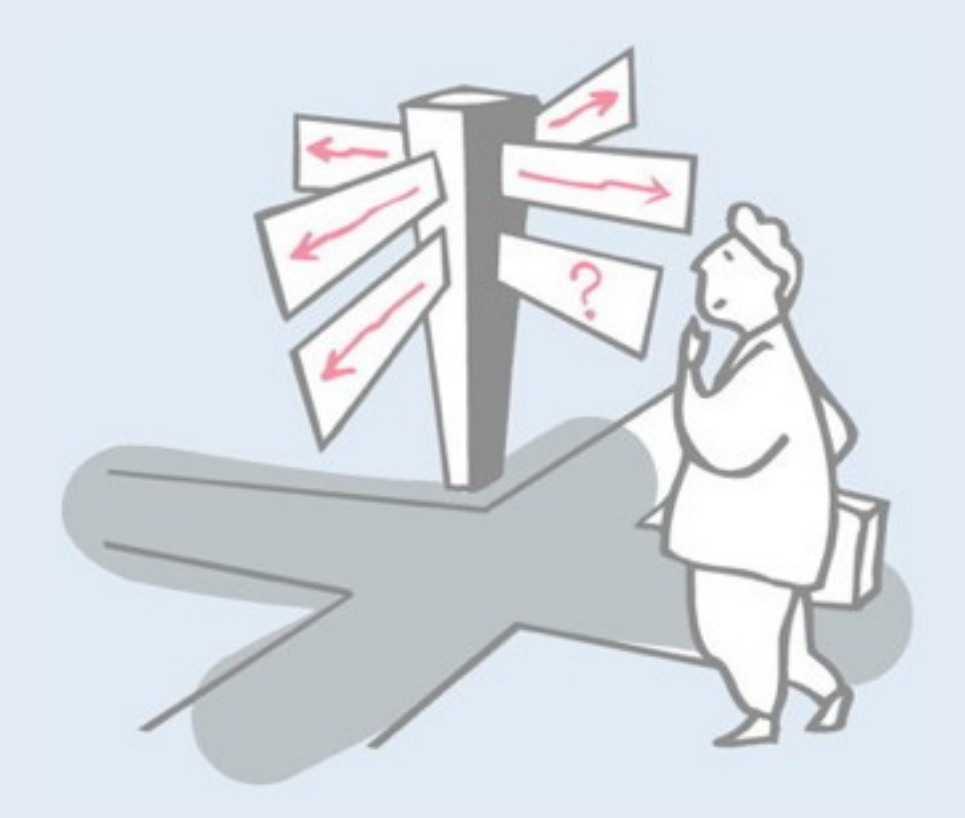

- > Motivation
- > Sources of Runtime Information
- > **Dynamic Analysis Techniques**
- > Advanced Dynamic Analysis Techniques
- > Dynamic analysis in a Reverse Engineering Context
- > What can we achieve with all this?
- > Conclusion

#### **Feature Analysis**

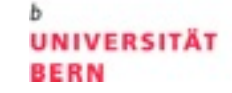

b

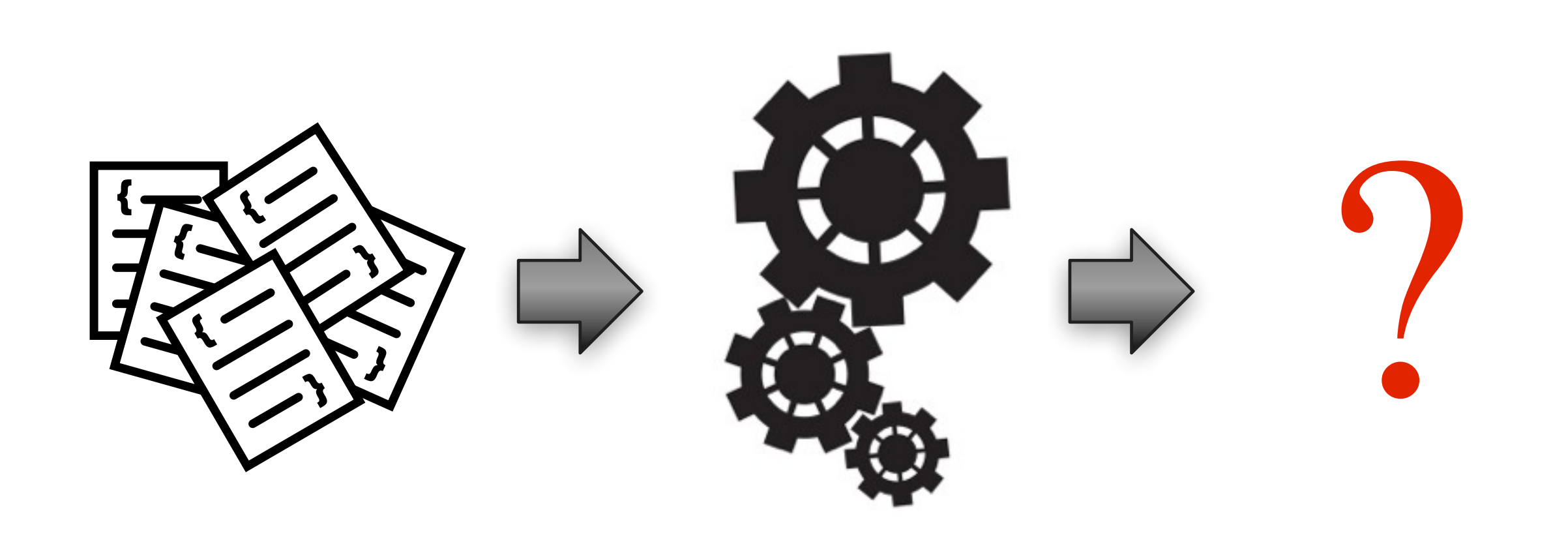

### **Loggers - low tech debugging**

**UNIVERSITÄT BERN** 

*"…debugging statements stay with the program; debugging sessions are transient. "* !! ! ! *Kerningham and Pike*

```
public class Main {
```

```
public static void main(String[] args) {	 	
       Clingon aAlien = new Clingon();
       System.out.println("in main "); 

       aAlien.spendLife();
       }
}
```
Inserting log statements into your code is a low-tech method for debugging it. It may also be the only way because debuggers are not always available or applicable. This is often the case for distributed applications.

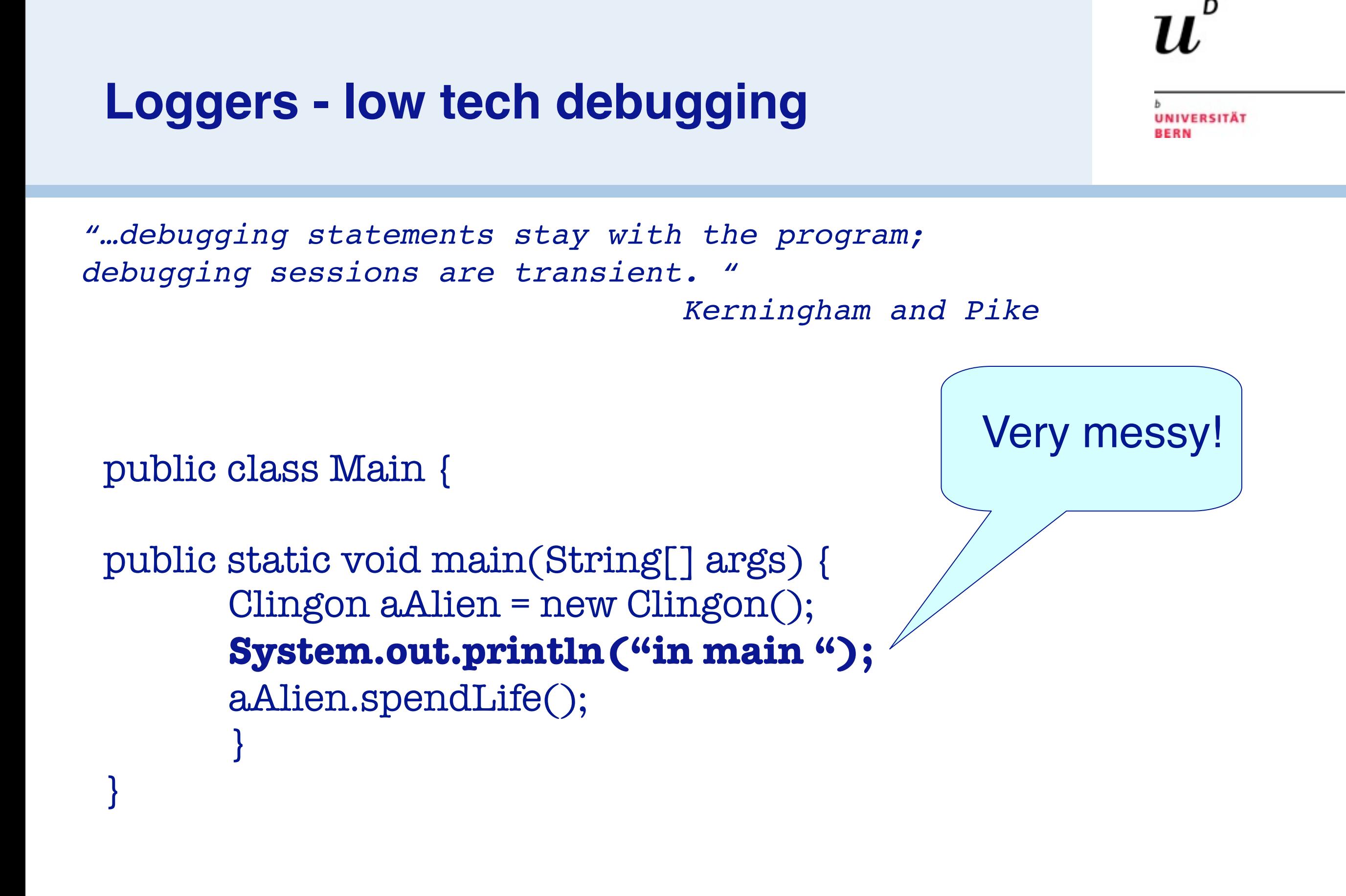

20

Inserting log statements into your code is a low-tech method for debugging it. It may also be the only way because debuggers are not always available or applicable. This is often the case for distributed applications.

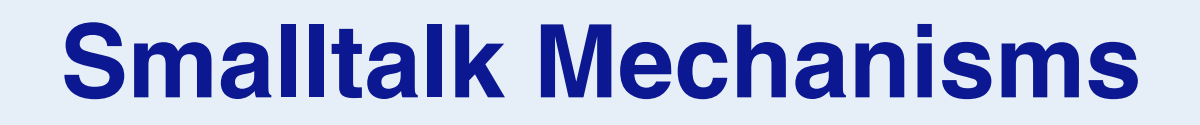

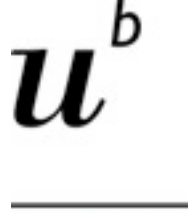

**UNIVERSITÄT BERN** 

# > become: function > Method Wrappers > Anonymous Classes

# **Java Dynamic Proxies**

public class DebugProxy implements java.lang.reflect.InvocationHandler {

```
 private Object obj;
```

```
 public static Object newInstance(Object obj) {
        return java.lang.reflect.Proxy.newProxyInstance(
           obj.getClass().getClassLoader(),
           obj.getClass().getInterfaces(),
           new DebugProxy(obj));
 }
```

```
 public Object invoke(Object proxy, Method m, Object[] args)
        throws Throwable {
           .... Feature data gathering ...
           return m.invoke(obj, args);
           System.out.println("after method " + m.getName());
 }
}
```
UNIVERSITÄT

**BERN** 

http://docs.oracle.com/javase/1.3/docs/guide/reflection/ proxy.html

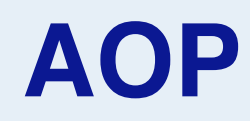

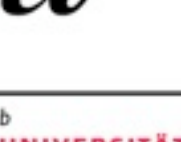

**UNIVERSITÄT BERN** 

# **Aspect Oriented Programming**

#### [http://www.eclipse.org/aspectj/doc/next/progguide/language.html](http://www.eclipse.org/aspectj/doc)

23

In the pointcut-advice (PA) mechanism for aspect-oriented programming, as embodied in AspectJ and others, cross- cutting behavior is defined by means of pointcuts and advices. Points during execution at which advices may be executed are called (dynamic) join points. A pointcut identifies a set of join points, and an advice is the action to be taken at a join point matched by a pointcut. An aspect is a module that encompasses a number of pointcuts and advices. In AspectJ, the decision of whether or not to use an aspect within a program is done at build time; if so, the aspect has global scope, i.e. it sees all join points of the program execution. Restricting the scope of an aspect can be done by introducing conditions in the pointcut definitions.

**AOP**

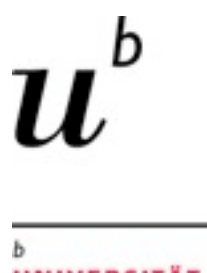

**UNIVERSITÄT<br>BERN** 

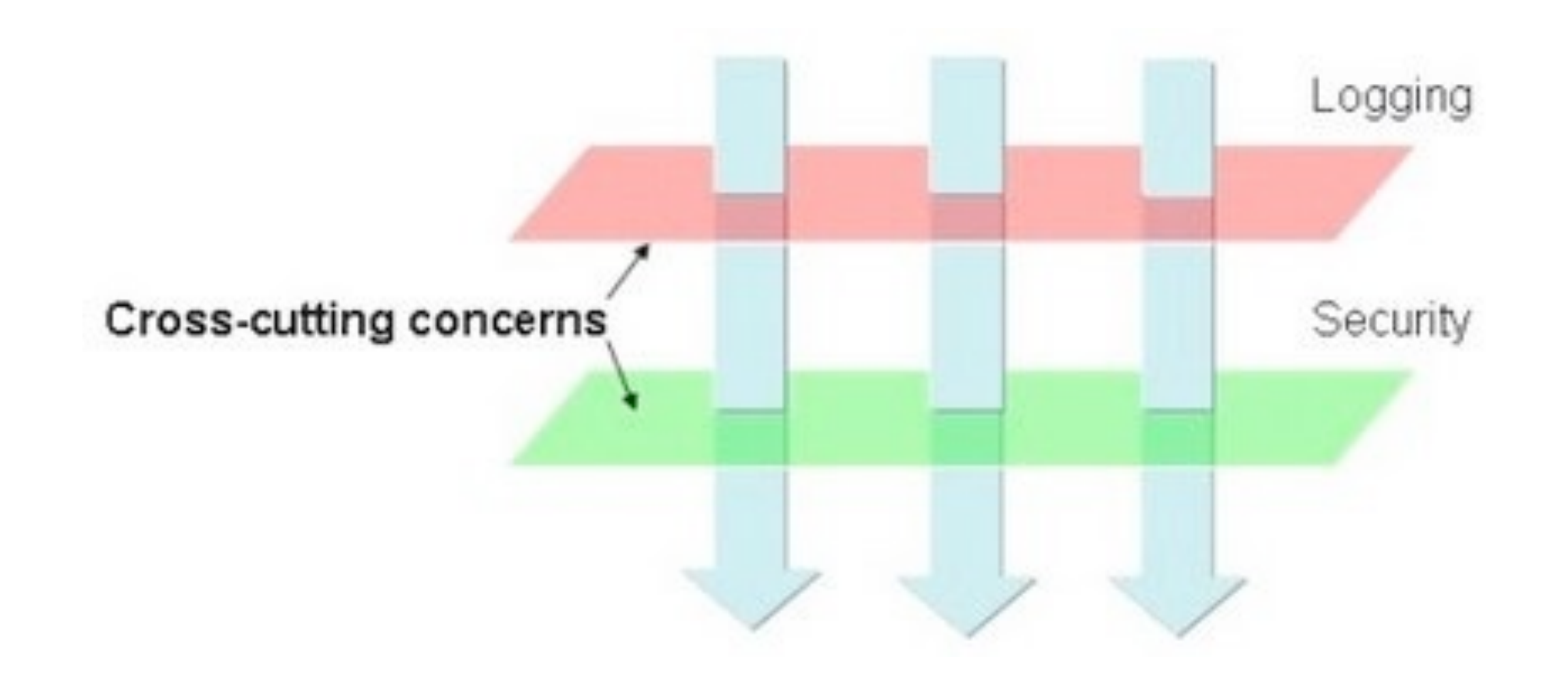

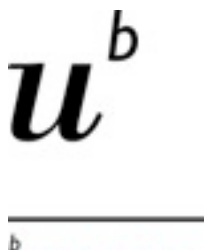

ь **UNIVERSITÄT BERN** 

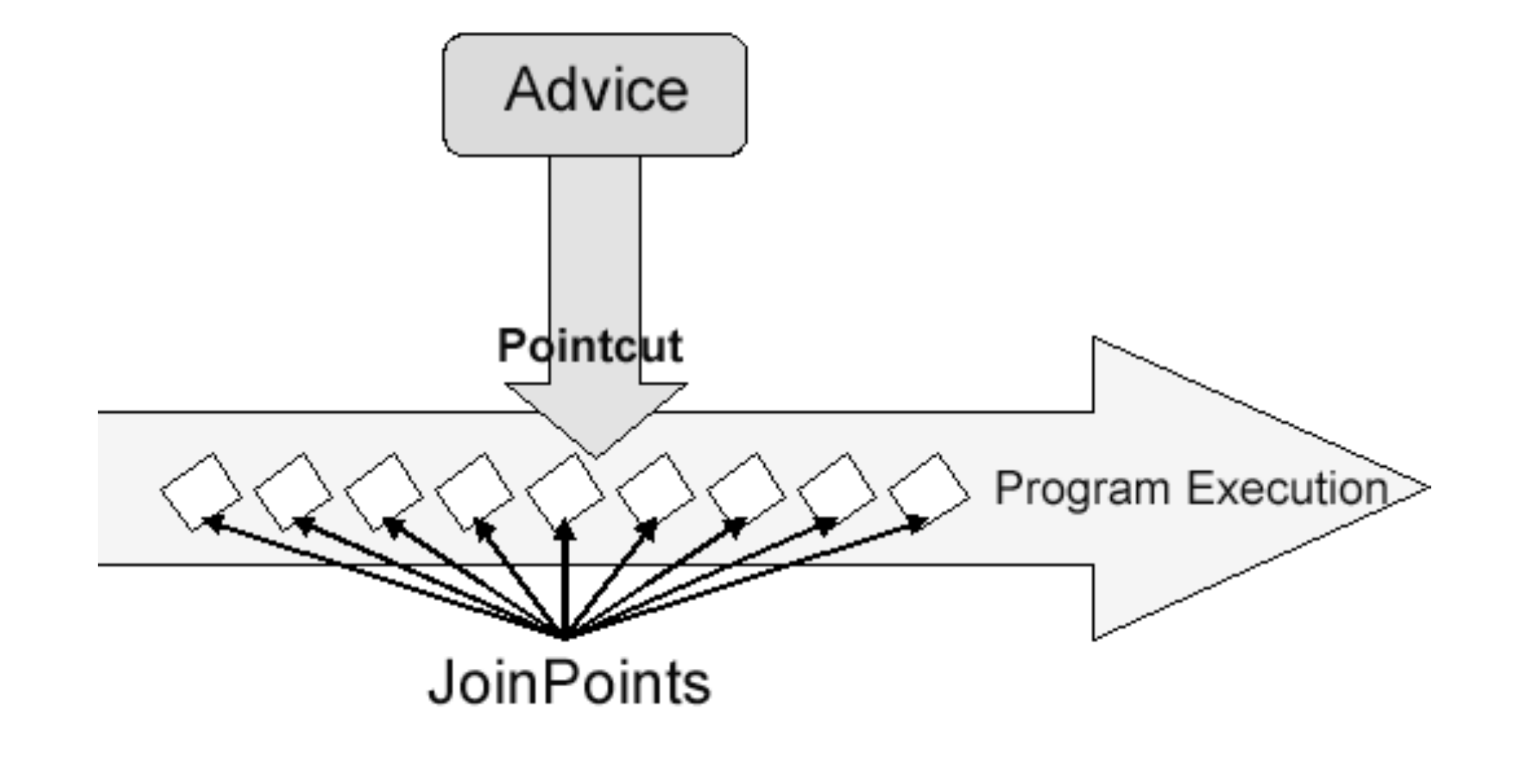

**AOP**

 $-b$ 

 $\boldsymbol{u}$ 

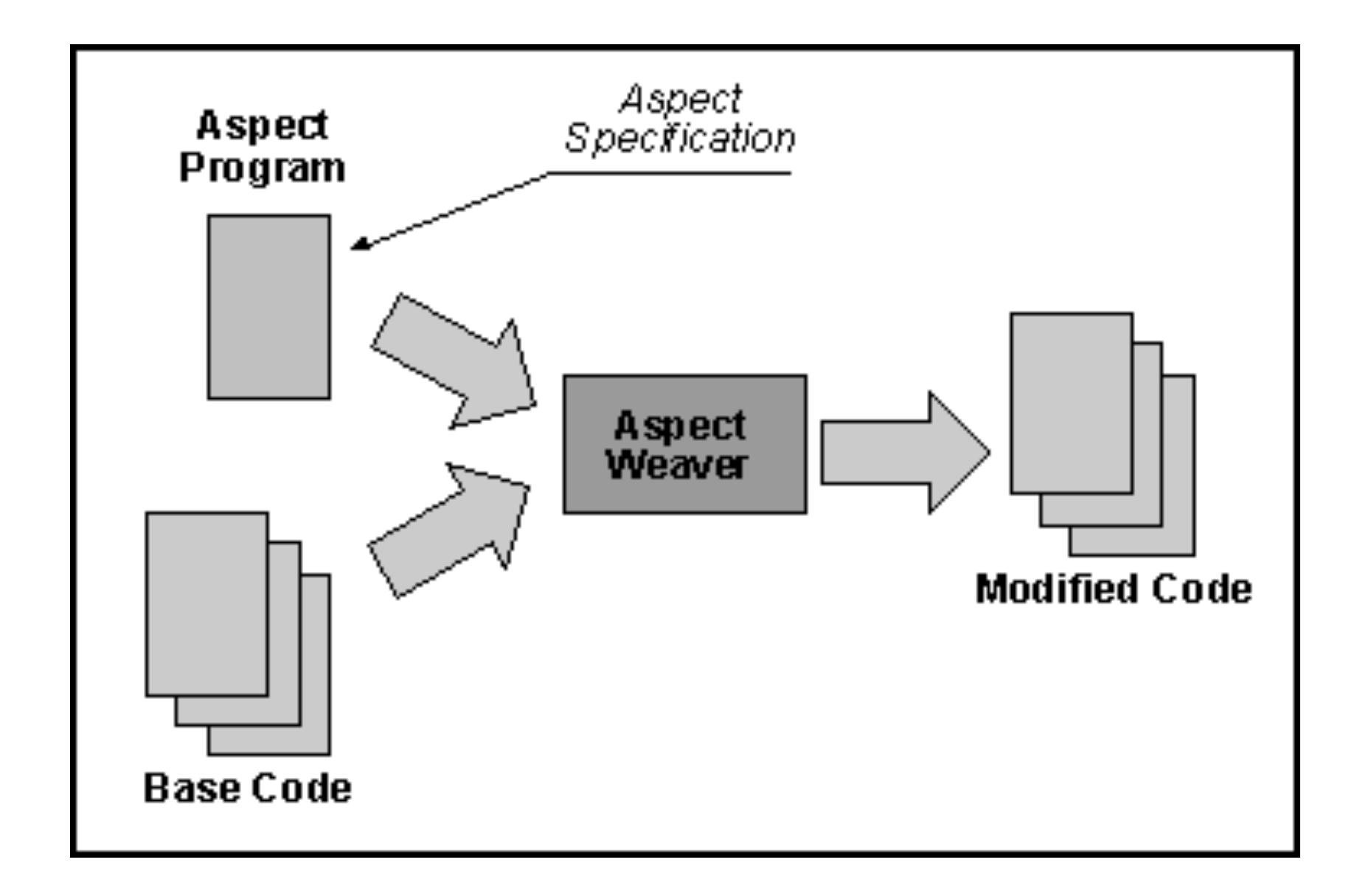

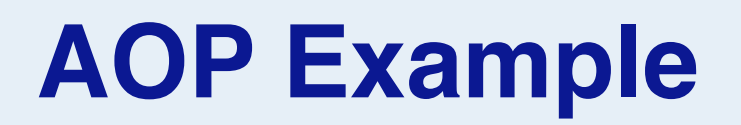

public class HelloWorld {

```
public static void say(String message) {
    System.out.println(message);
 }
```

```
 public static void sayToPerson(String message, String name) {
   System.out.println(name + ", " + message);
```
}

}

h

#### **AOP Example**

```
public aspect Example {
   pointcut callSayMessage() : 
         call(public static void HelloWorld.say*(..));
   before() : callSayMessage() {
     System.out.println("Good day!");
 }
   after() : callSayMessage() {
     System.out.println("Thank you!");
 }
}
```
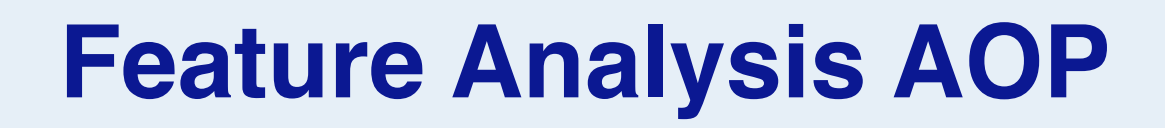

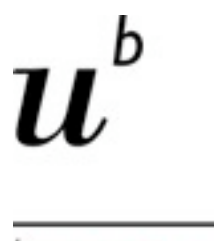

**UNIVERSITÄT BERN** 

#### public aspect FeatureAnalysis { pointcut callMessage() : **call(public \* com.mycompany..\*.\*(..));**

```
before() : callMessage() {
     ... save feature information ...
 }
```
}

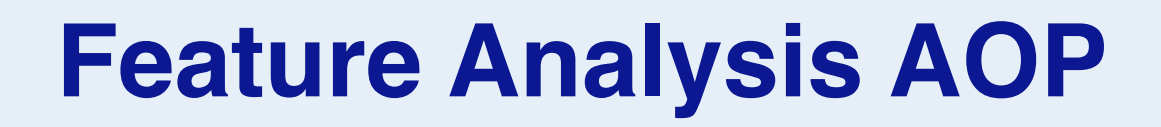

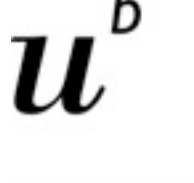

**UNIVERSITÄT BERN** 

#### public aspect FeatureAnalysis { pointcut executeMessage() : **execute(public \* com.mycompany..\*.\*(..));**

```
before() : executeMessage() {
     ... save feature information ...
 }
```
}

30

So what's the difference between these join points? Well, there are a number of differences:

Firstly, the lexical pointcut declarations within and withincode match differently. At a call join point, the enclosing code is that of the call site. This means that call(void m()) & & withincode(void m()) will only capture directly recursive calls, for example. At an execution join point, however, the program is already executing the method, so the enclosing code is the method itself: execution(void m()) && withincode(void m()) is the same as execution(void m()).

Secondly, the call join point does not capture super calls to non-static methods. This is because such super calls are different in Java, since they don't behave via dynamic dispatch like other calls to non-static methods.

The rule of thumb is that if you want to pick a join point that runs when an actual piece of code runs (as is often the case for tracing), use execution, but if you want to pick one that runs when a particular

*signature* is called (as is often the case for production aspects), use call.

# **AspectJ pointcuts**

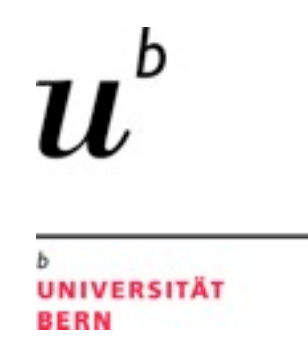

call(MethodPattern) execution(MethodPattern) get(FieldPattern) set(FieldPattern) call(ConstructorPattern) execution(ConstructorPattern) initialization(ConstructorPattern) preinitialization(ConstructorPattern) PointcutId(TypePattern or Id, ...) staticinitialization(TypePattern) handler(TypePattern) adviceexecution() within(TypePattern) withincode(MethodPattern) withincode(ConstructorPattern) cflow(Pointcut) cflowbelow(Pointcut) this(Type or Id) target(Type or Id) args(Type or Id, ...) if(BooleanExpression) ! Pointcut Pointcut0 && Pointcut1 Pointcut0 || Pointcut1

31

This is just and example for AspectJ, there are many other aspect languages with many diferent pointcuts with diferent objectives.

## **Operational Decomposition**

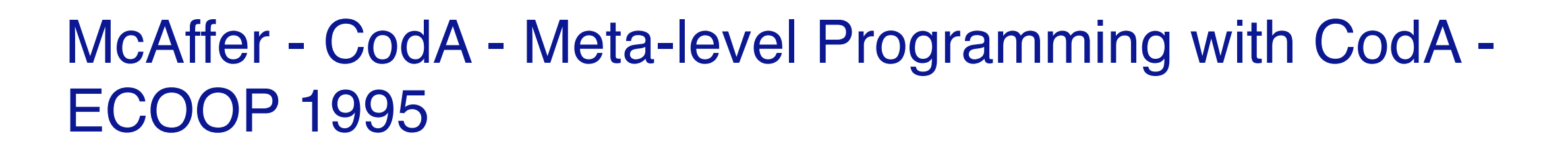

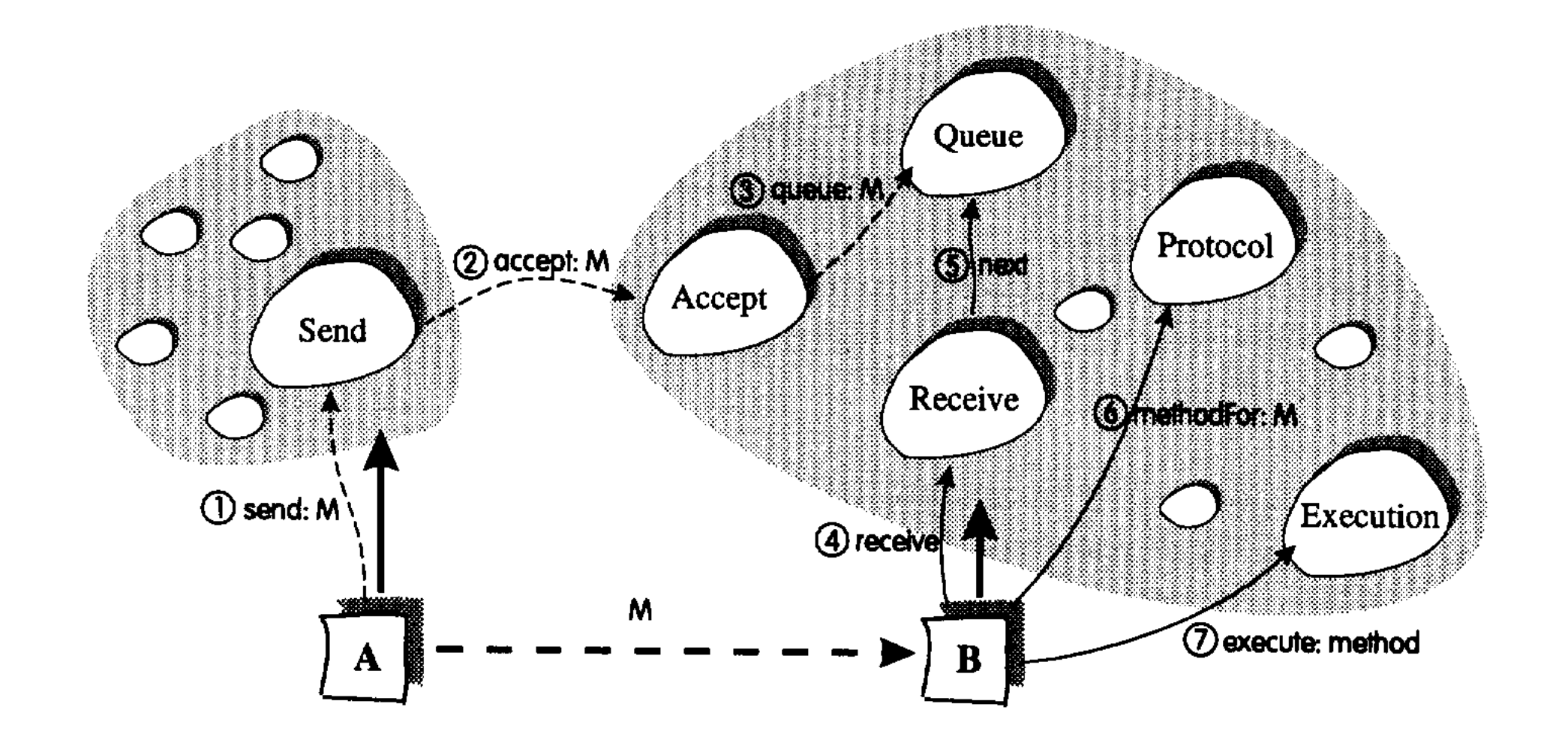

b

**UNIVERSITÄT** 

**BERN** 

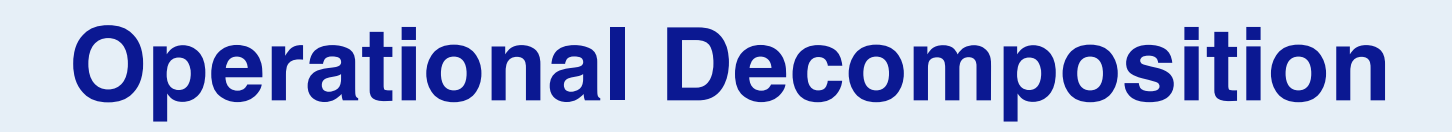

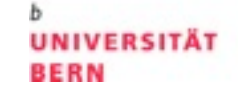

b

# Iguana C++, IguanaJ Bifröst AOP EAOP AspectJ tracematches
# **Sub-method Feature Analysis**

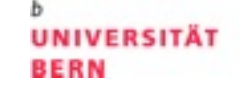

b

П.

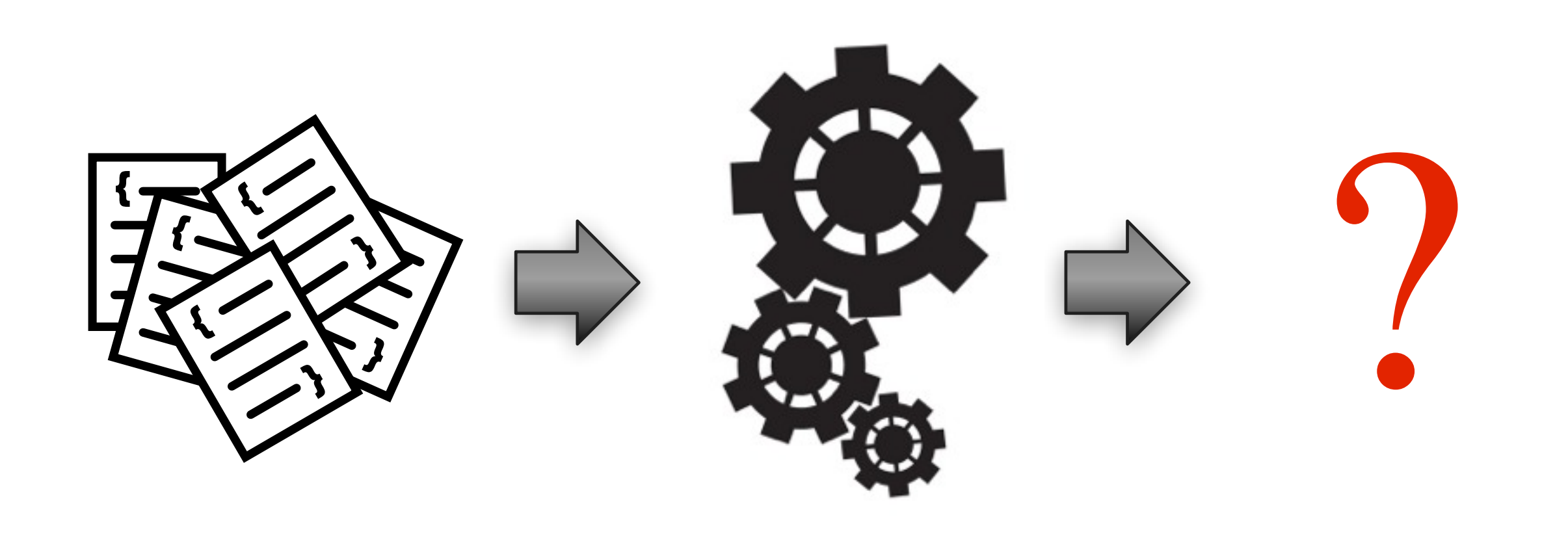

We need to find which statements belong to which feature.

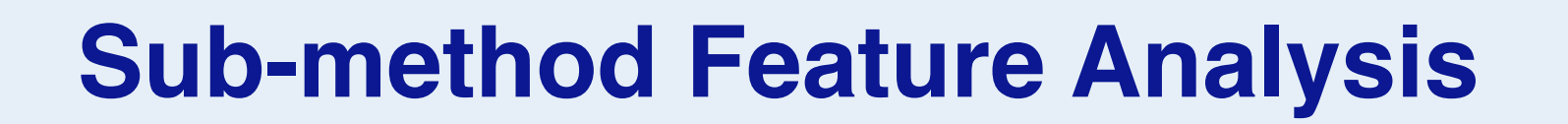

b

# **Bytecode Instrumentation**

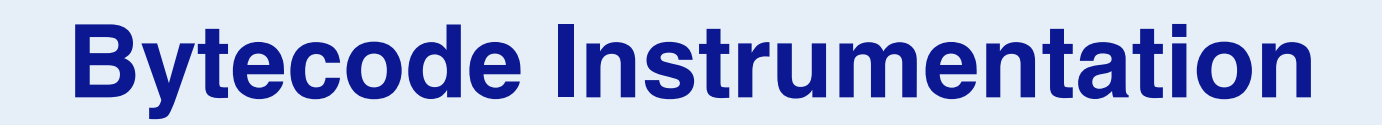

b

U)

# **Smalltalk**

> Smalltalk code:

> Symbolic Bytecode

# **Example: Number>>asInteger**

*Number>>*asInteger

*"Answer an Integer nearest the receiver toward zero."*

^self truncated

9 <70> self

10 <D0> send: truncated

11 <7C> returnTop

h

**UNIVERSITÄT** 

**BERN** 

**UNIVERSITÄT** 

**BERN** 

#### **Example: Step by Step**

#### > 9 <70> self

—The receiver (self) is pushed on the stack

- > 10 <D0> send: truncated
	- —Bytecode 208: send litereral selector 1
	- —Get the selector from the first literal
	- —start message lookup in the class of the object that is on top of the stack
	- —result is pushed on the stack
- > 11 <7C> returnTop

—return the object on top of the stack to the calling method

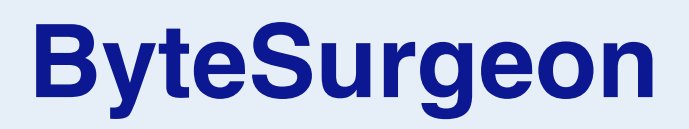

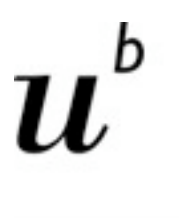

- > Library for bytecode transformation in Smalltalk
- > Full flexibility of Smalltalk Runtime
- > Provides high-level API
- > For Pharo, but portable
- > Runtime transformation needed for
	- —Adaptation of running systems
	- —Tracing / debugging
	- —New language features (MOP, AOP)

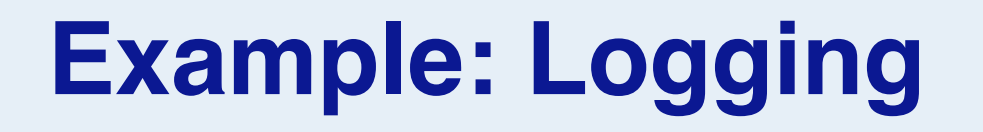

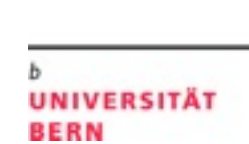

b

- > Goal: logging message send.
- > First way: Just edit the text:

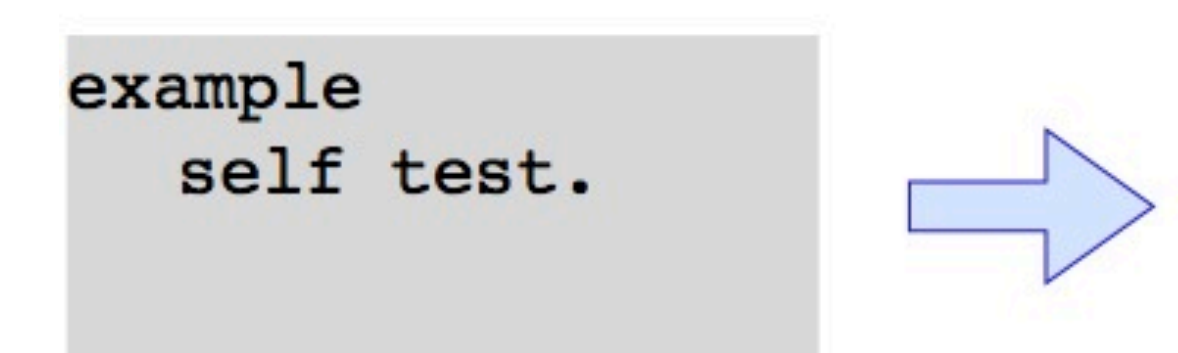

example Transcript show: 'sending #test'. self test.

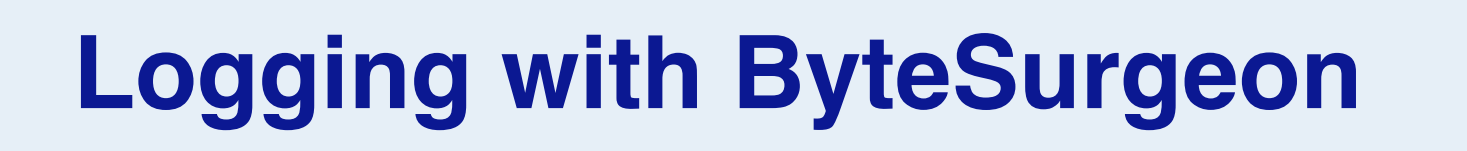

> Goal: Change the method without changing program text > Example:

(Example>>#example)instrumentSend: [:send | send insertBefore: 'Transcript show: ''sending #test'' '. b

**UNIVERSITÄT** 

**BERN** 

# **Logging: Step by Step**

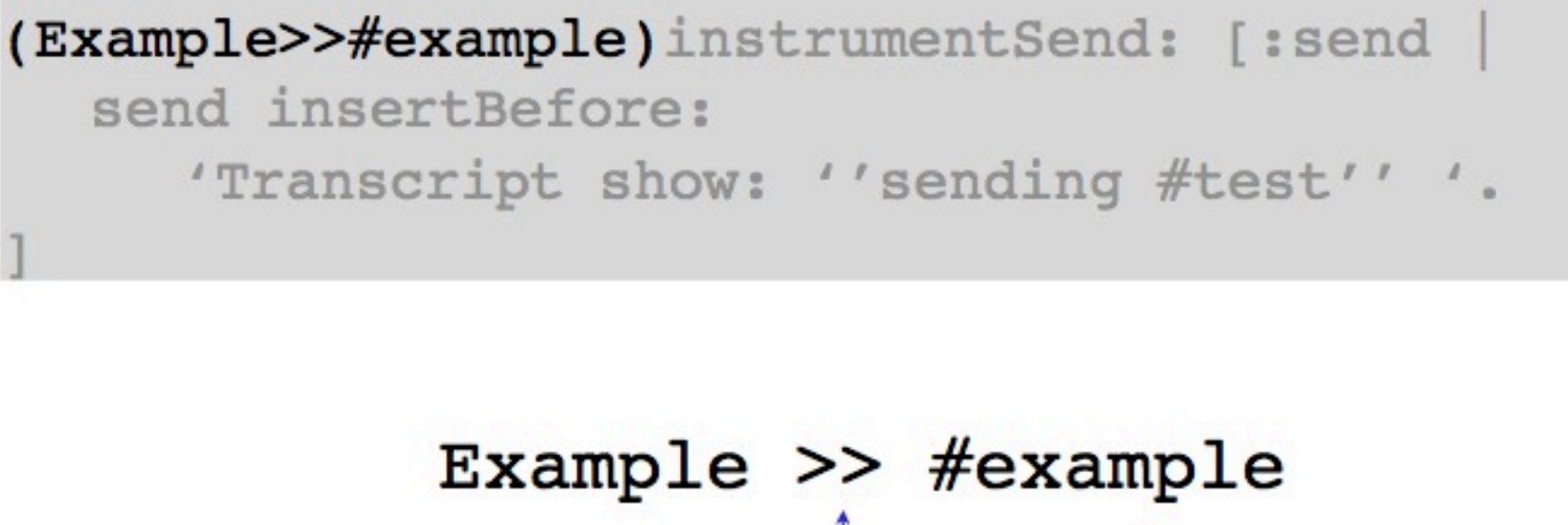

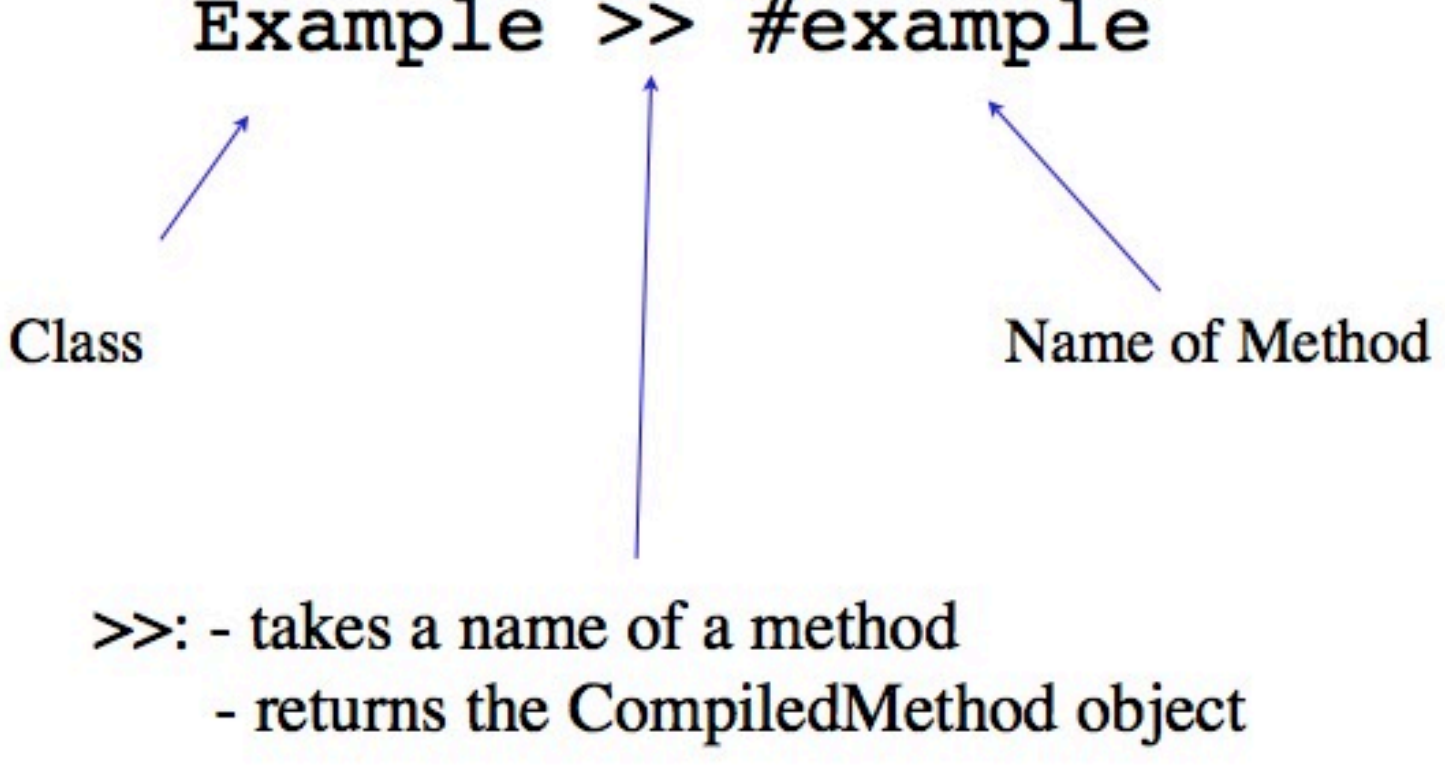

b

**UNIVERSITÄT** 

**BERN** 

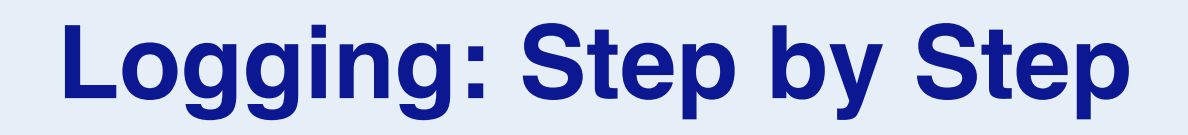

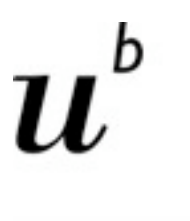

#### (Example>>#example)instrumentSend: [:send send insertBefore: 'Transcript show: ''sending #test'' '.

#### > instrumentSend:

- —takes a block as an argument
- —evaluates it for all send bytecodes

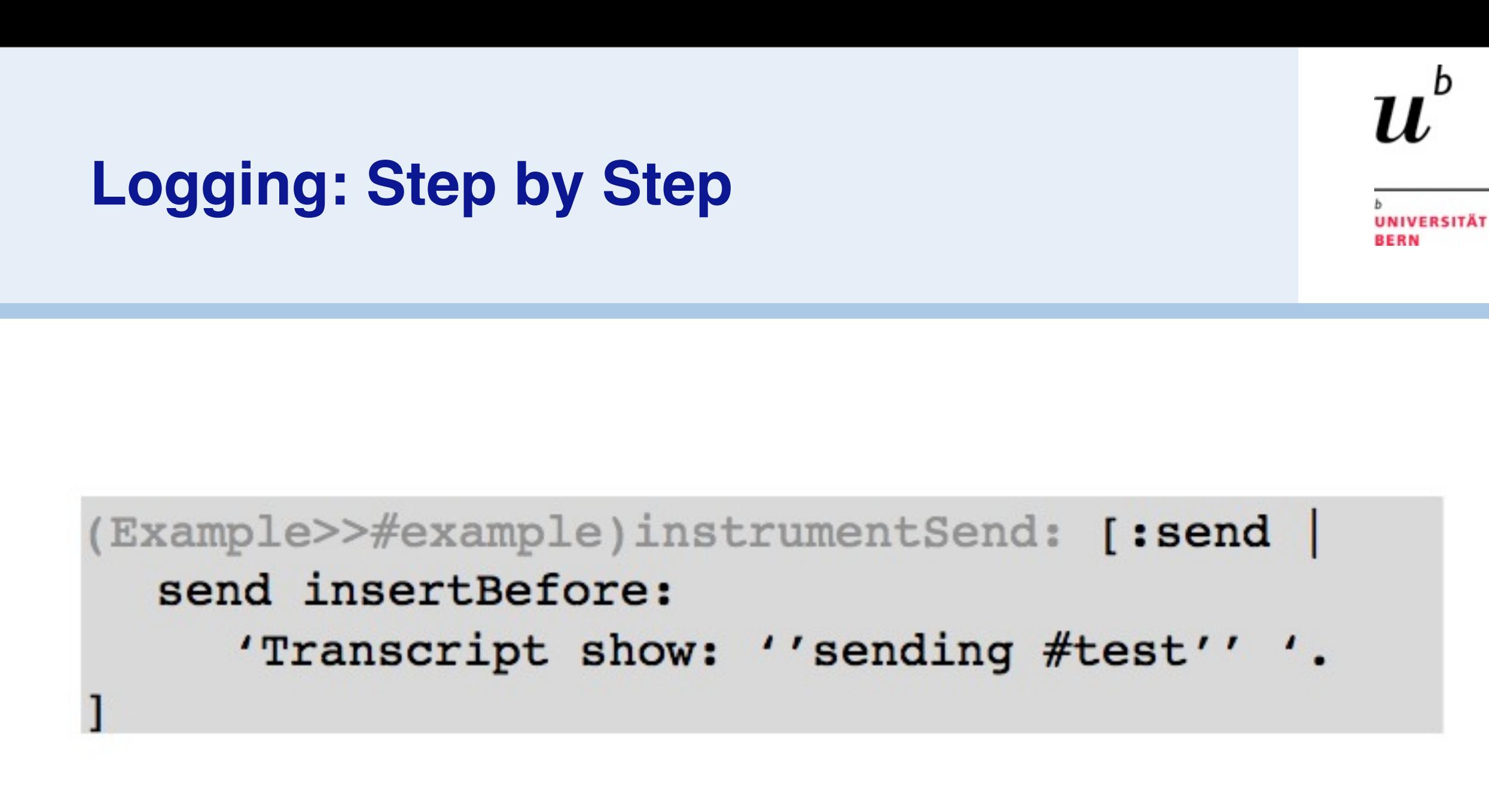

- > The block has one parameter: send
- > It is executed for each send bytecode in the method

h

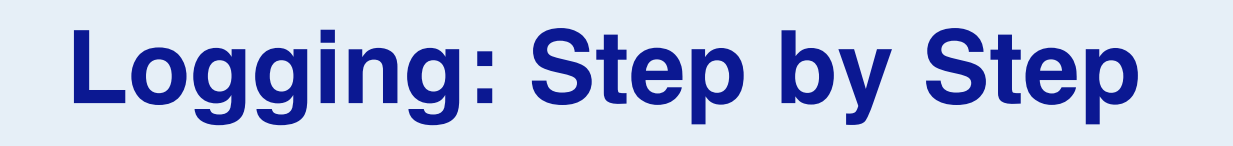

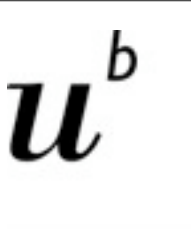

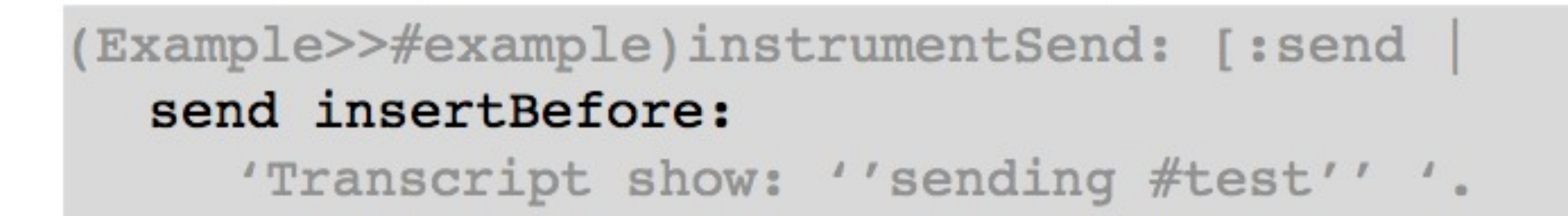

- > Objects describing bytecode understand how to insert code
	- —insertBefor
	- —insertAfter
	- —replace

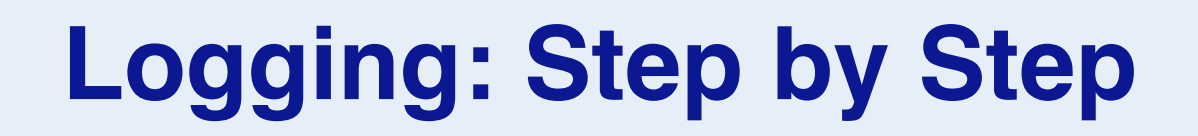

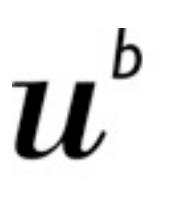

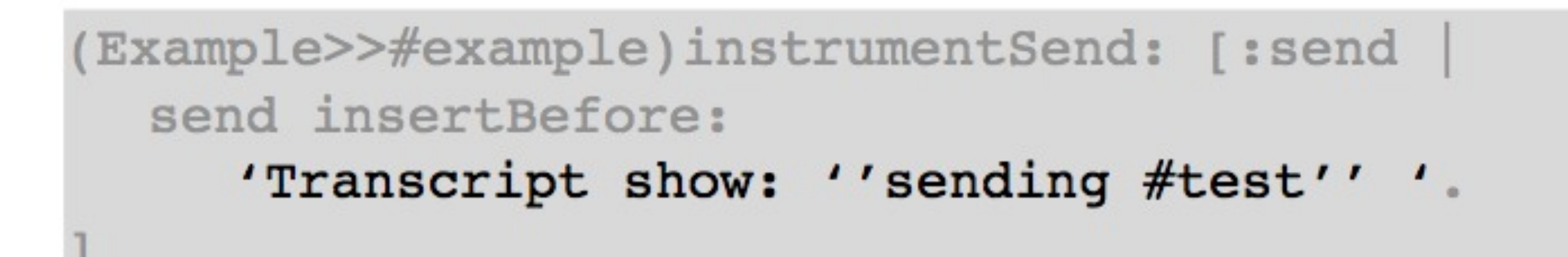

- > The code to be inserted.
- > Double quoting for string inside string
	- *Transcript show: 'sending #test'*

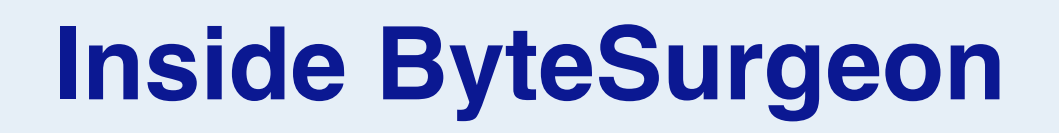

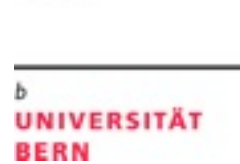

b

#### > Uses IRBuilder internally

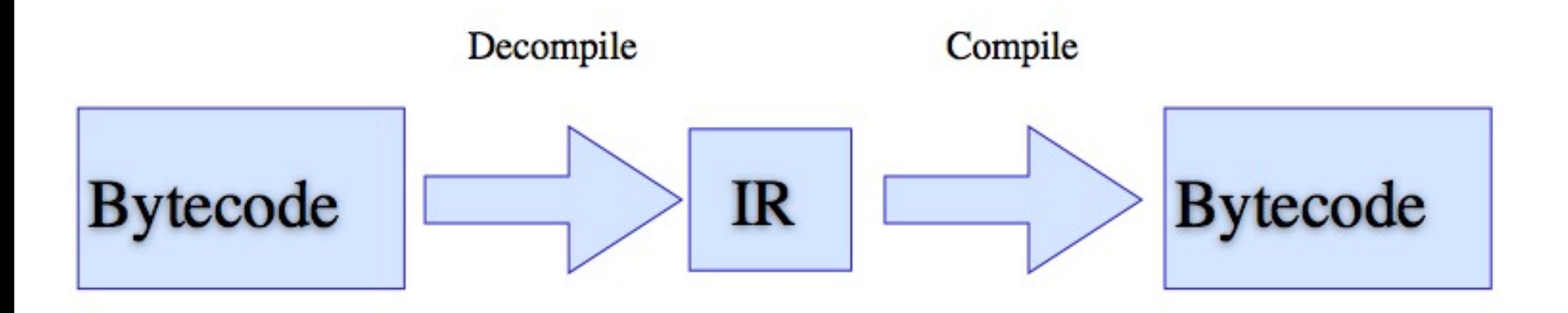

> Transformation (Code inlining) done on IR

# **ByteSurgeon Usage**

**UNIVERSITÄT BERN** 

#### > On Methods or Classes:

```
MyClass instrument: [.... ].
(MyClass>>#myMethod) instrument: [.... ].
```
#### > Different instrument methods:

- —instrument:
- —instrumentSend:
- —instrumentTempVarRead:
- —instrumentTempVarStore:
- —instrumentTempVarAccess:
- —same for InstVar

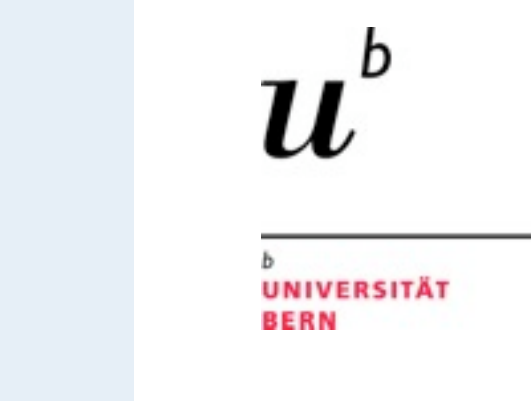

**Advanced ByteSurgeon**

> Goal: extend a send with after logging

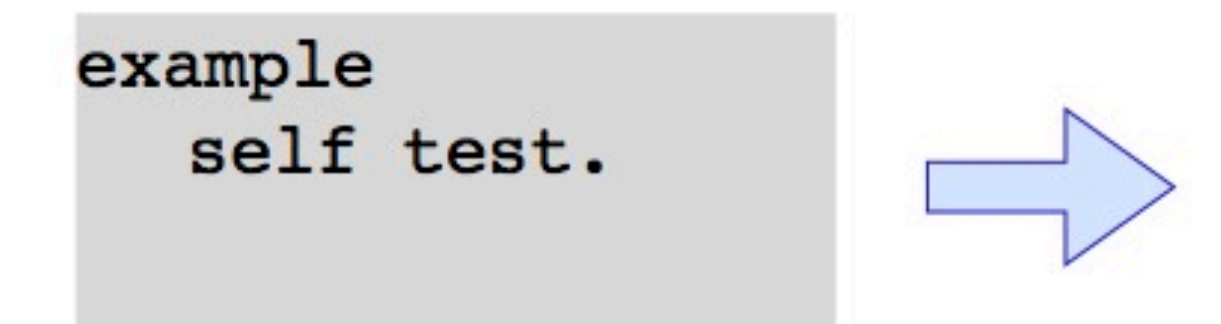

example self test. Logger logSendTo: self.

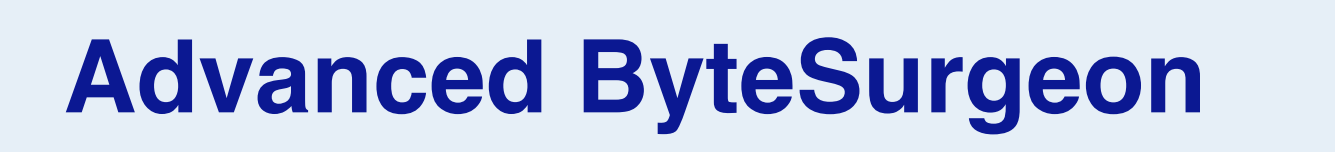

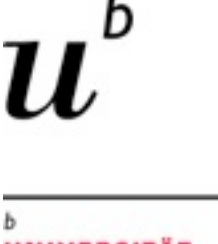

> With ByteSurgeon, something like:

```
(Example>>#example)instrumentSend: [:send |
  send insertAfter:
     'Logger logSendTo: ?' .
```
> How can we access the receiver of the send?

> Solution: Metavariable

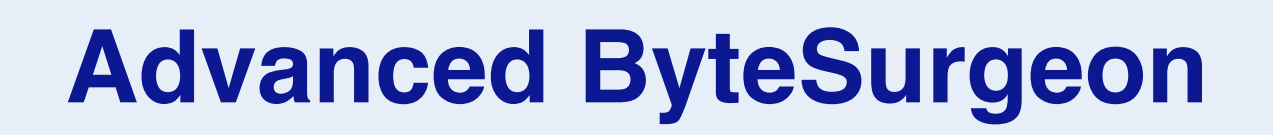

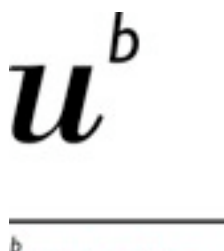

> With Bytesurgeon, something like:

```
(Example>>#example)instrumentSend: [:send
  send insertAfter:
     'Logger logSendTo: < meta: #receiver>'
```
> How can we access the receiver of the send?

> Solution: Metavariable

## **Bytecode Instrumentation**

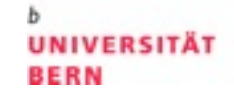

b

# **Java**

www.javassist.org http://commons.apache.org/bcel/ http://asm.objectweb.org/

# **Bytecode Manipulation**

**UNIVERSITÄT BERN** 

b

#### > Java

- —Javassist
	- *reflection*
	- *RMI*
- —BCEL
	- *Decompiling, Obfuscation, and Refactoring*
	- *AspectJ*
	- *[FindBugs](http://en.wikipedia.org/wiki/FindBugs)*
- —ASM
	- *Groovy*
	- *AspectWerkz*

www.javassist.org http://commons.apache.org/bcel/ http://asm.objectweb.org/

#### **Javassist**

b

I,

```
class Point {
   int x, y;
  void move(int dx, int dy) { x == dx; y == dy; }
}
```
#### **Javassist**

b

ClassPool pool = ClassPool.getDefault(); CtClass cc = pool.get("Point"); CtMethod m = cc.getDeclaredMethod("move"); m.insertBefore("{ System.out.println(\$1); System.out.println(\$2); }"); cc.writeFile();

## **Javassist**

b

```
class Point {
   int x, y;
   void move(int dx, int dy) {
      { System.out.println(dx); System.out.println(dy); }
     x \leftarrow dx; y \leftarrow dy;
    }
}
```
# **Javassist - Edit Body**

```
UNIVERSITÄT
BERN
```

```
CtMethod cm = ... ;
cm.instrument(
  new ExprEditor() {
     public void edit(MethodCall m)
            throws CannotCompileException
    {
       if (m.getClassName().equals("Point")
              && m.getMethodName().equals("move"))
        m.replace("{$1 = 0; $ = $proceed($$); }");
     }
   });
```
searches the method body represented by cm and replaces all calls to move() in class Point with a block:

- > Bytecode is not a good meta model
- > Lost of management infrastructure is needed
	- —Hook composition
	- —Synthesized elements (hooks) vs original code
	- —Mapping to source elements
- > Bytecode is optimized —e.g. no ifTrue:

**UNIVERSITÄT** 

**BERN** 

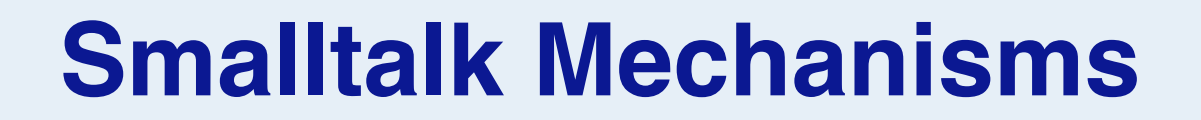

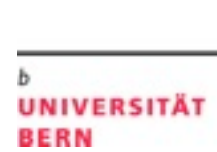

II,

b

# **Simulation**

# **Parsing and Interpretation**

#### > First step: *Parse bytecode*

—enough for easy analysis, pretty printing, decompilation

> Second step: *Interpretation*

—needed for simulation, complex analyis (e.g., profiling)

#### > Pharo provides frameworks for both:

- —InstructionStream/InstructionClient (parsing)
- —ContextPart (Interpretation)

## **The InstructionStream Hierarchy**

InstructionStream ContextPart **BlockContext** MethodContext Decompiler InstructionPrinter InstVarRefLocator BytecodeDecompiler

## **InstructionStream**

- > Parses the byte-encoded instructions
- > State:
	- —pc: program counter
	- —sender: the method (bad name!)

```
Object subclass: #InstructionStream
  instanceVariableNames: 'sender pc'
  classVariableNames: 'SpecialConstants'
  poolDictionaries: ''
  category: 'Kernel-Methods'
```
#### > Generate an instance:

> Now we can step through the bytecode with:

- > Calls methods on a client object for the type of bytecode, e.g.
	- pushReceiver
	- pushConstant: value
	- pushReceiverVariable: offset

# **Usage**

instrStream := InstructionStream on: aMethod

instrStream interpretNextInstructionFor: client

# **InstructionClient**

#### > Abstract superclass

- —Defines empty methods for all methods that InstructionStream calls on a client
- > For convenience:

—Clients don't need to inherit from this class

Object subclass: #InstructionClient instanceVariableNames: '' classVariableNames: '' poolDictionaries: '' category: 'Kernel-Methods'

#### **Example: A test**

```
InstructionClientTest>>testInstructions
   "just interpret all of methods of Object"
    | methods client scanner|
  methods := Object methodDict values. 
  client := InstructionClient new.
  methods do: [:method |
     scanner := (InstructionStream on: method).
     [scanner pc <= method endPC] whileTrue: [
            self shouldnt:
                  [scanner interpretNextInstructionFor: client]
               raise: Error.
      \vert.
  ].
```
# **Example: Printing Bytecode**

[:str | (InstructionPrinter on: Number>>#asInteger) printInstructionsOn: str ]

- > InstructionPrinter:
	- —Print the bytecodes as human readable text
- > Example:
	- —print the bytecode of *Number>>*asInteger:

String streamContents:

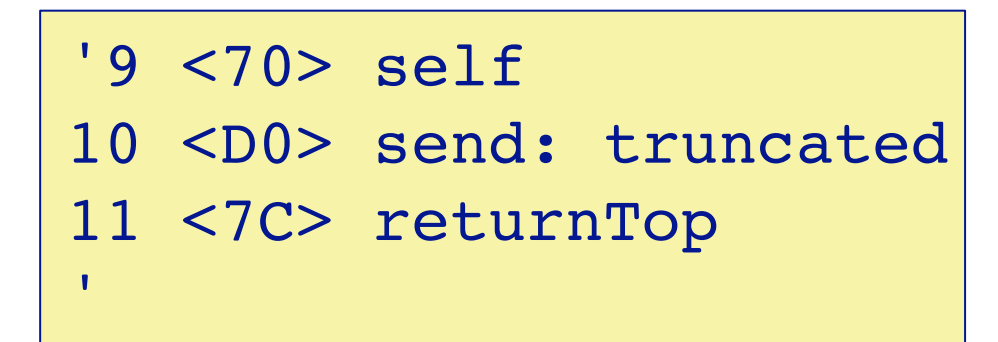

#### **InstructionPrinter**

#### > Class Definition:

InstructionClient subclass: #InstructionPrinter instanceVariableNames: 'method scanner stream indent' classVariableNames: '' poolDictionaries: '' category: 'Kernel-Methods'

```
InstructionPrinter>>printInstructionsOn: aStream 
   "Append to the stream, aStream, a description
  of each bytecode in the instruction stream."
   | end |
  stream := aStream.
  scanner := InstructionStream on: method.
  end := method endPC.
  [scanner pc <= end]
     whileTrue: [scanner interpretNextInstructionFor: self]
```
### **InstructionPrinter**

```
> Main Loop:
```
#### ST — Working with Bytecode

#### **InstructionPrinter**

> Overwrites methods from InstructionClient to print the bytecodes as text

> e.g. the method for pushReceiver

*InstructionPrinter>>*pushReceiver *"Print the Push Active Context's Receiver on Top Of Stack bytecode."*

self print: 'self'
© Oscar Nierstrasz

#### **Example: InstVarRefLocator**

```
InstructionClient subclass: #InstVarRefLocator
  instanceVariableNames: 'bingo'
  classVariableNames: ''
  poolDictionaries: ''
  category: 'Kernel-Methods'
InstVarRefLocator>>interpretNextInstructionUsing: aScanner 
  bingo := false.
  aScanner interpretNextInstructionFor: self.
   ^bingo
InstVarRefLocator>>popIntoReceiverVariable: offset 
  bingo := true
InstVarRefLocator>>pushReceiverVariable: offset
  bingo := true
InstVarRefLocator>>storeIntoReceiverVariable: offset 
  bingo := true
```
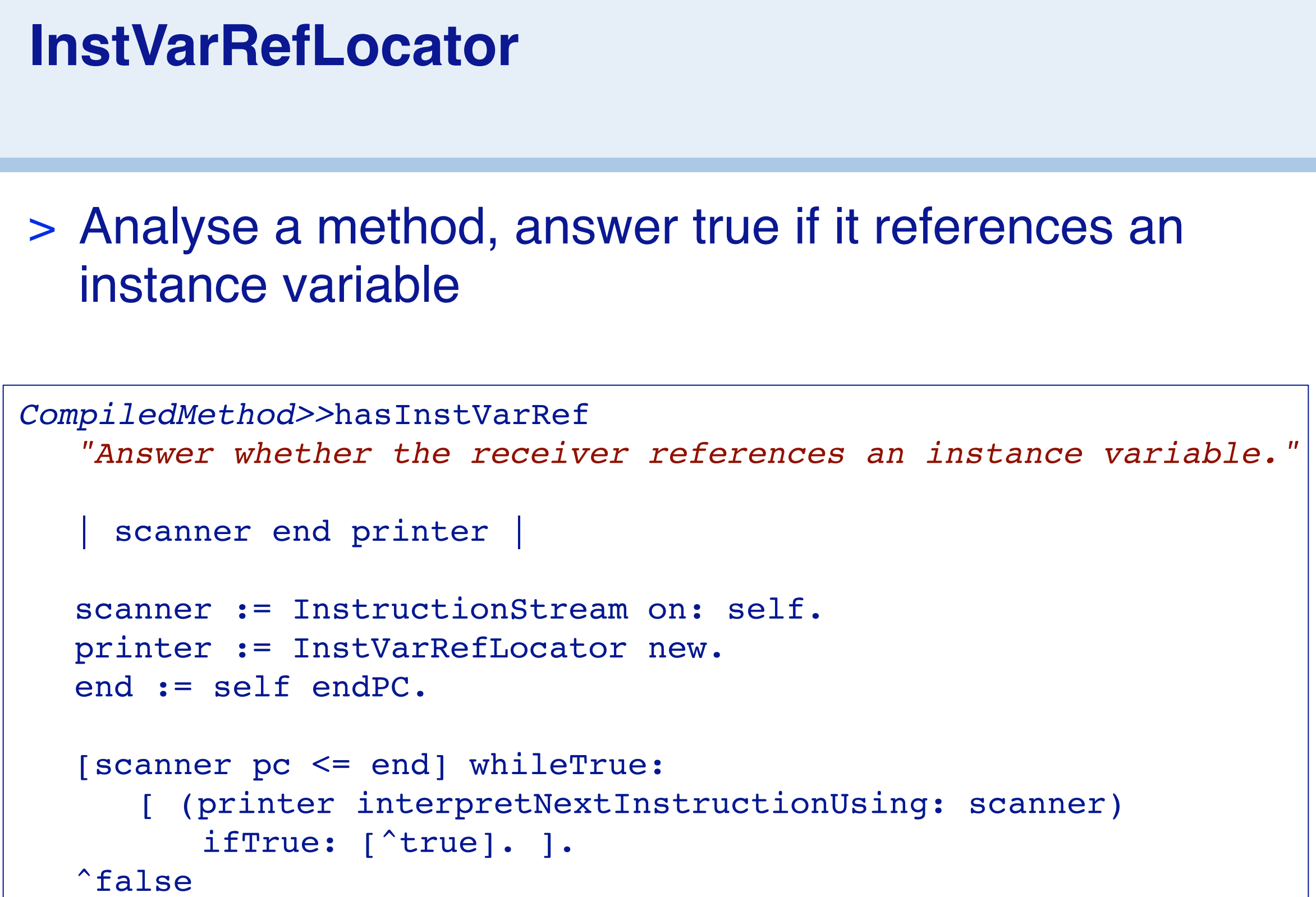

#### **InstVarRefLocator**

> Example for a simple bytecode analyzer

> Usage:

> (has reference to variable testSelector)

> (has no reference to a variable)

aMethod hasInstVarRef

(TestCase>>#debug) hasInstVarRef

(Integer>>#+) hasInstVarRef

true

false

#### **ContextPart: Semantics for Execution**

- > Sometimes we need more than parsing
	- —"stepping" in the debugger
	- —system simulation for profiling

InstructionStream subclass: #ContextPart instanceVariableNames: 'stackp' classVariableNames: 'PrimitiveFailToken QuickStep' poolDictionaries: '' category: 'Kernel-Methods'

© Oscar Nierstrasz

#### **Simulation**

> Provides a complete Bytecode interpreter

> Run a block with the simulator:

(ContextPart runSimulated:  $[3$  factorial]) | 6

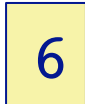

#### **What is the big picture?**

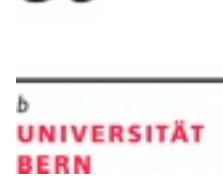

 $_b$ 

 $\boldsymbol{u}$ 

Source Bytecode code

75

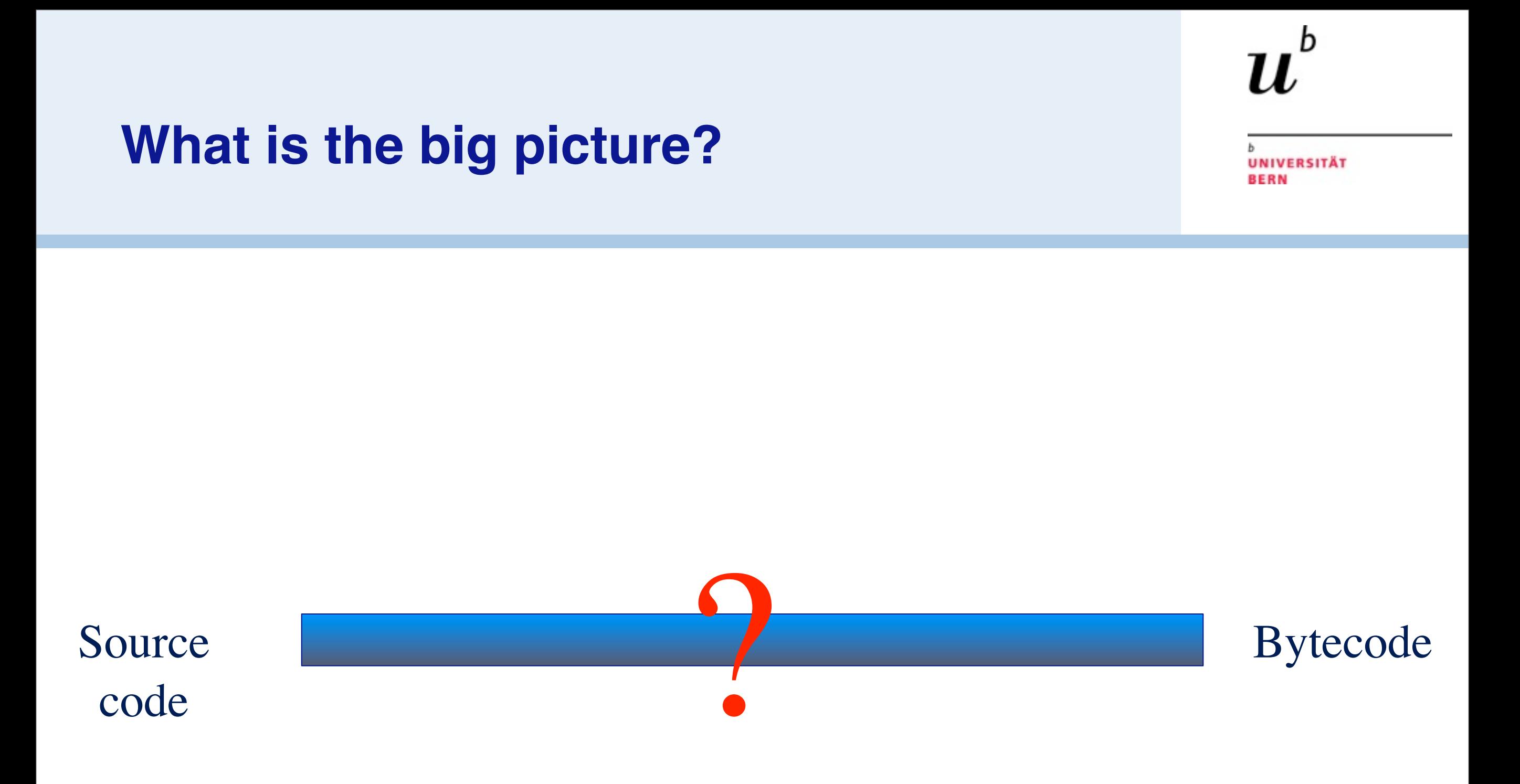

#### **AST Instrumentation**

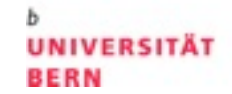

 $\mathbf b$ 

 $\boldsymbol{u}$ 

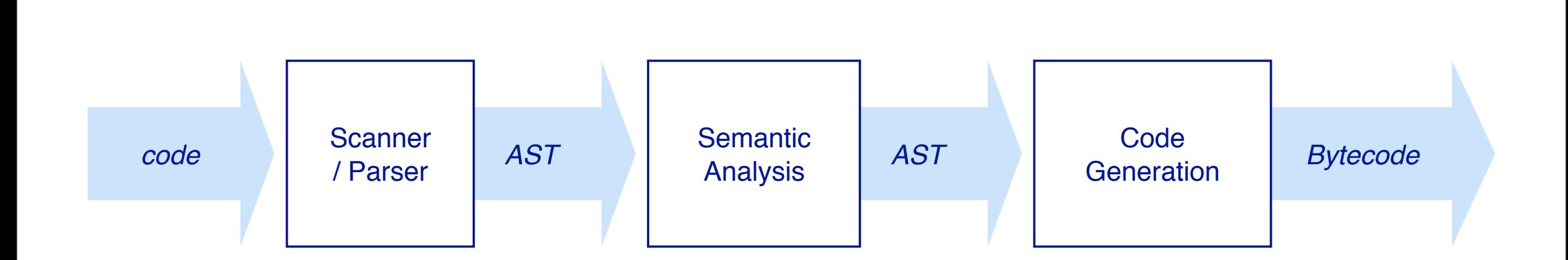

b

#### > Marcus Denker

- —Pharo Smalltalk
- —Geppetto 2
- —Phersephone

#### > Using Partial Behavioral Reflection Model —Reflex, Tanter etal.

#### **Compiler: AST**

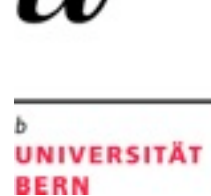

#### > AST: Abstract Syntax Tree

RBProgramNode RBDoItNode RBMethodNode RBReturnNode RBSequenceNode RBValueNode **RBArrayNode** RBAssignmentNode RBBlockNode **RBCascadeNode RBLiteralNode RBMessageNode** RBOptimizedNode RBVariableNode

- —Encodes the Syntax as a Tree
- —No semantics yet!
- —Uses the RB Tree:
	- *Visitors*
	- *Backward pointers in ParseNodes*
	- *Transformation (replace/add/delete)*
	- *Pattern-directed TreeRewriter*
	- *PrettyPrinter*

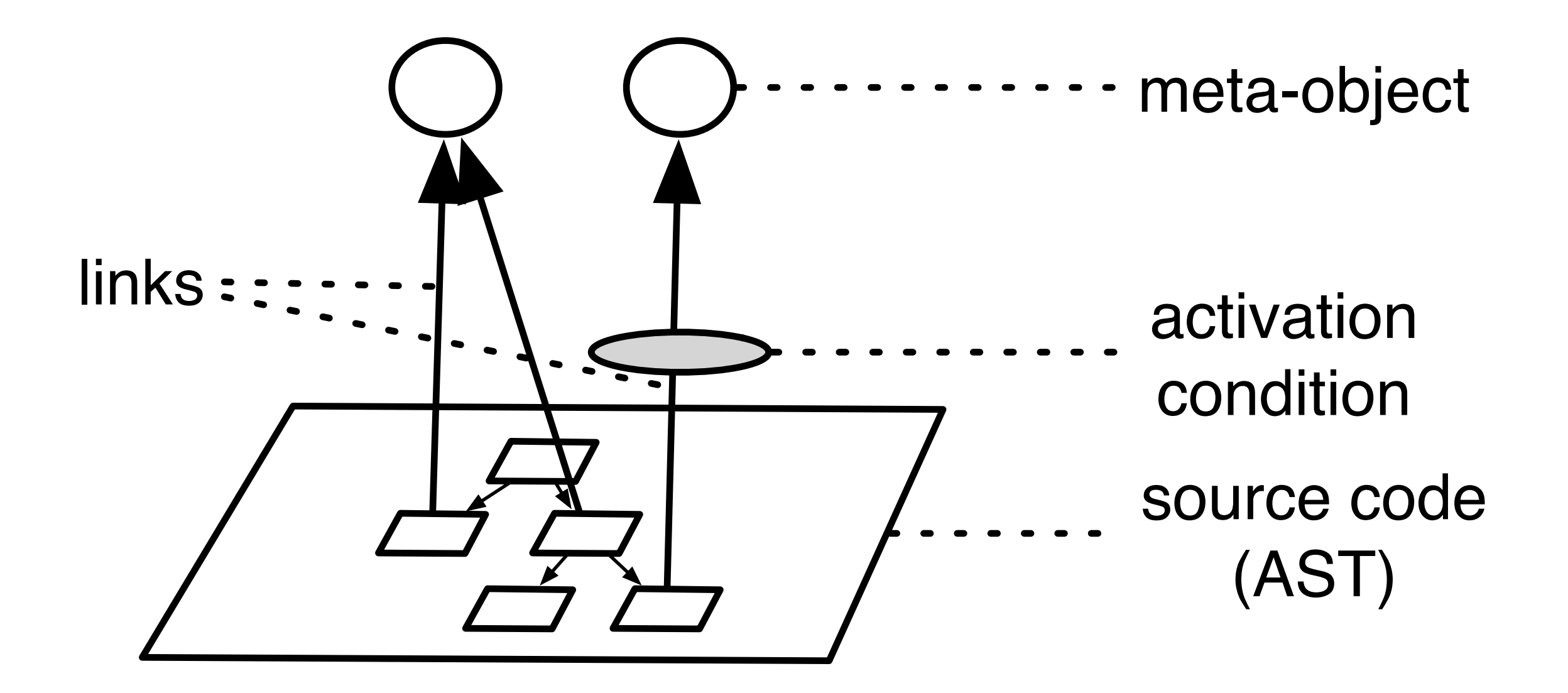

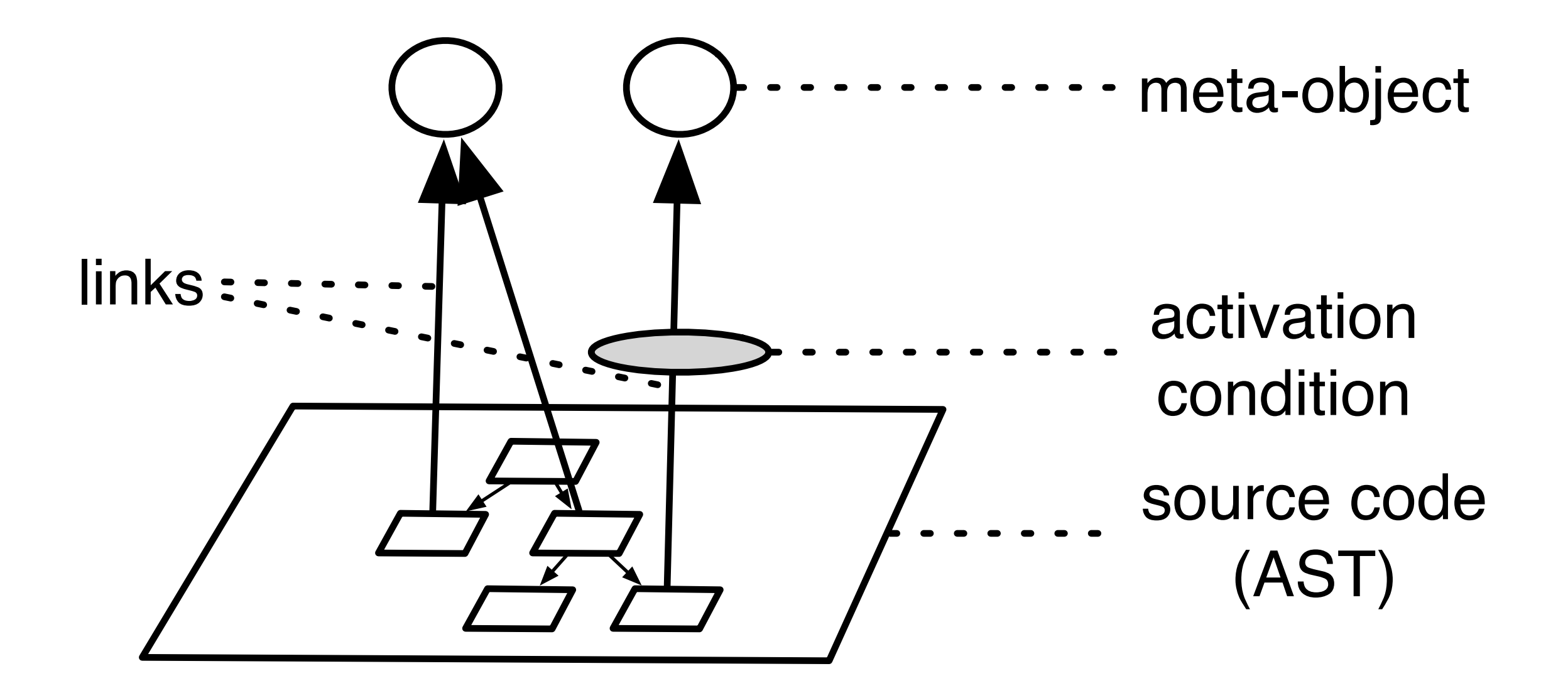

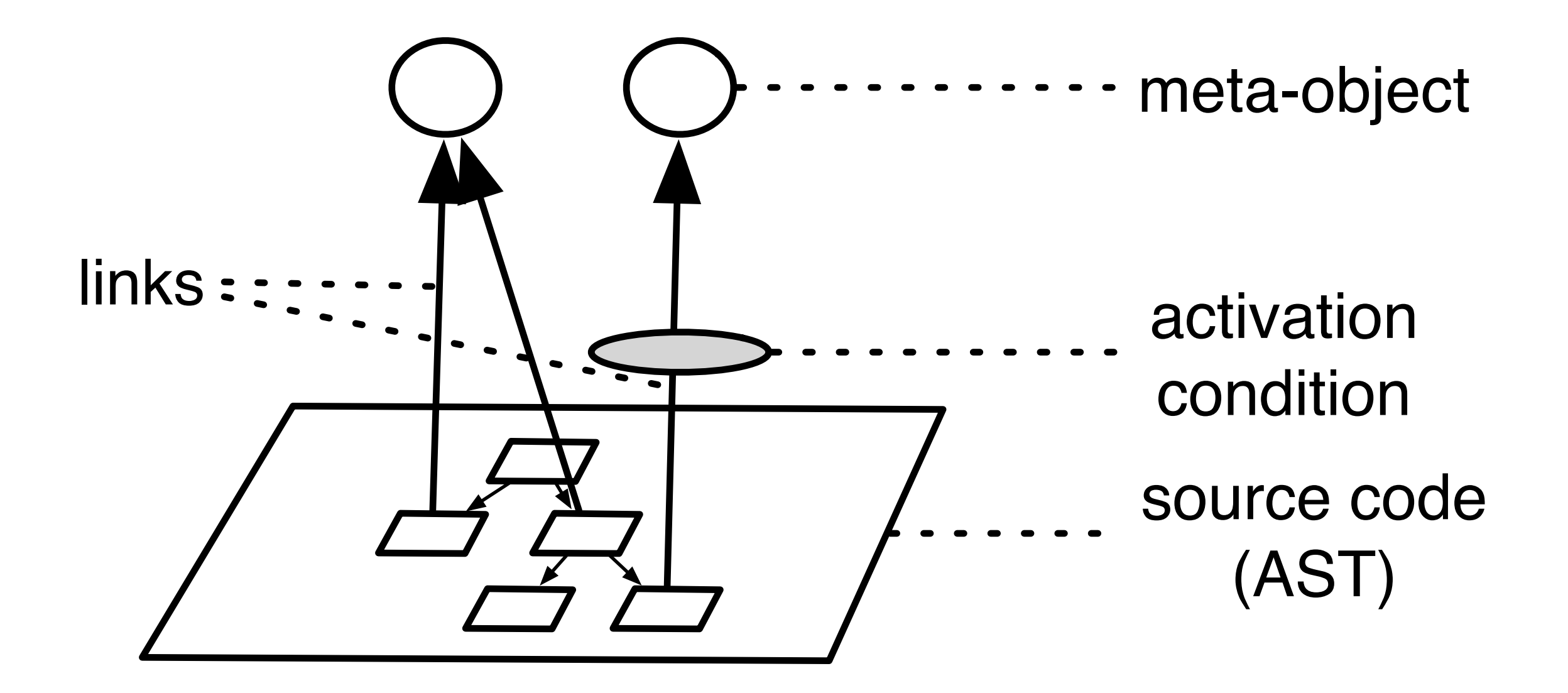

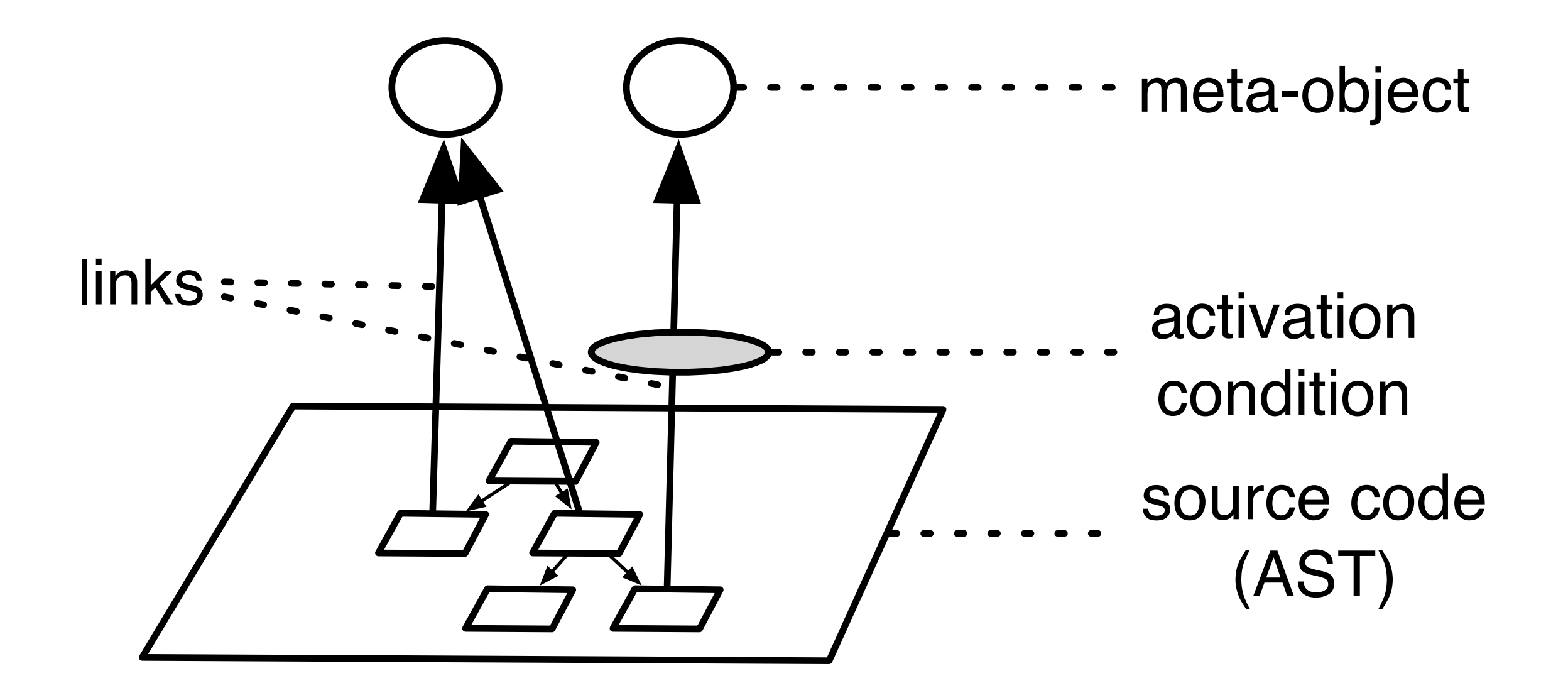

#### **Reflective Architecture**

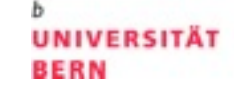

И.

b

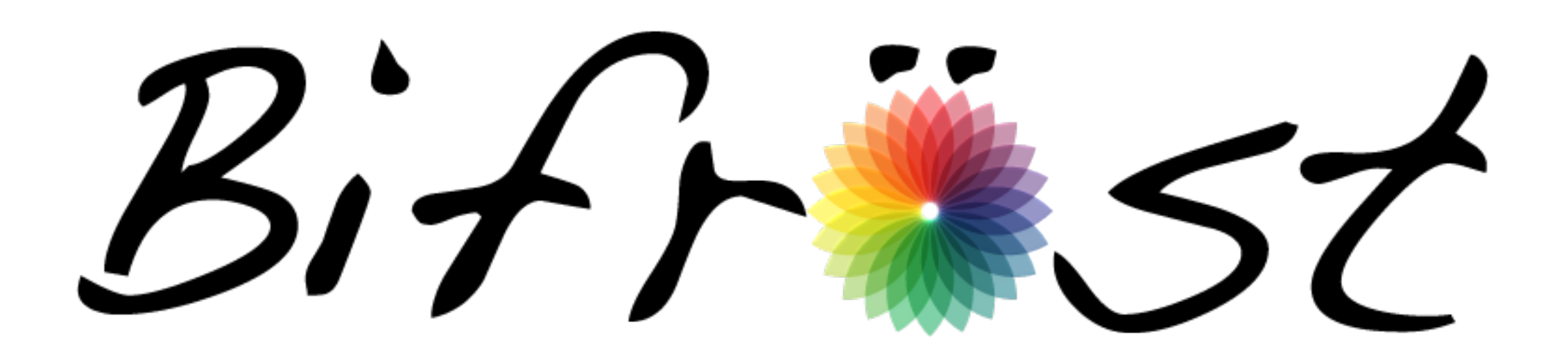

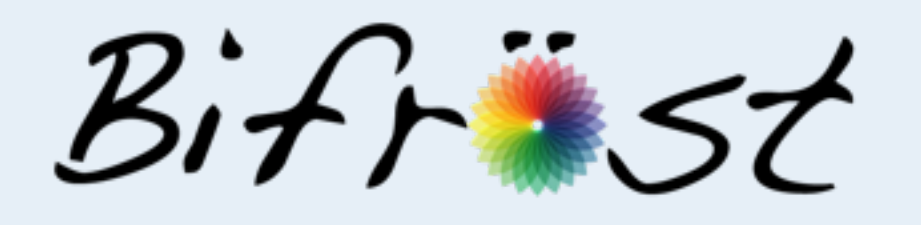

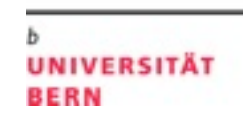

h

- > Organize the meta-level
- > Explicit meta-object
- > Structural and Behavioral reflection
- > Partial Reflection
- > Unanticipation
- > Selective Reifications
- > No VM requirements

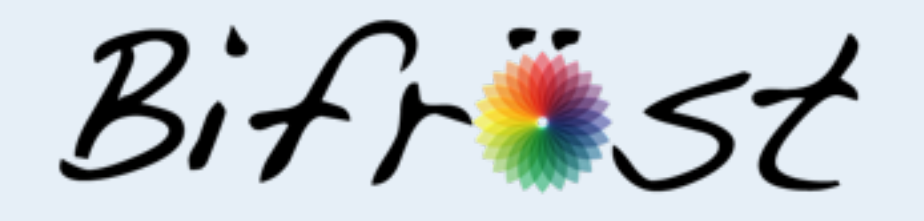

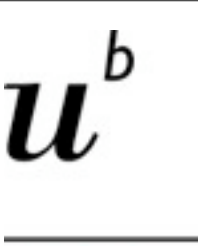

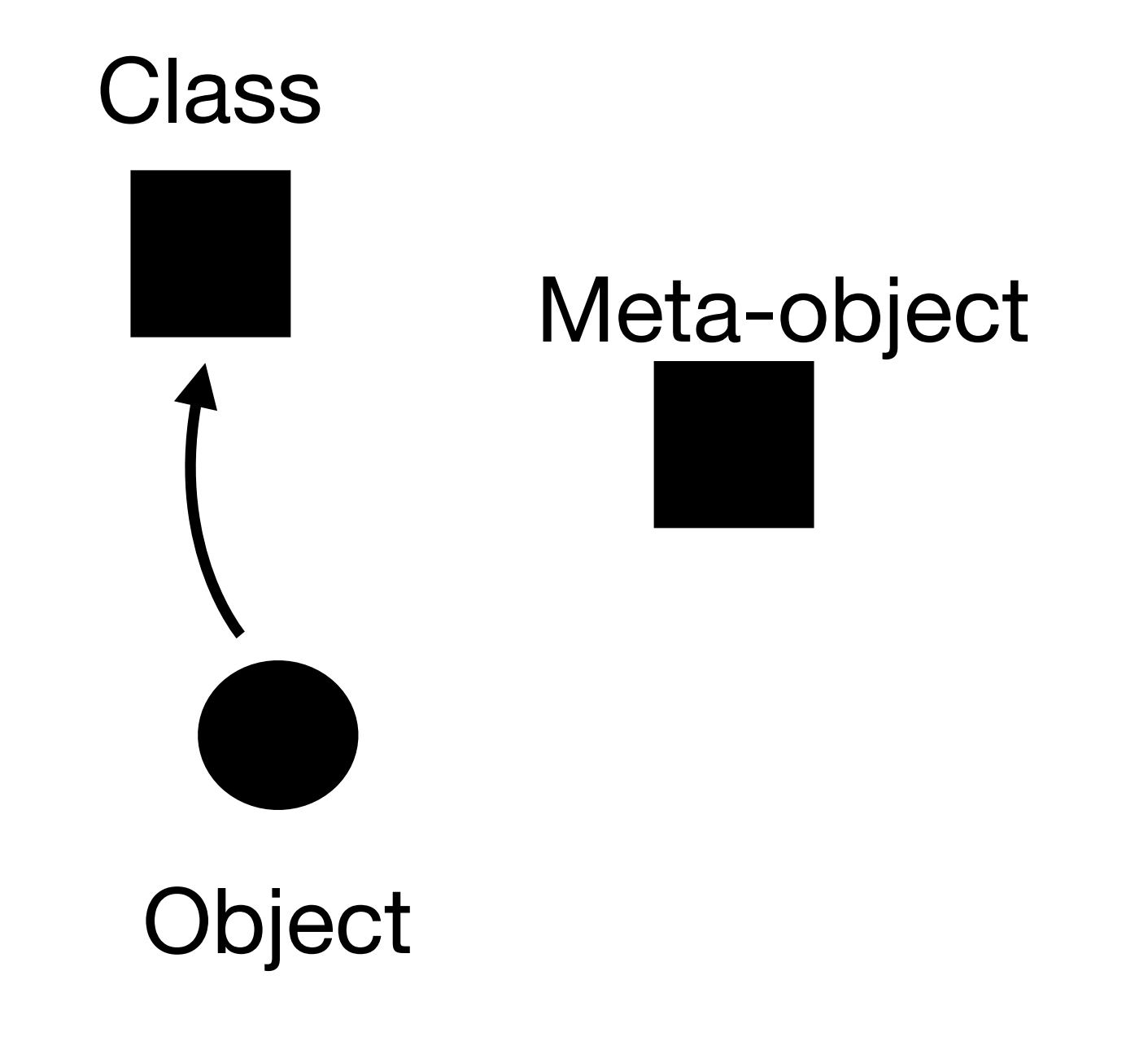

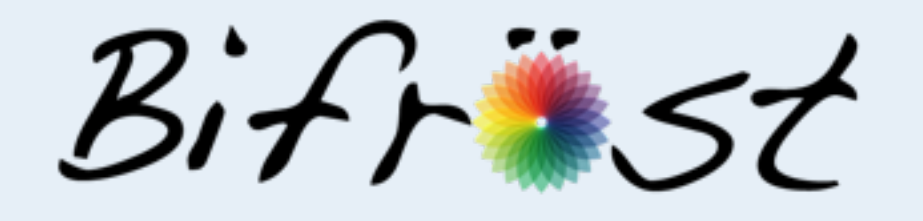

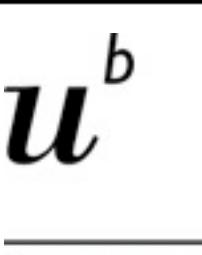

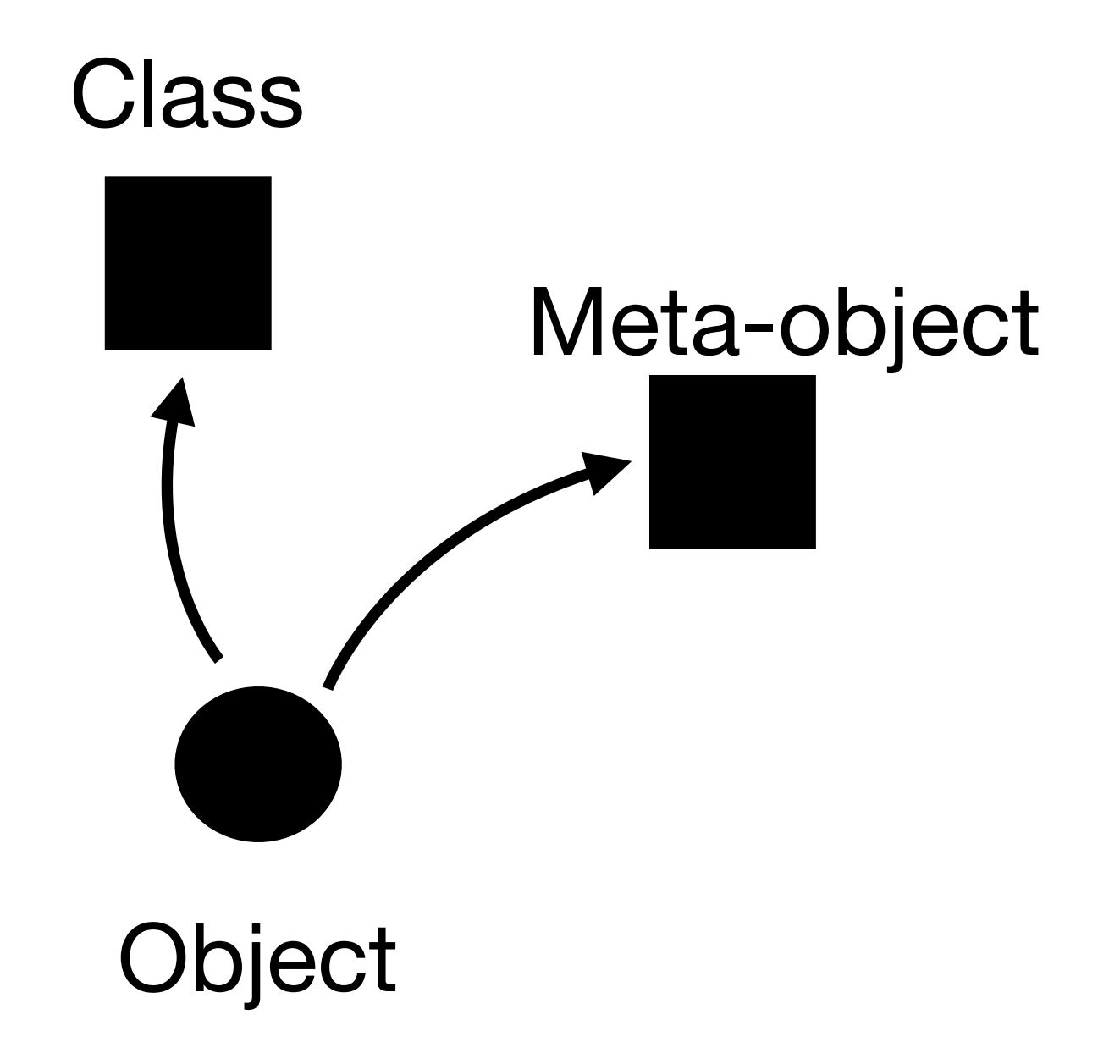

83

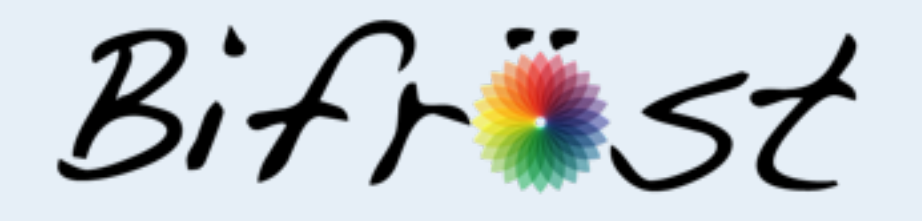

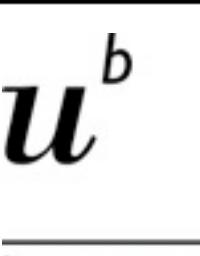

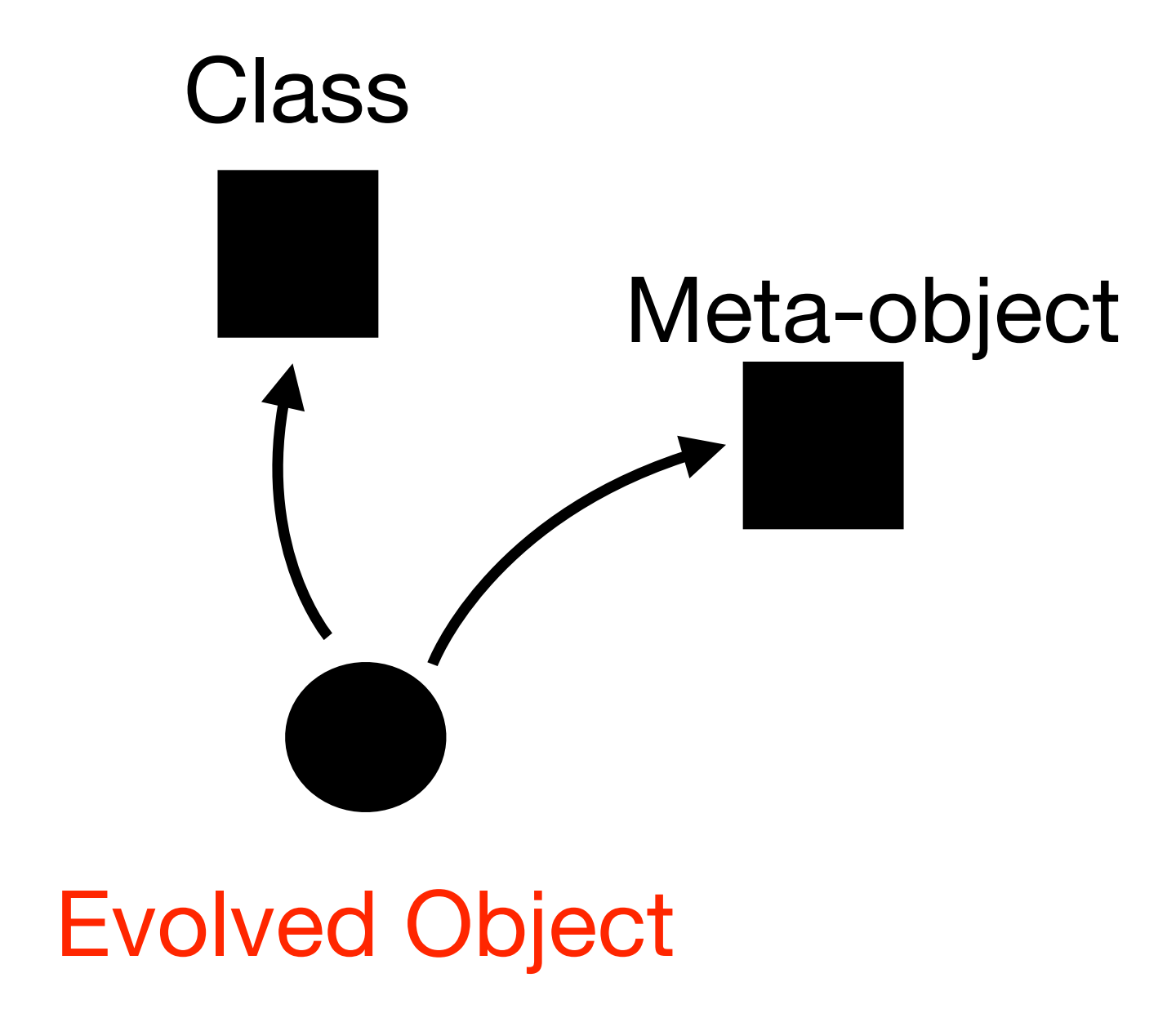

84

| aMetaObject |

aMetaObject := BFBehavioralMetaObject new. aMetaObject

 when: (ASTExecutionEvent new)

 do: [ ... feature information gathering ...]. aMetaObject bindTo: self

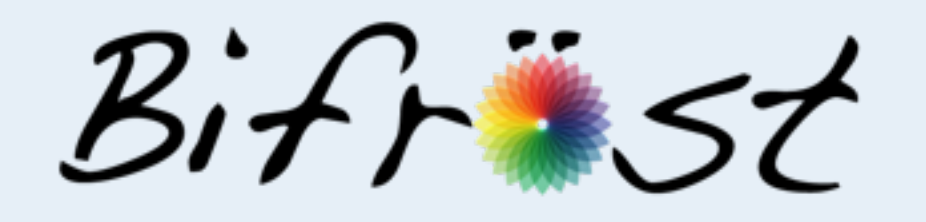

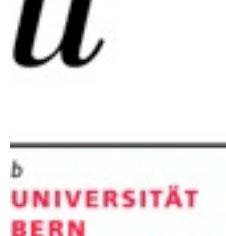

### Feature Analysis

#### **Implicit Problems**

**UNIVERSITÄT BERN** 

- > Partial Reflection
	- —We want to reflect on portions of the system
- > Unanticipation
	- —We want to reflect without having to anticipate where in the system
- > Selective Reifications
	- —We want to have runtime reifications available
- > Composition
	- —We want to be able to compose different analysis

#### **Roadmap**

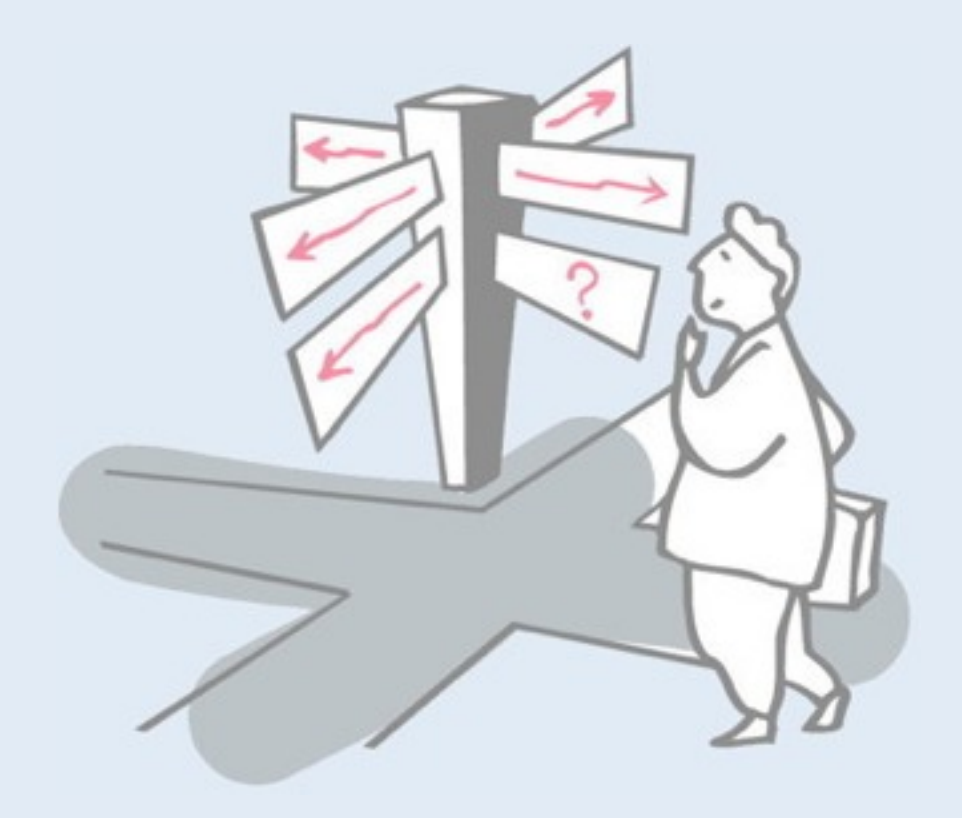

- > Motivation
- > Sources of Runtime Information
- > Dynamic Analysis Techniques
- > **Advanced Dynamic Analysis Techniques**
- > Dynamic analysis in a Reverse Engineering Context
- > What can we achieve with all this?
- > Conclusion

#### **Simultaneous Feature Analysis**

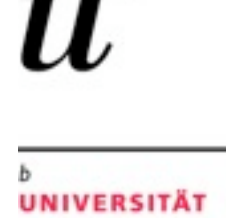

**BERN** 

b

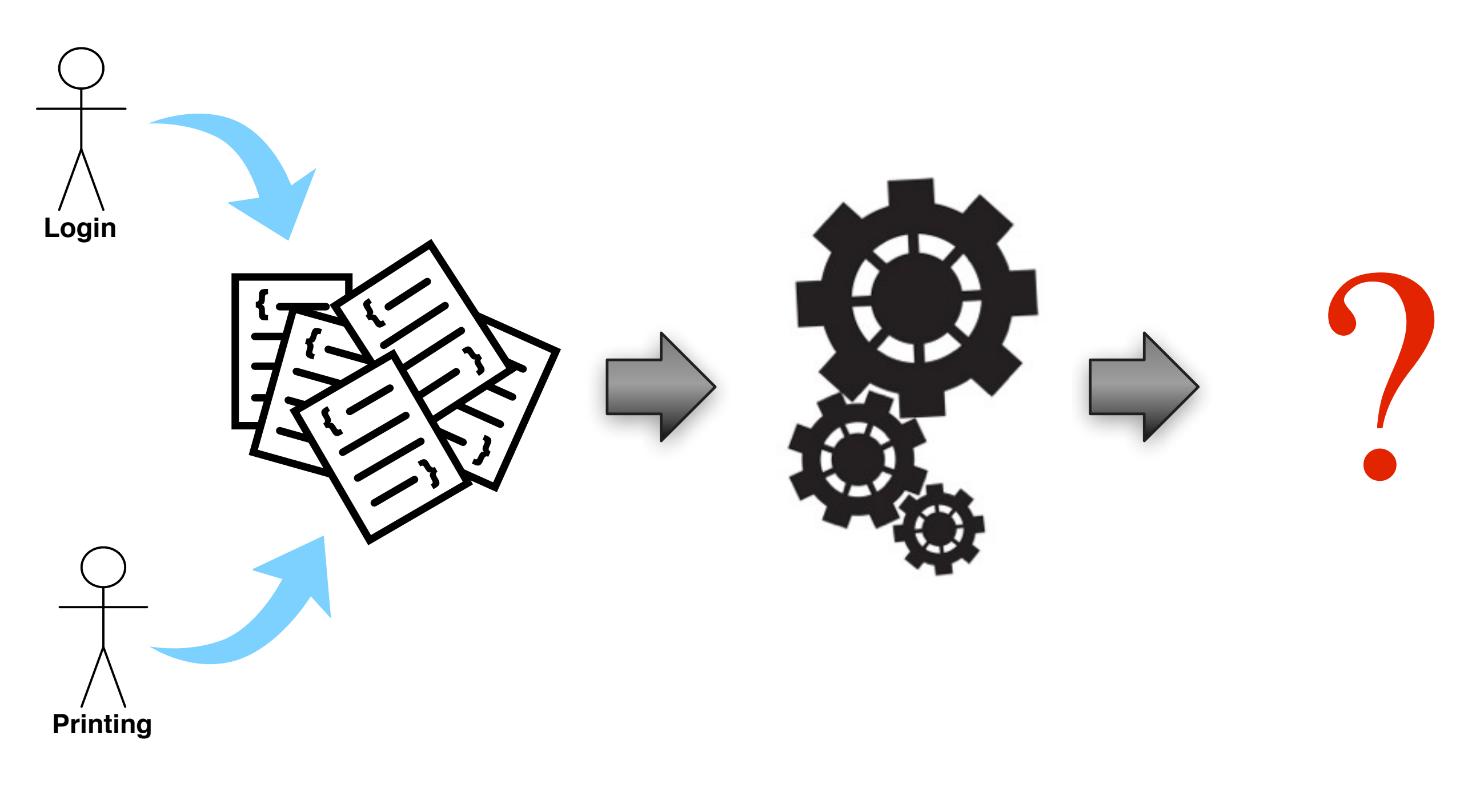

88

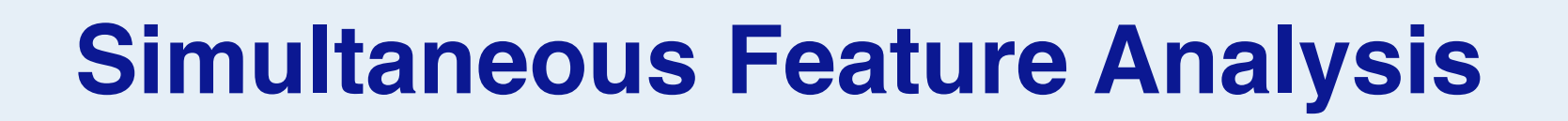

b

П,

# **Dynamic Scope**

#### **Simultaneous Feature Analysis**

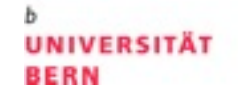

b

П.

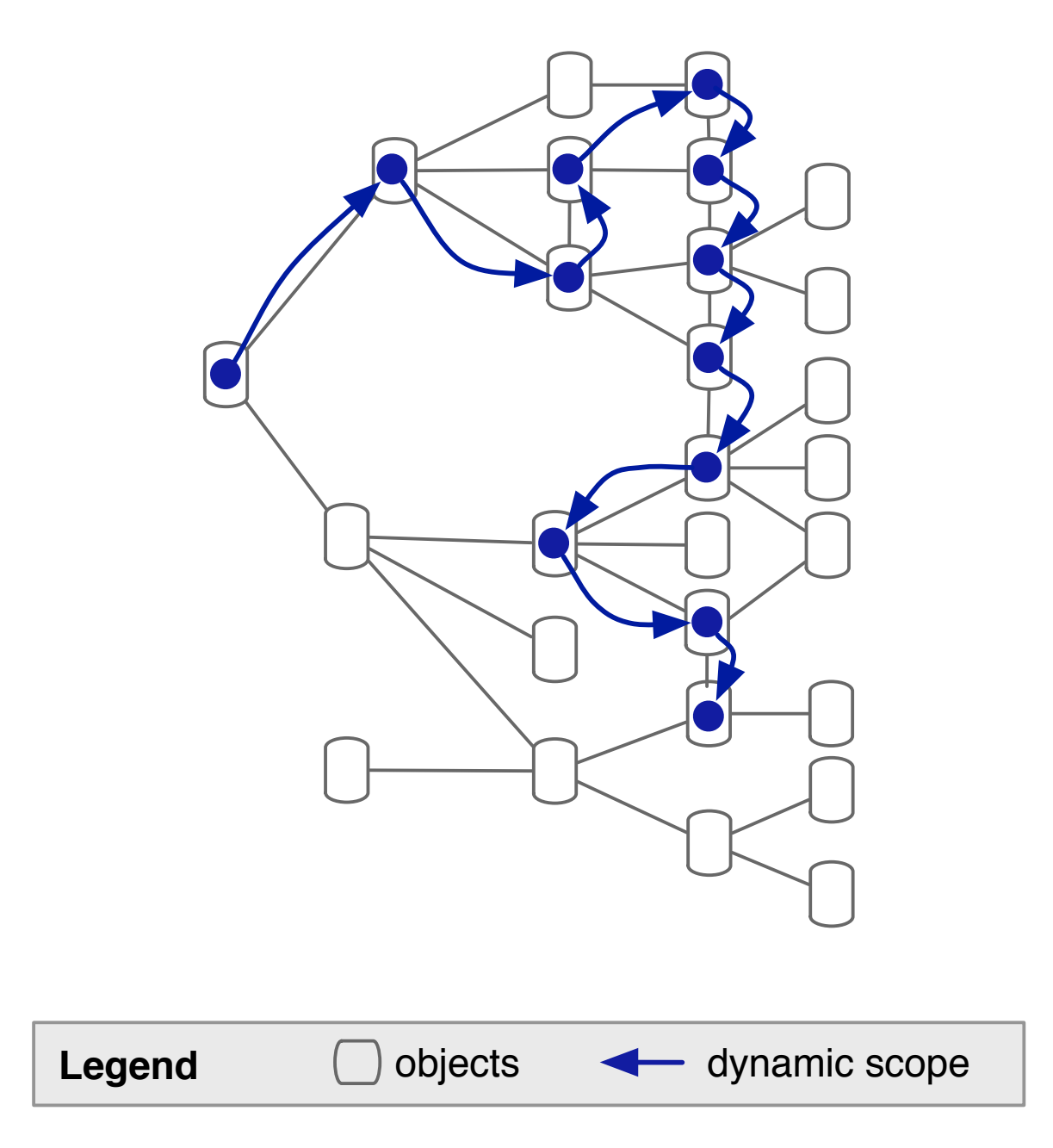

#### **Simultaneous Feature Analysis**

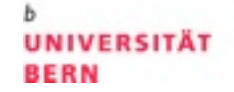

b

I.

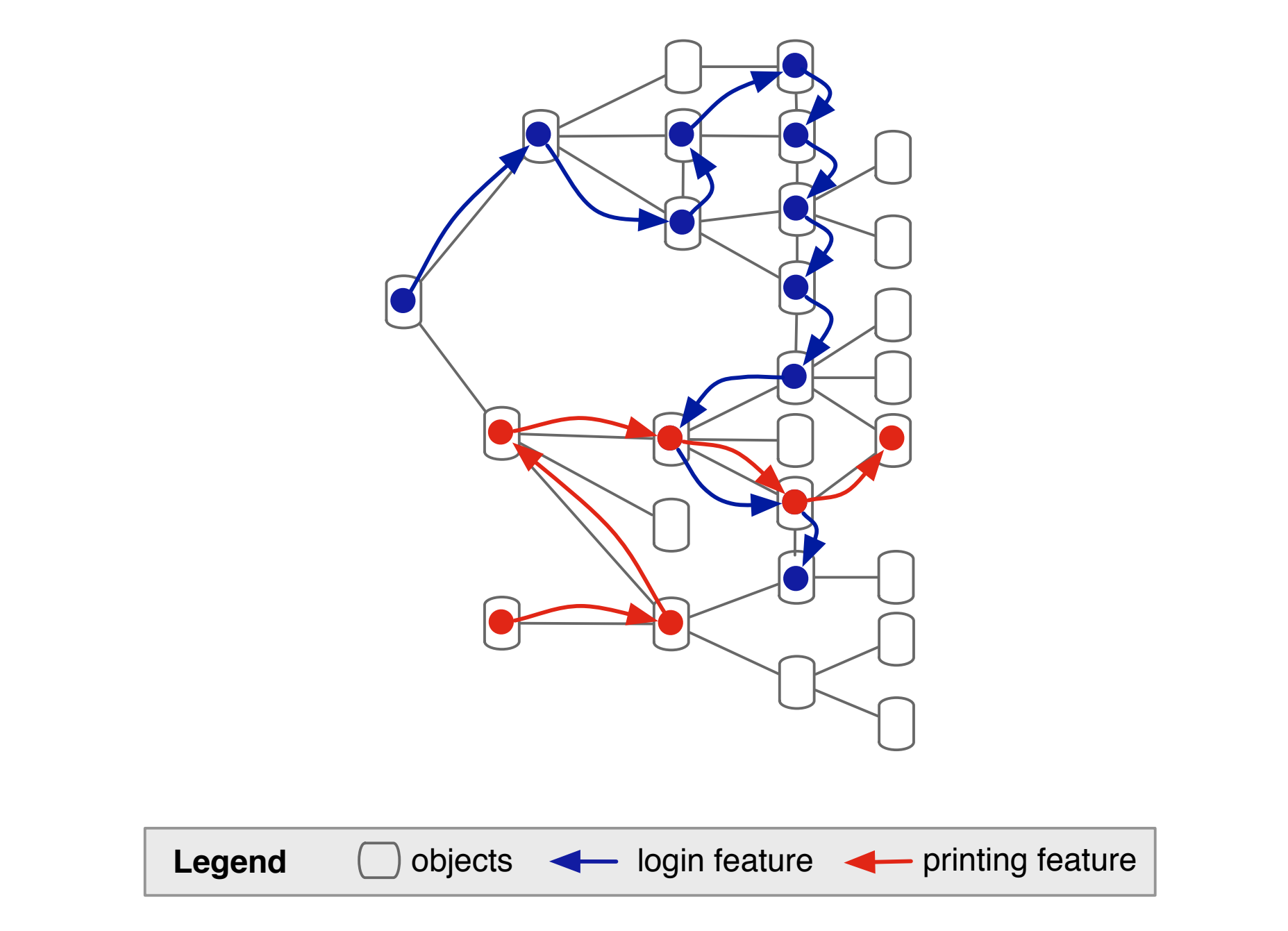

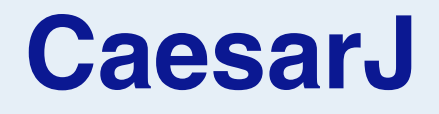

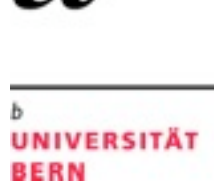

b

# deploy(a){block}

Dynamically scoped aspects

Ivica Aracic, Vaidas Gasiunas, Mira Mezini, and Klaus Ostermann. An overview of CaesarJ. In *Transactions on Aspect-Oriented Software Development,* volume 3880 of *Lecture Notes in Computer Science,* pages 135–173. Springer-Verlag, February 2006.

whereby the aspect instance a sees all join points produced in the dynamic extent of the execution of block

**Dynamically scoped aspects**

**UNIVERSITÄT BERN** 

b

 $\boldsymbol{L}$ 

> AspectScheme

> CaesarJ

> AspectS

93

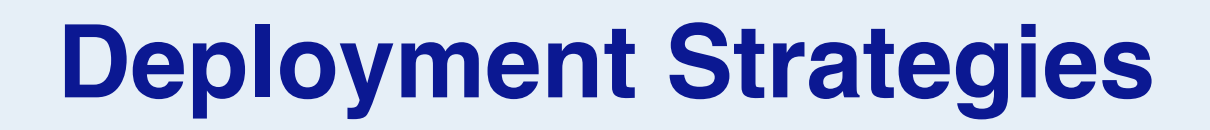

depl(a, **δ**⟨**c, d, f** ⟩, e) a is an aspect δ is the strategy c stack propagation function d object propagation function f joint point filter e is an expression

**UNIVERSITÄT** 

**BERN** 

Éric Tanter. Expressive Scoping of Dynamically-Deployed Aspects. In Proceedings of the 7th ACM International Conference on Aspect-Oriented Software Development (AOSD 2008), p. 168—179, ACM Press, Brussels, Belgium, April 2008.

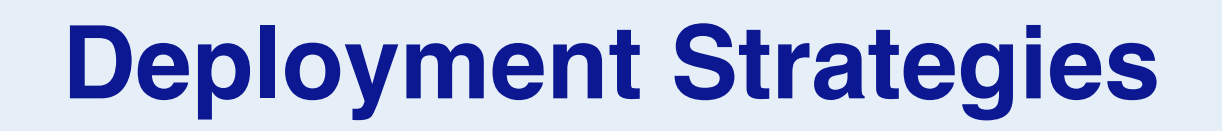

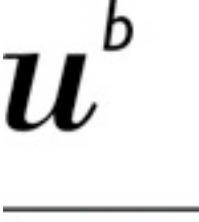

deploy[true,-,if(cars\_sp.contains(jp.args(1)))](sp){ next.process(batch); }

Example from a car factory. Only some cars with a special package should get this adaptation

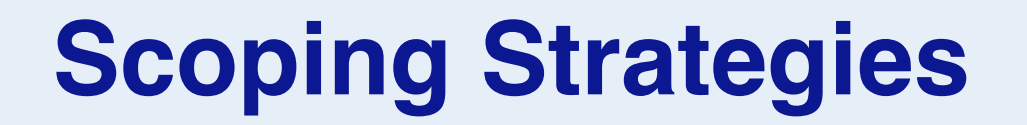

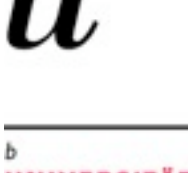

b

**UNIVERSITÄT BERN** 

## Propagation and Activation Problem

Éric Tanter. Beyond static and dynamic scope. In Proceedings of the 5th symposium on Dynamic languages, DLS '09 p. 3—14, ACM, New York, NY, USA, 2009.

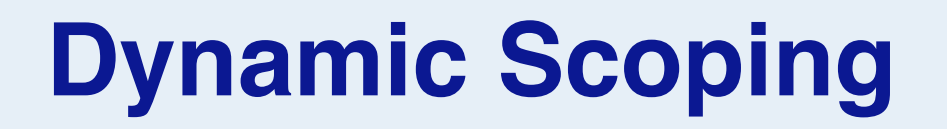

 $\mathbf{b}$ 

77

# **Prisma**

#### **Dynamic Scoping**

**UNIVERSITÄT BERN** 

 $\mathbf{b}$ 

11,

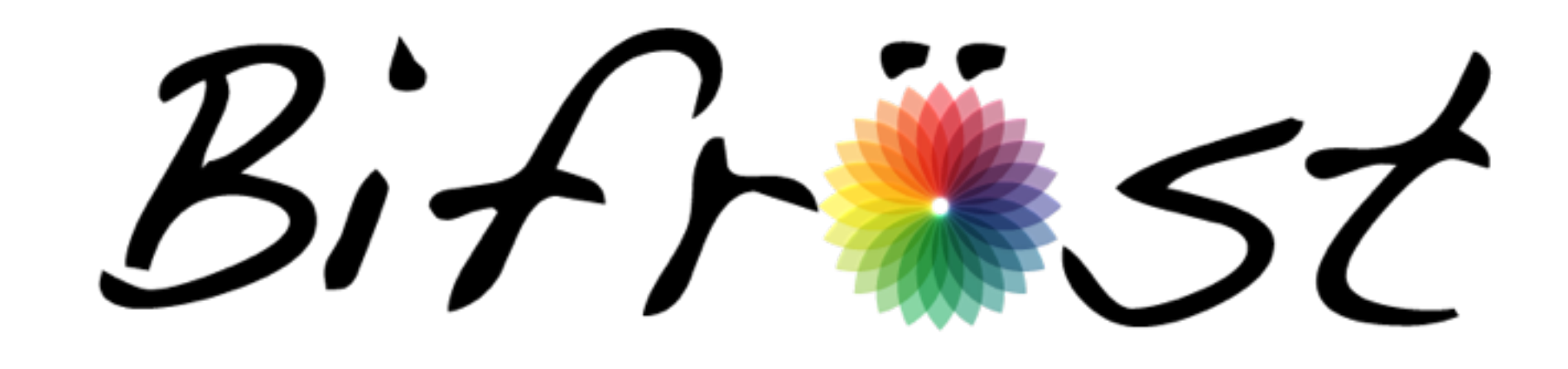

#### **Simultaneous Feature Analysis**

**UNIVERSITÄT BERN** 

b

L

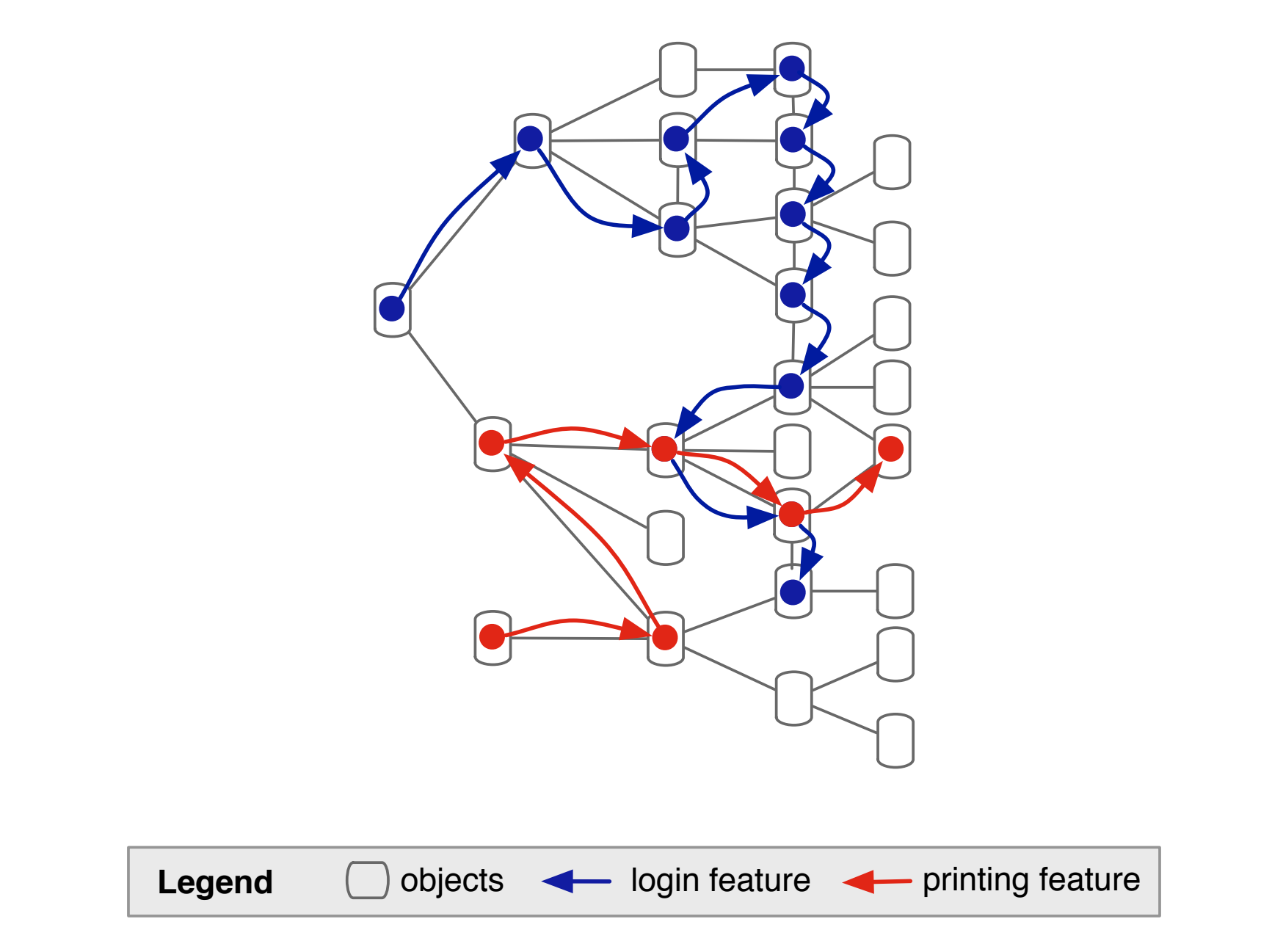

#### **Dynamic Scoping**

#### > Prisma

- —Execution Reification
- —Reflective Architecture
- —Execution composed of meta-objects
- —Reuse of Execution
- —Execution is not tied to threads
- —Broadening of Scope
- —Dynamic change of conditions

**UNIVERSITÄT BERN** 

b

#### **Execution levels**

.<br>UNIVERSITÄT<br>BERN

u

b

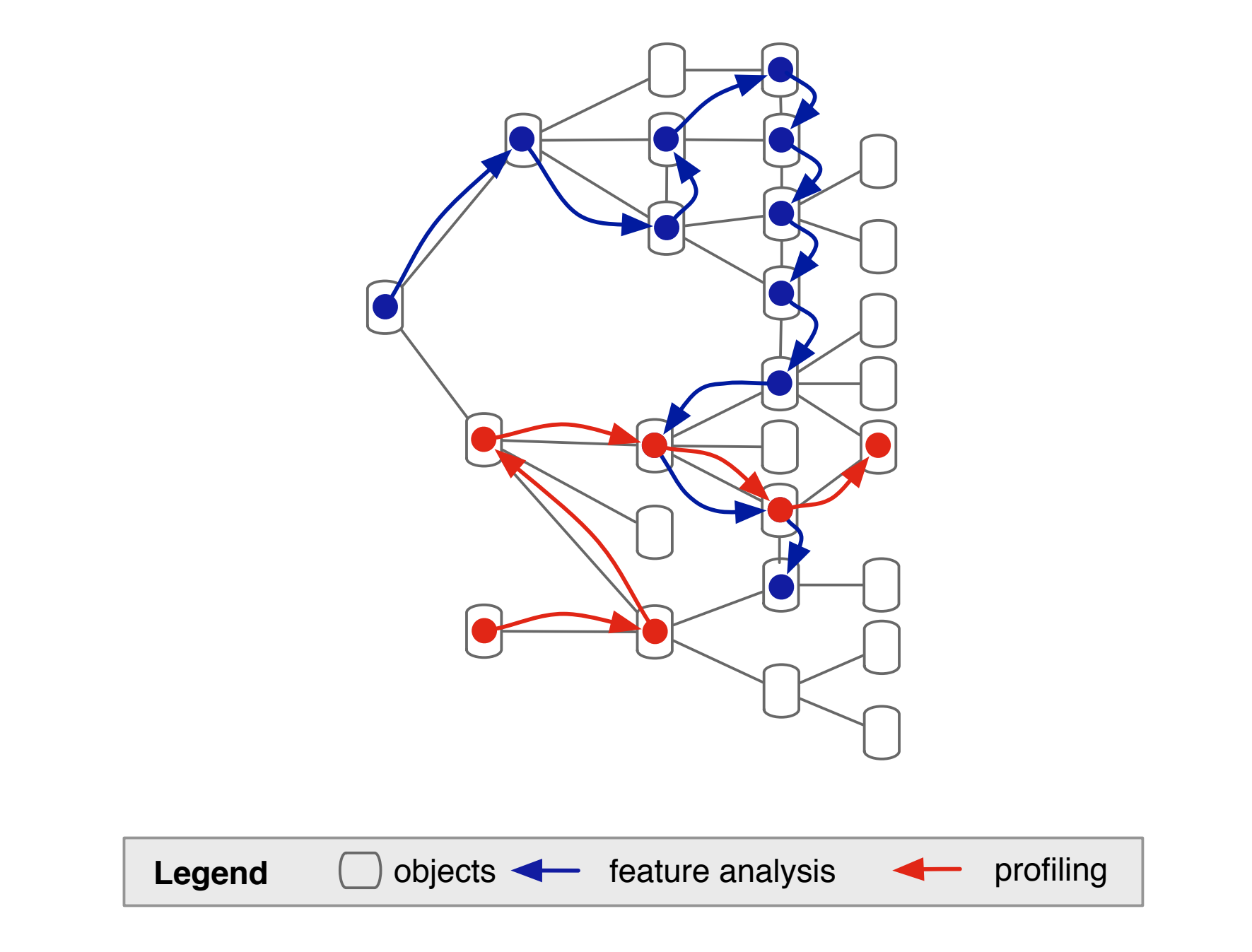
# **Execution levels**

b

ı,

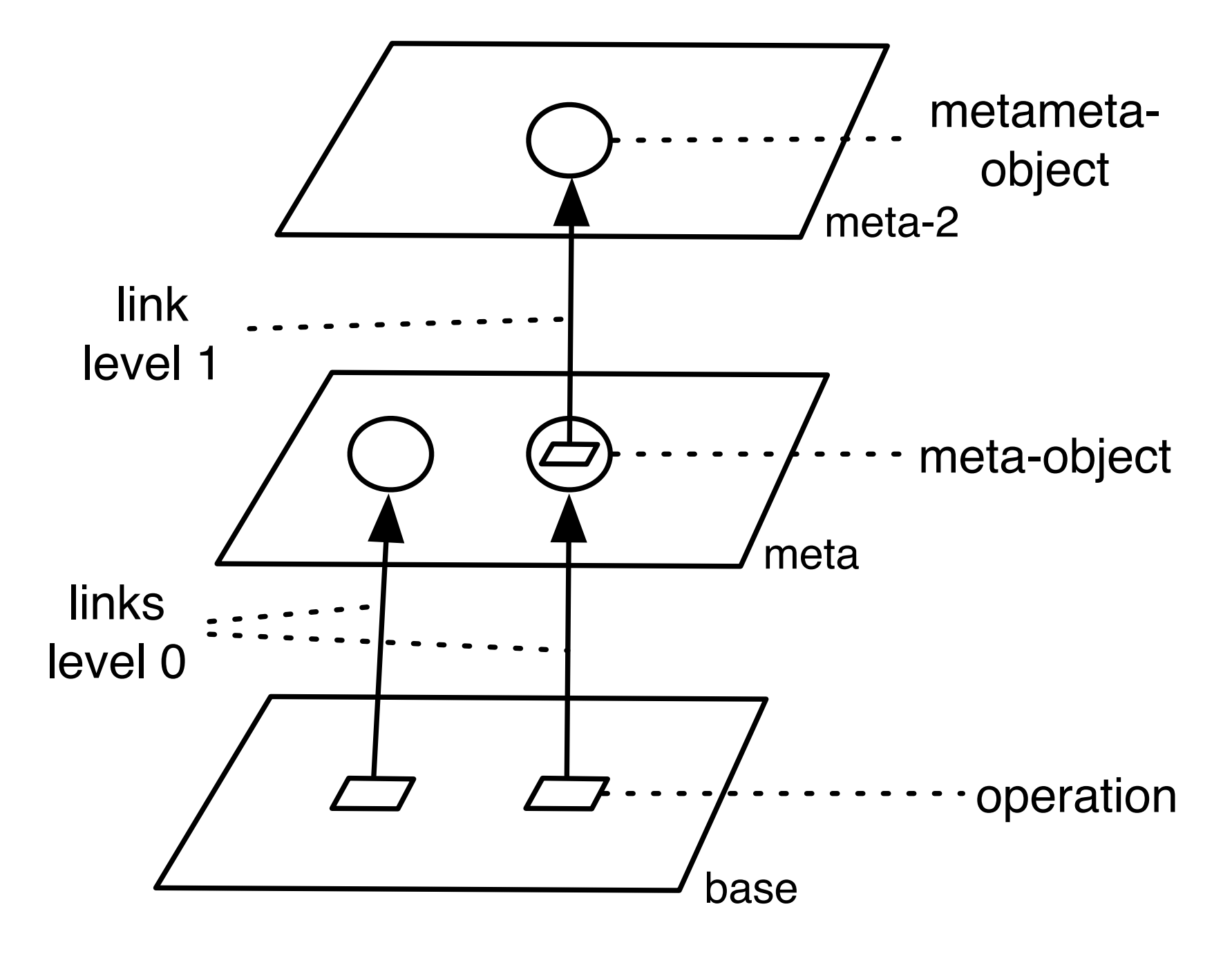

#### Denker etal. Meta Context

# **Execution levels**

**UNIVERSITÄT BERN** 

- > Polymorphic Bytecode Instrumentation (PBI)
	- —Dynamic dispatch amongst several, possibly independent instrumentations
	- —Instrumentations are saved and indexed by a version identifier
	- —Implemented over BCEL
	- —JVM
	- —Scala, JRuby, etc.
	- —Execution levels
	- —Monitoring
	- —Mixin Layers
	- —Promising performance

Philippe Moret, Walter Binder, and Éric Tanter. Polymorphic bytecode instrumentation. In Proceedings of the tenth international conference on Aspect-oriented software development, AOSD '11 p. 129 – 140, ACM, New York, NY, USA, 2011.

# **Scoping Dimensions**

- > **Nature of Adaptation.** A structural adaptation depicts the addition or change of a structural element, like refinements in Classboxes. A behavioral adaptation execute some action when specific runtime events are triggered.
- > **Scoped Definition.** The boundaries of the scope are defined by the entry and exit points. These boundaries can be implicit or explicit.
- > **Scope Information Exposure.** Some approaches allow to bind a value to a variable which is bound to the scope. This trait is particularly important to provide reusable adaptations.
- > **Scope Binding.** There are two binding dimensions. The adaptation can be defined at compile time or at runtime, this is call binding time. The binding mode describes wether an adaptation can be undone/redone during execution, if so the binding mode is said to be dynamic otherwise is static.
- **Thread Locality.** The scope can be defined locally to a single thread. For example, cflow in AspectJ is by default thread local, while tracematch in AspectJ extension is by default global.

**UNIVERSITÄT** 

**BERN** 

# **Roadmap**

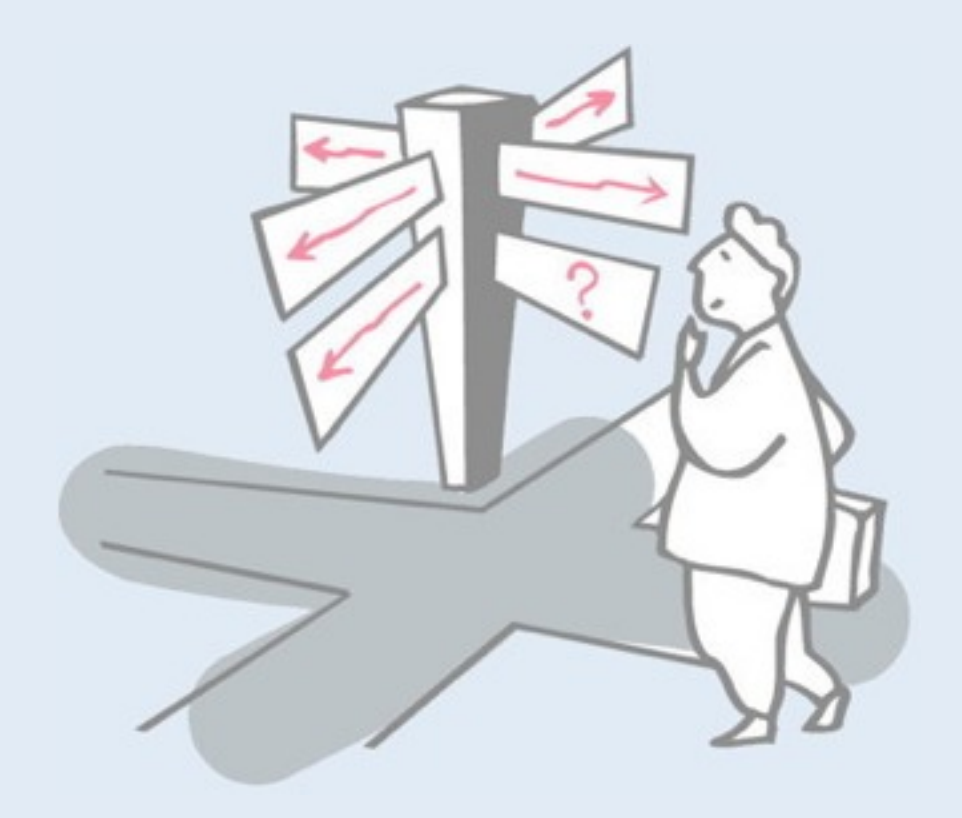

- > Motivation
- > Sources of Runtime Information
- > Dynamic Analysis Techniques
- > Advanced Dynamic Analysis Techniques
- > **Dynamic analysis in a Reverse Engineering Context**
- > What can we achieve with all this?
- > Conclusion

# **Reverse Engineering**

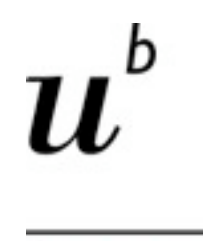

**UNIVERSITÄT BERN** 

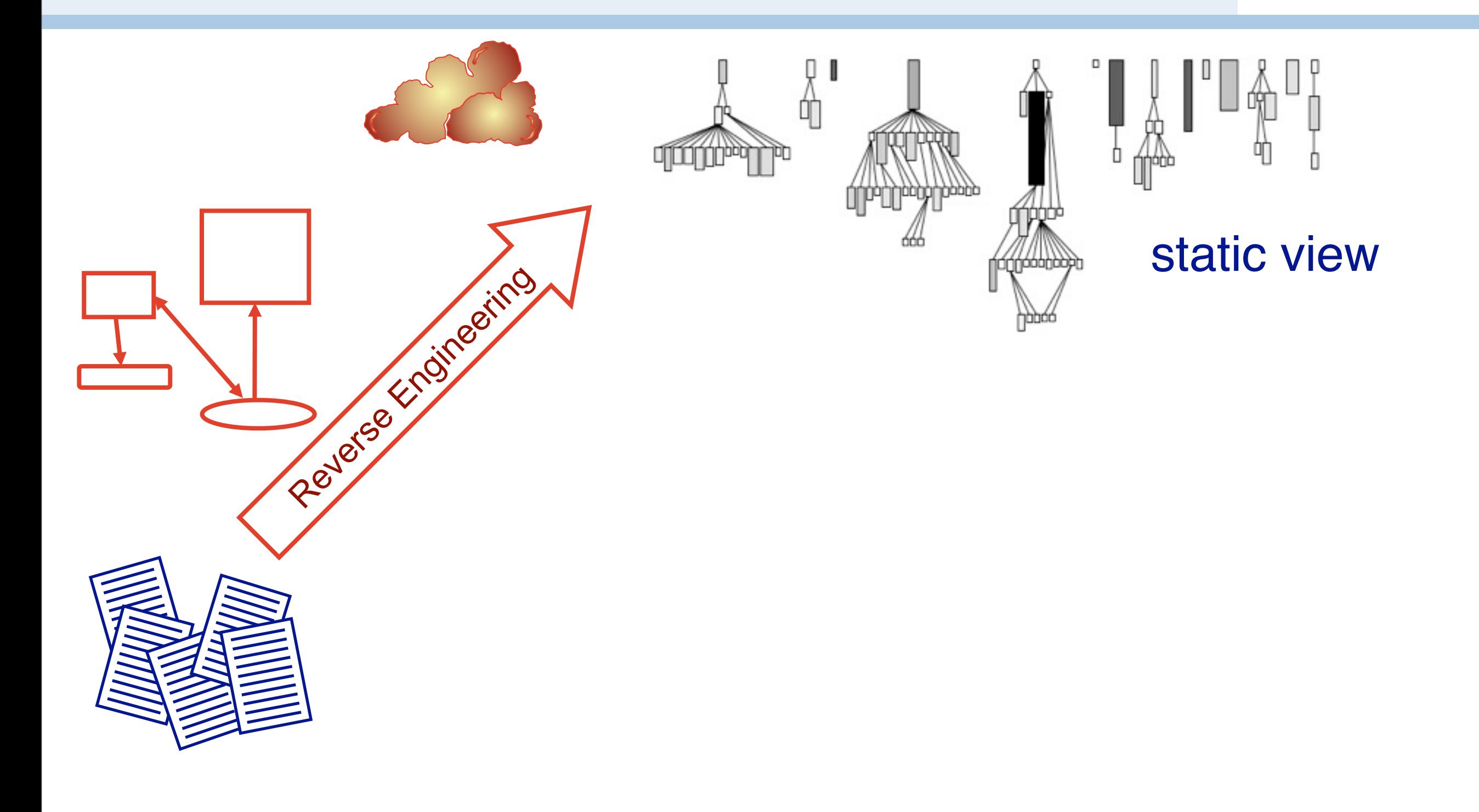

106

*In this course you have been introduced to the concepts of reverse engineering. Reverse engineering*  Reverse engineering abstracts high level abstractions that support system understanding [Chikofsky and Cross, 1990].

*"Object-oriented language characteristics such as inheritance, dynamic binding and polymorphism mean that the behavior of a system can only be determined at runtime." [Jerding 1996, Demeyer2003a]*

*A static perspective of the system over looks semantic knowledge of the problem domain of a system. The semanic knowledge Should not be ignored. We need a way to enrich the static views with information about their intent. Which features do they Participate in at runtime? Are they specific to one part of the system, one feature, or is it general functionality that implements sone infrastructural functionality?*

*So lets extend our analysis by incorporating dynamic data captured while executing the features.*

# **Reverse Engineering + Dynamic Analysis**

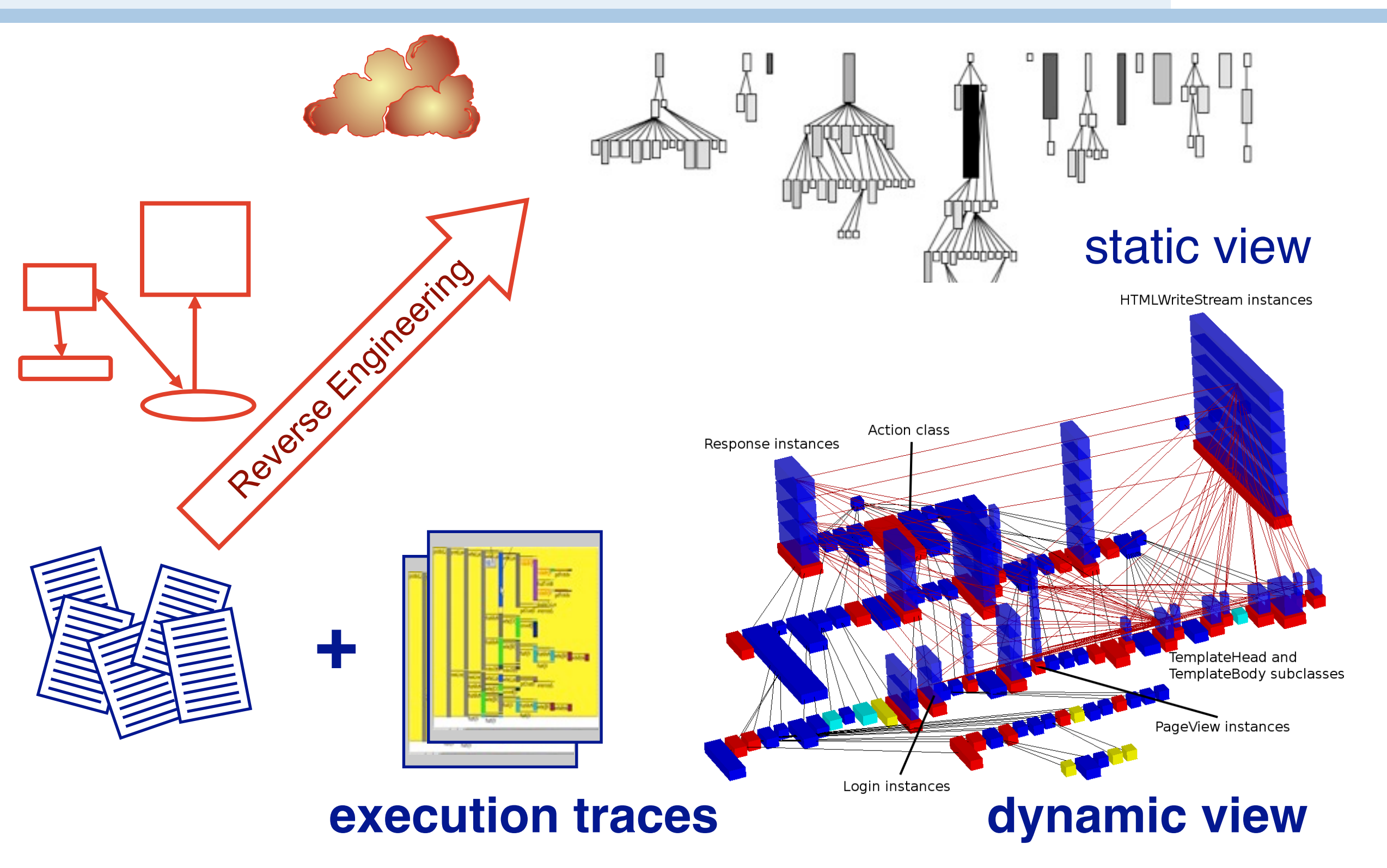

106

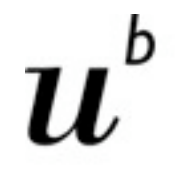

**UNIVERSITÄT** 

**BERN** 

*In this course you have been introduced to the concepts of reverse engineering. Reverse engineering*  Reverse engineering abstracts high level abstractions that support system understanding [Chikofsky and Cross, 1990].

*"Object-oriented language characteristics such as inheritance, dynamic binding and polymorphism mean that the behavior of a system can only be determined at runtime." [Jerding 1996, Demeyer2003a]*

*A static perspective of the system over looks semantic knowledge of the problem domain of a system. The semanic knowledge Should not be ignored. We need a way to enrich the static views with information about their intent. Which features do they Participate in at runtime? Are they specific to one part of the system, one feature, or is it general functionality that implements sone infrastructural functionality?*

*So lets extend our analysis by incorporating dynamic data captured while executing the features.*

# **Dynamic Analysis for Program Comprehension**

**UNIVERSITÄT** 

#### **Post Mortem Analysis** of execution traces **Metrics Based Approaches**

-Frequency Analysis [Ball, Zaidman] -Runtime Coupling Metrics based on Web mining techniques to detect key classses in a trace.

-**Query-based approaches** Recoverind high-level views from runtime data **[Richner and Ducasse 1999]** 

[Zaidman 2005]

-High-Level Polymetric Views of Condensed Run-Time Information [Ducasse, Lanza and Bertoulli 2004]

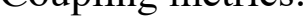

.They define an execution scenario to maximize coverage of the system and 'preciseness'. To execute all the features.

Frequency analysis - small number of methods are responsible for a large amount of the trace. They focus on call relationships between methods to learn something about a system.

Coupling metrics:

#### Runtime metrics

- how many methods of a class were invoked during the execution of a system.
- -which classes create objects
- -Which classes communicate with each other

# **Visualization of Runtime Behavior**

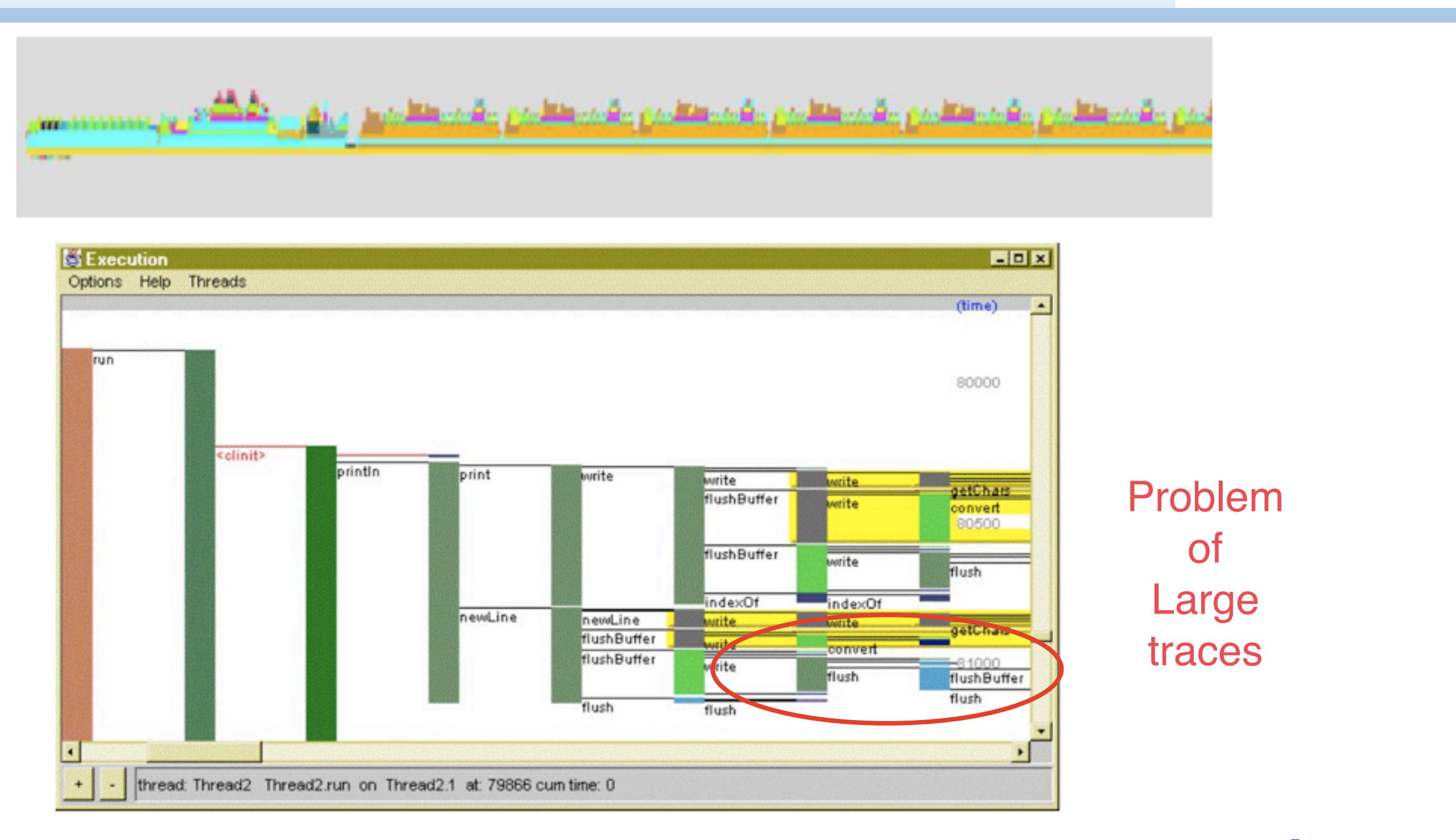

#### [JinSight, De Pauw 1993]  $108$

**UNIVERSITÄT** 

**BERN** 

Traces of execution behavior lead to huge execution traces of tens of thousands of events. This makes them difficult to interpret or to

Extract high level views. We need techniques to reduce the volume of information without loss of details needed to answer a specific research question. For example: "Which classes and methods implement the save contact feature?"

- Other compression approaches
- Use graph algorithms to detect patterns and reduce the volume of data. Use patterns to learn something about the system behavior.

# **Dividing a trace into features**

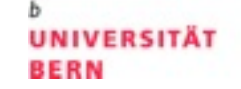

b

I.

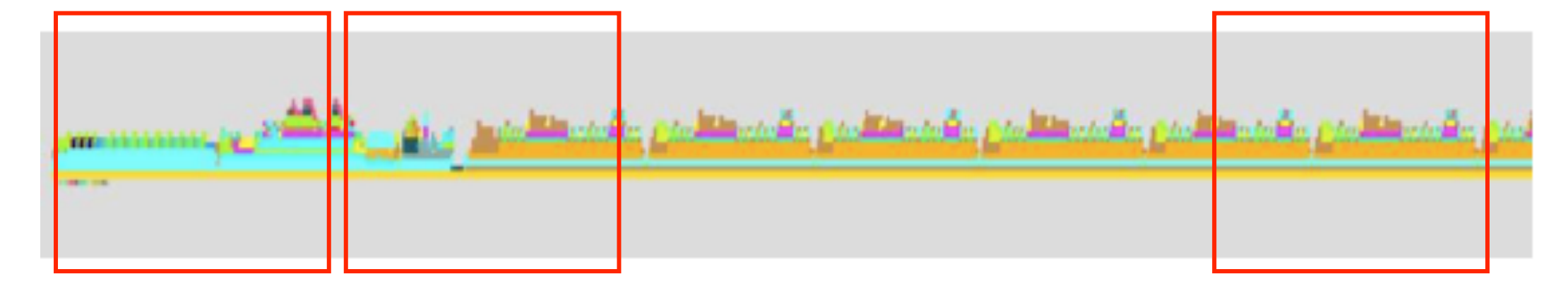

#### **Feature 1 Feature 2 Feature n**

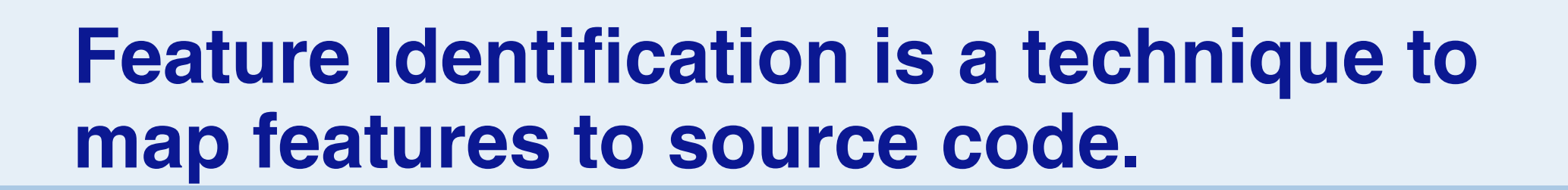

*"A feature is an observable unit of behavior of a system triggered by the user" [Eisenbarth etal. 2003]*

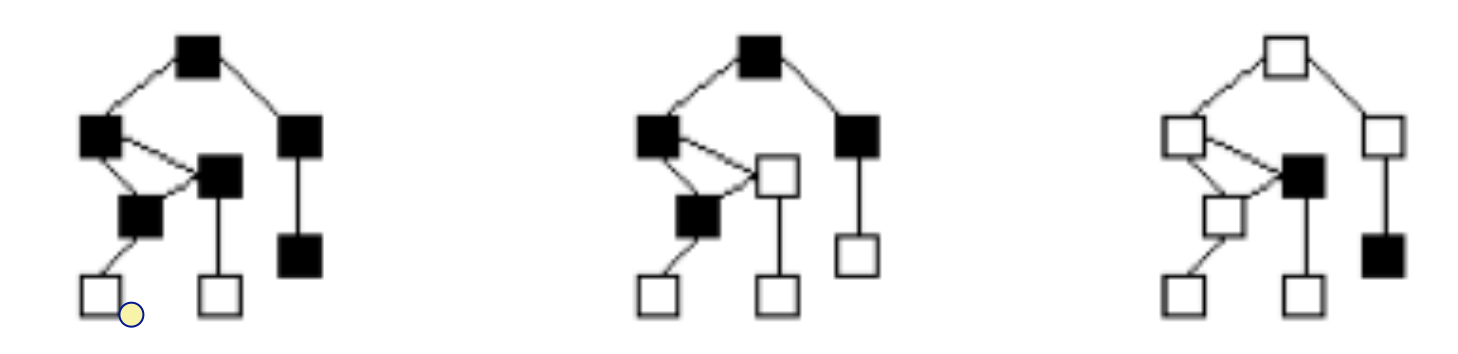

Software Reconnaissance [Wilde and Scully ] Run a (1) feature exhibiting scenario and a (2) non-exhibiting scenario and compare the traces. Then browse the source code.

**UIVERSITÄT** 

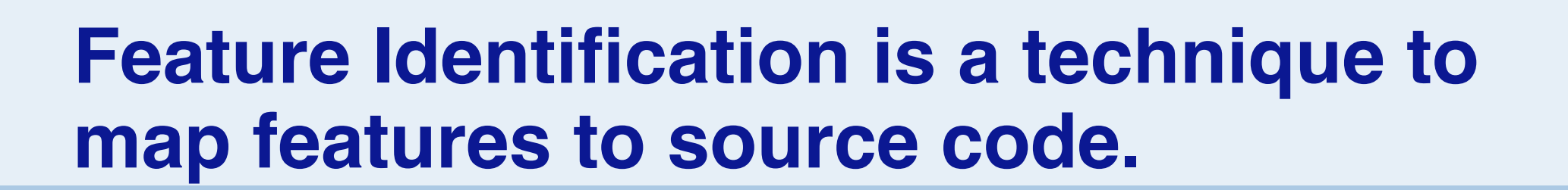

*"A feature is an observable unit of behavior of a system triggered by the user" [Eisenbarth etal. 2003]*

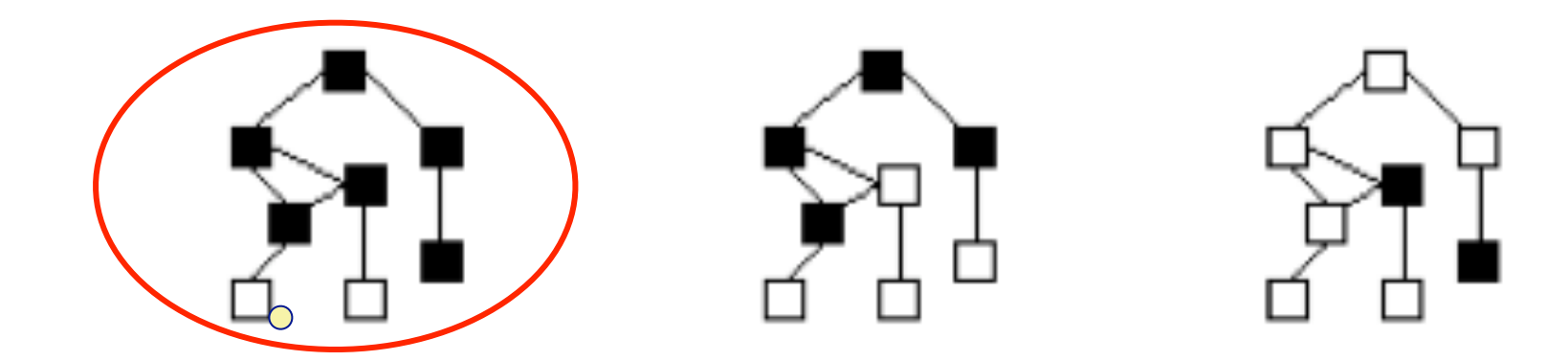

Software Reconnaissance [Wilde and Scully ] Run a (1) feature exhibiting scenario and a (2) non-exhibiting scenario and compare the traces. Then browse the source code.

**NIVERSITÄT** 

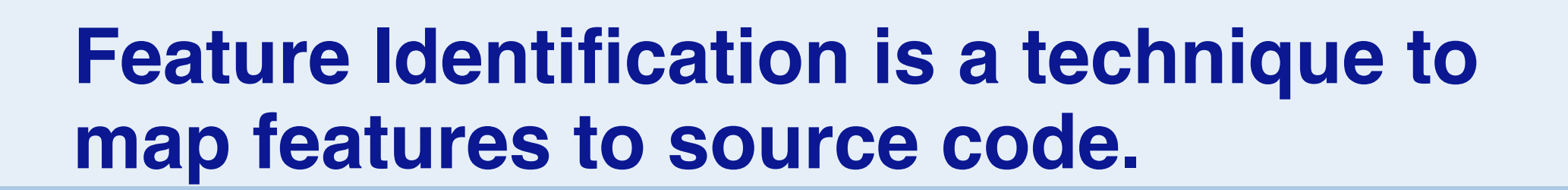

*"A feature is an observable unit of behavior of a system triggered by the user" [Eisenbarth etal. 2003]*

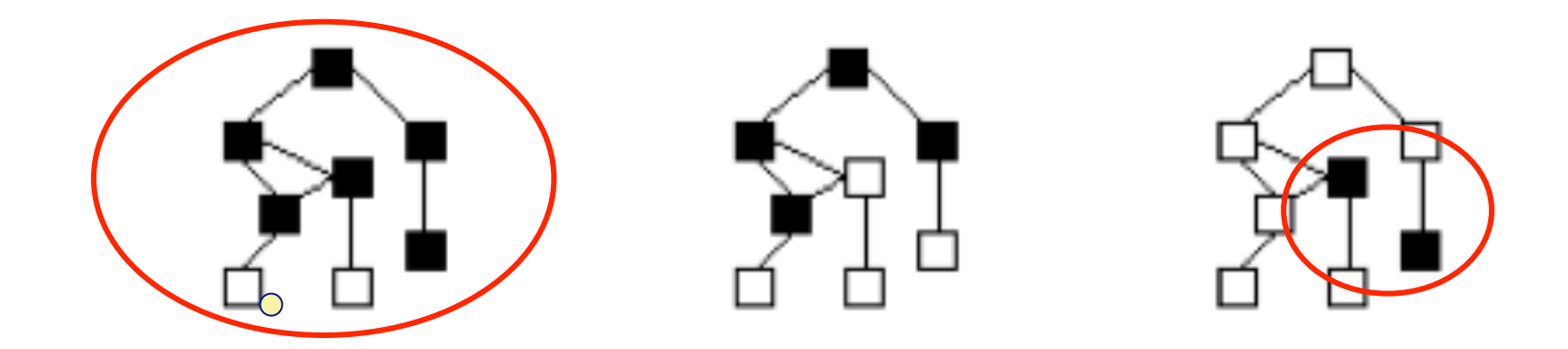

Software Reconnaissance [Wilde and Scully ] Run a (1) feature exhibiting scenario and a (2) non-exhibiting scenario and compare the traces. Then browse the source code.

NIVERSITÄT

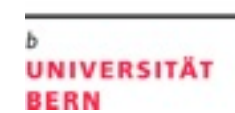

b

# **Feature-Centric Analysis: 3 Complementary Perspectives**

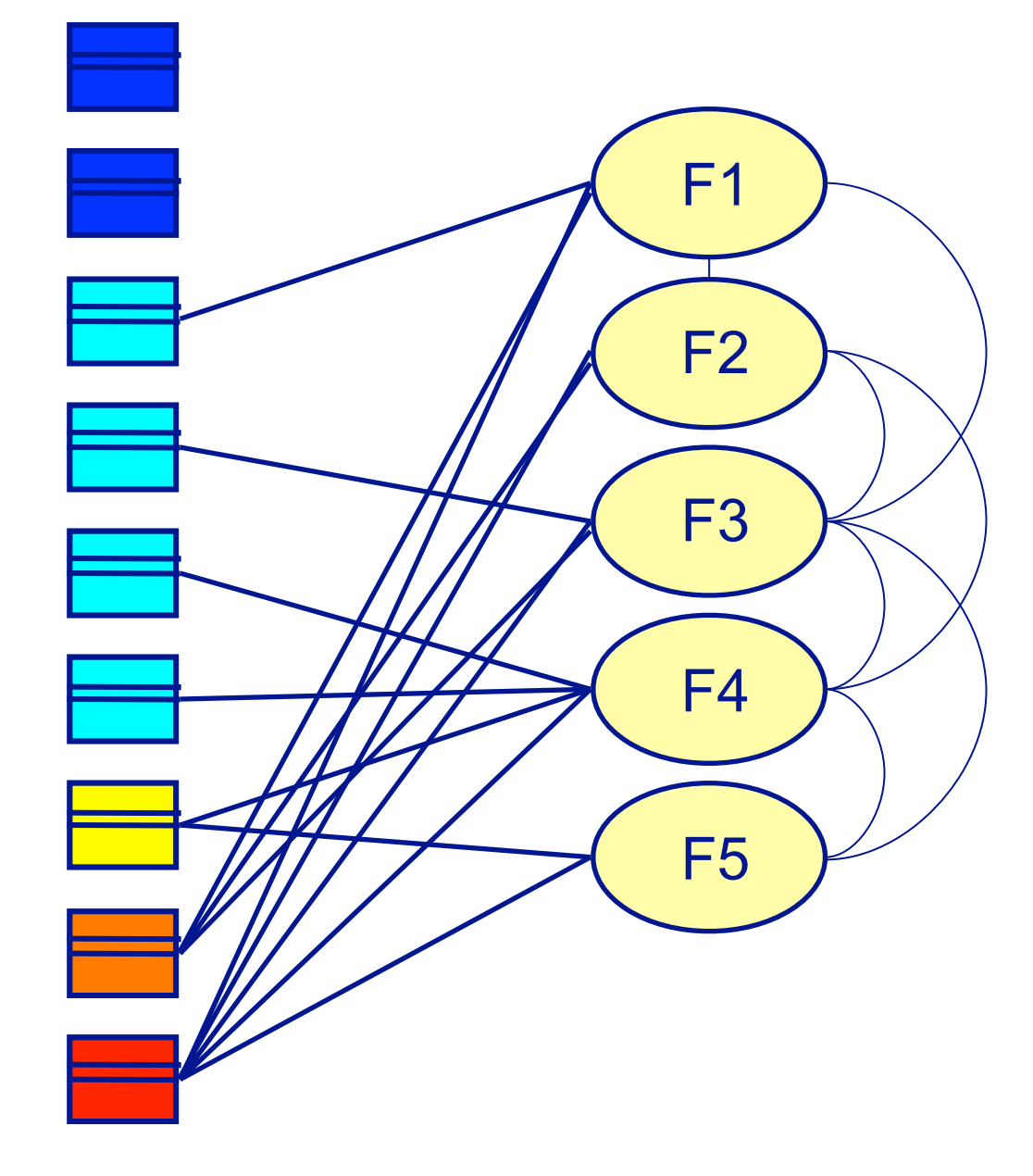

1) How are classes related to features?

2) How are features related to classes?

3) How are features related to each other?

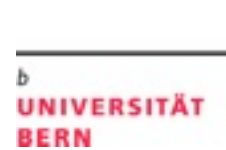

b

# **Feature-Centric Analysis: 3 Complementary Perspectives**

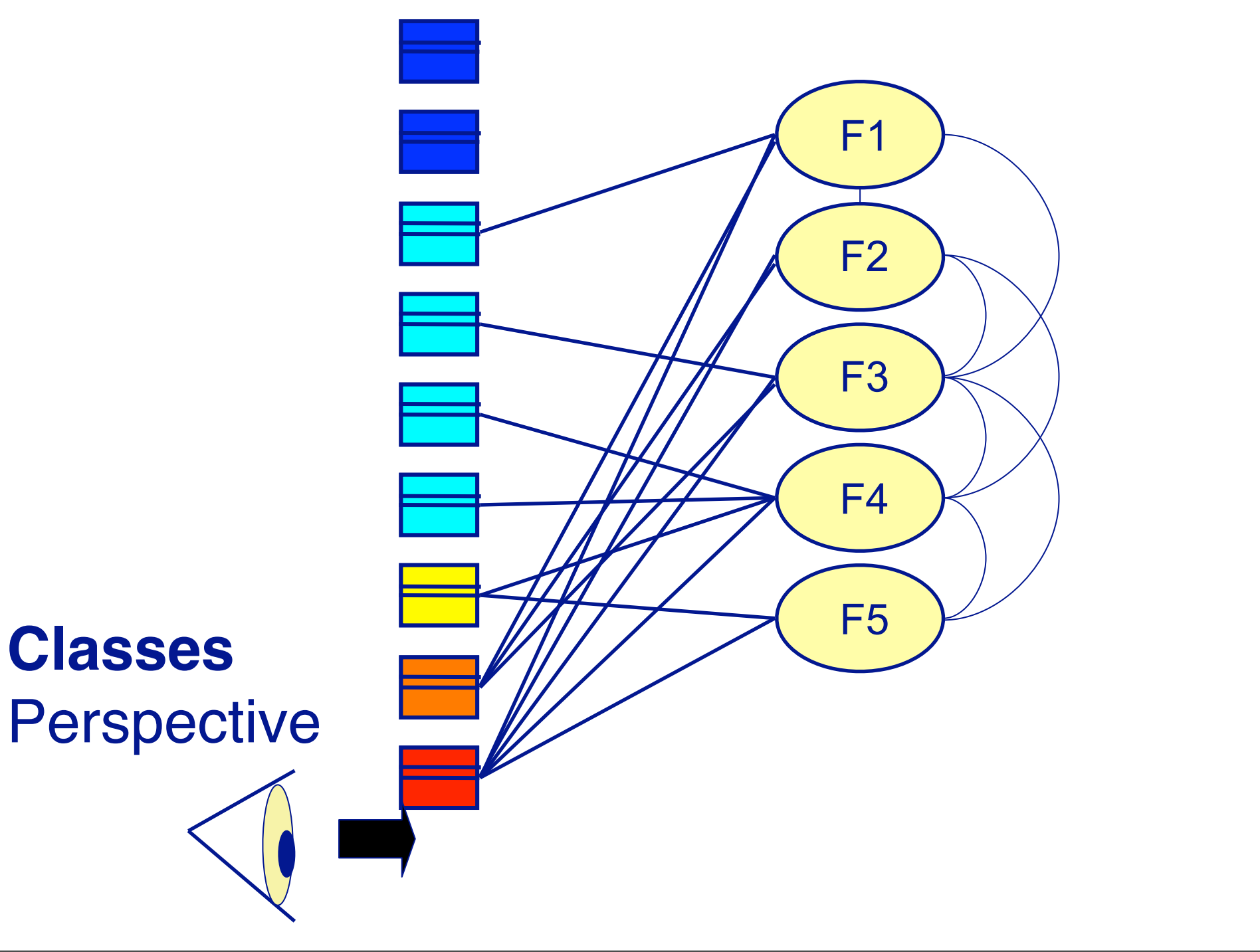

111

- 1) How are classes related to features?
- 2) How are features related to classes?
- 3) How are features related to each other?

# **Feature-Centric Analysis: 3 Complementary Perspectives**

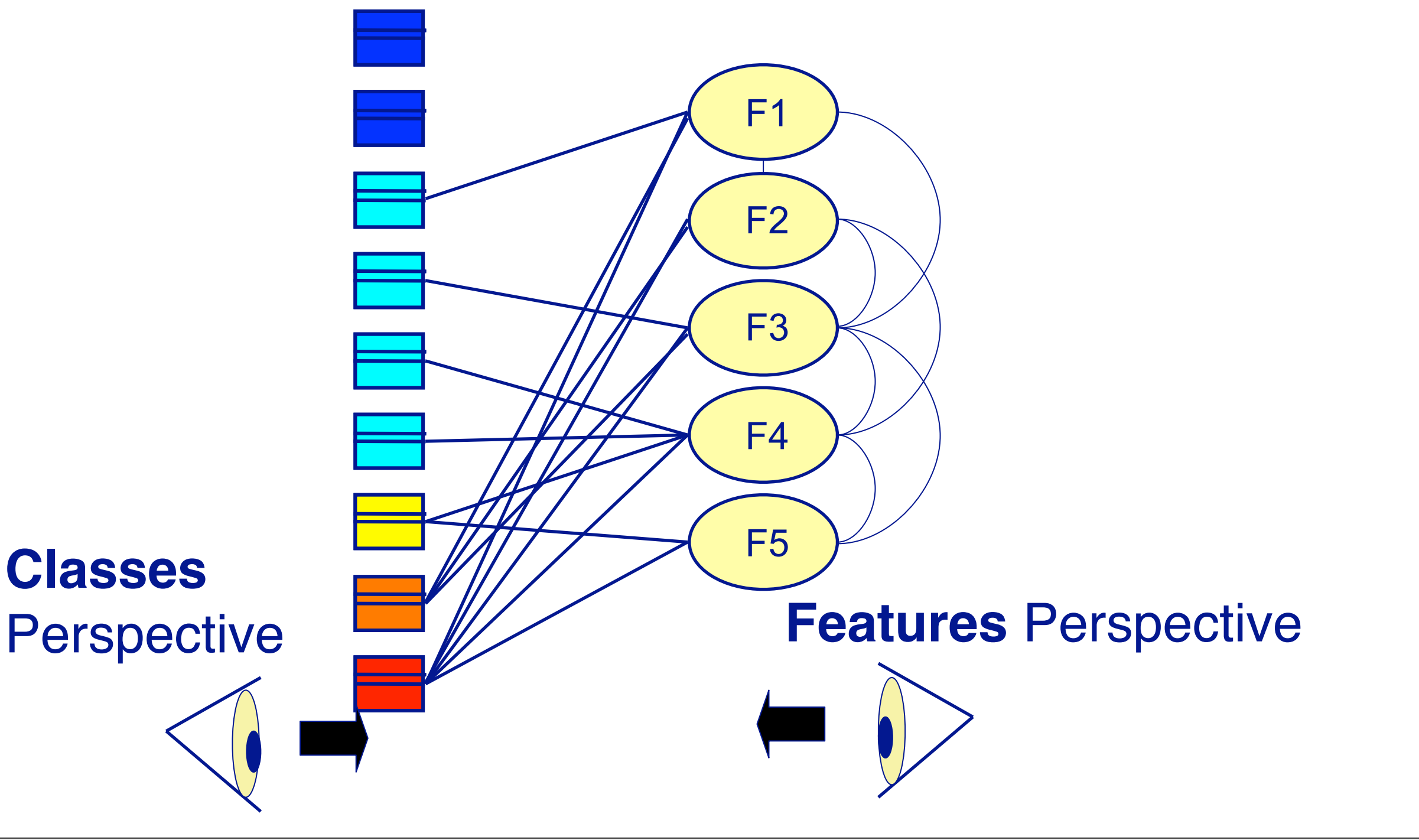

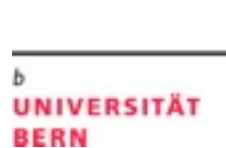

111

- 1) How are classes related to features?
- 2) How are features related to classes?
- 3) How are features related to each other?

**UNIVERSITÄT** 

**BERN** 

# **Feature-Centric Analysis: 3 Complementary Perspectives**

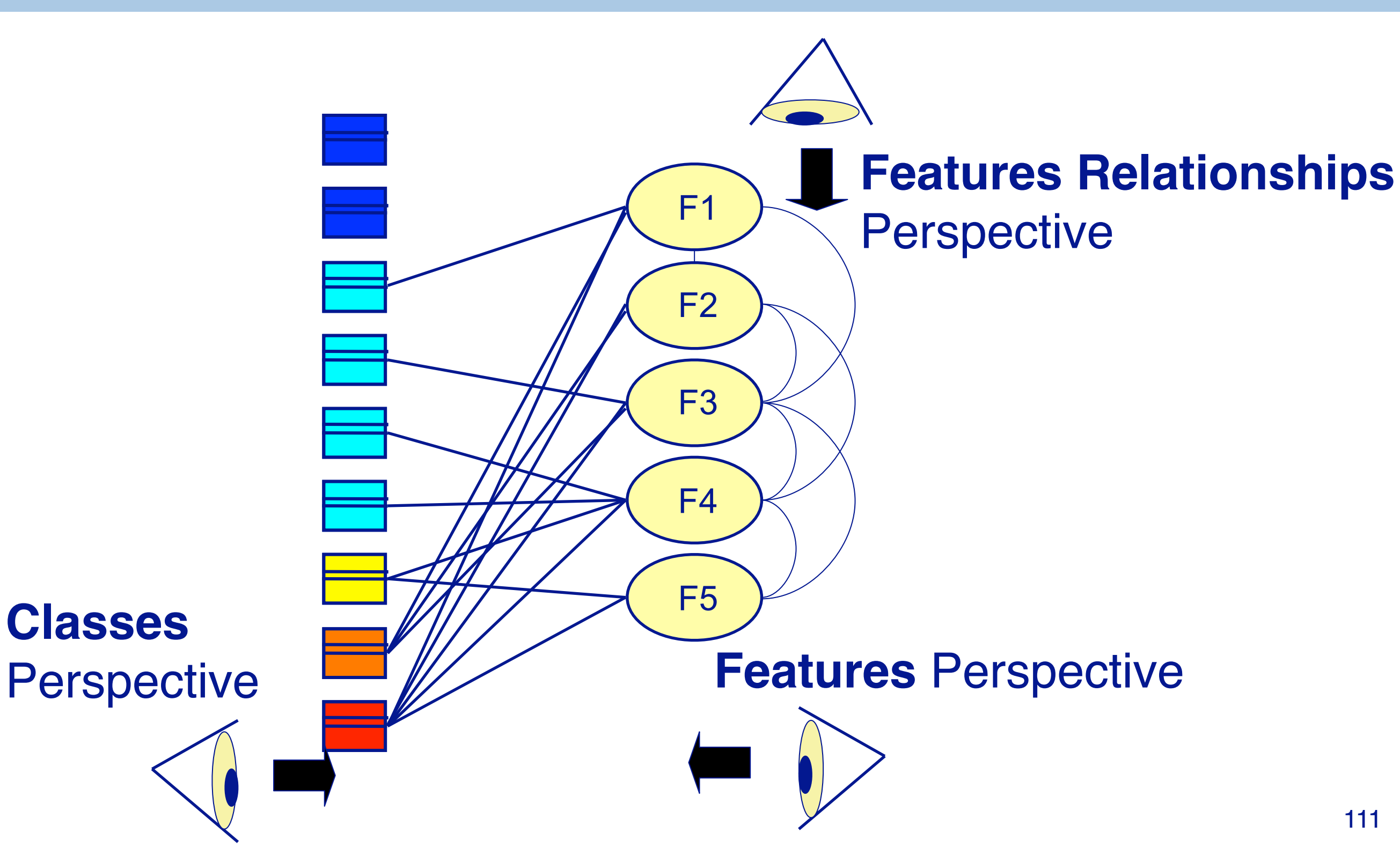

1) How are classes related to features?

- 2) How are features related to classes?
- 3) How are features related to each other?

# **Dynamix - A Model for Dynamic Analysis**

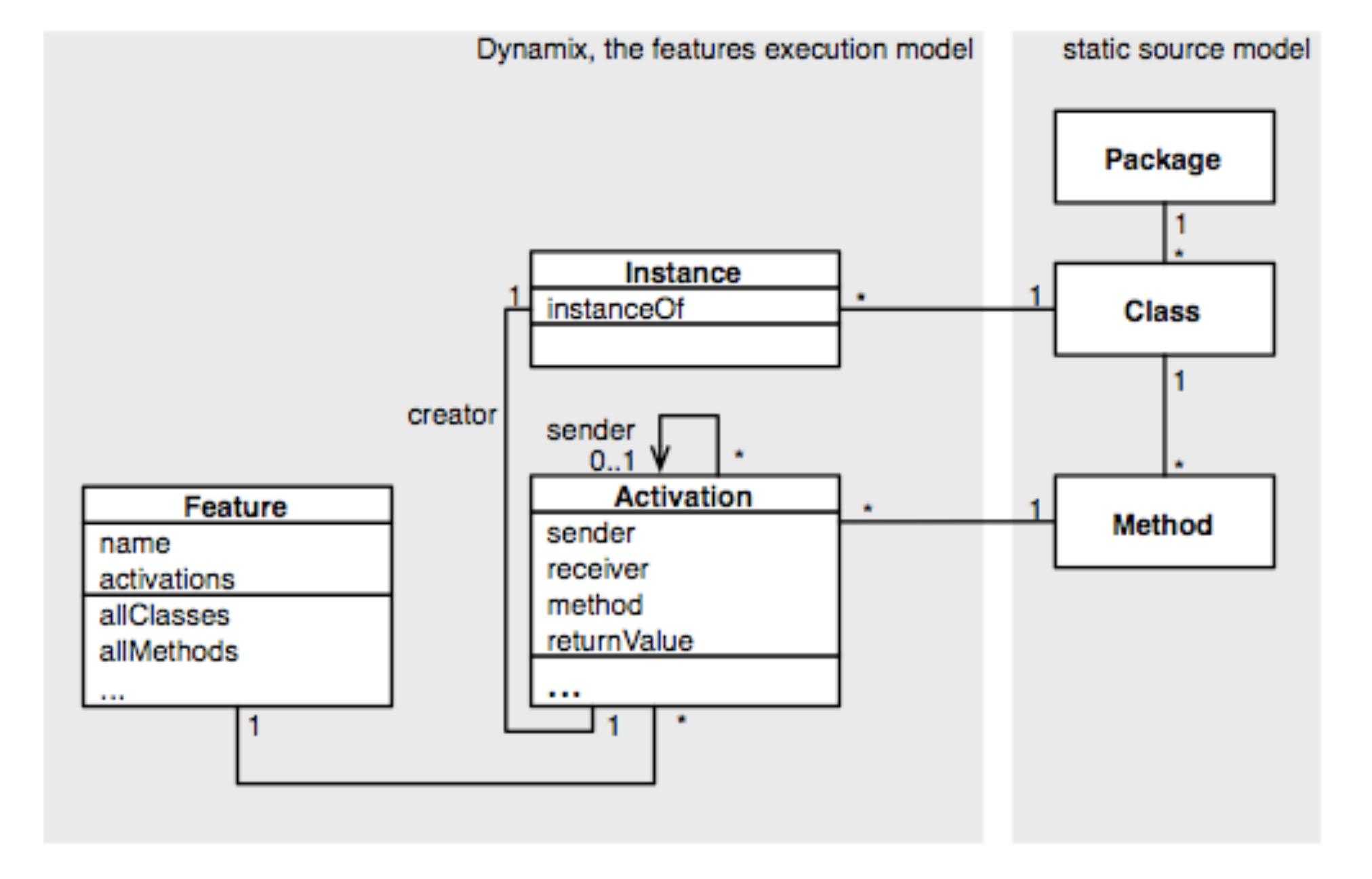

b

L.

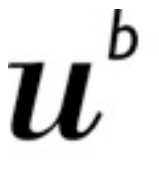

> **DynaMoose TraceCrawler** Van Dynamix, 3d Trace Views Hismo and Feature Evolution Analysis Tools Analysis Mondrian CodeCrawler Chronia Visualization Polymetric cvs analysis Views **Tools Moose** Model **FAMIX** Basic Repository Meta Analysis Model Tools Import / Export Interface instruementation TraceScraper **WireTap** OFTmacer Smaltalk/ Smaltalk Java Squeak

**UNIVERSITÄT BERN** 

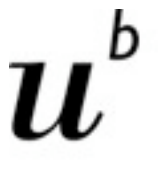

**UNIVERSITÄT BERN** 

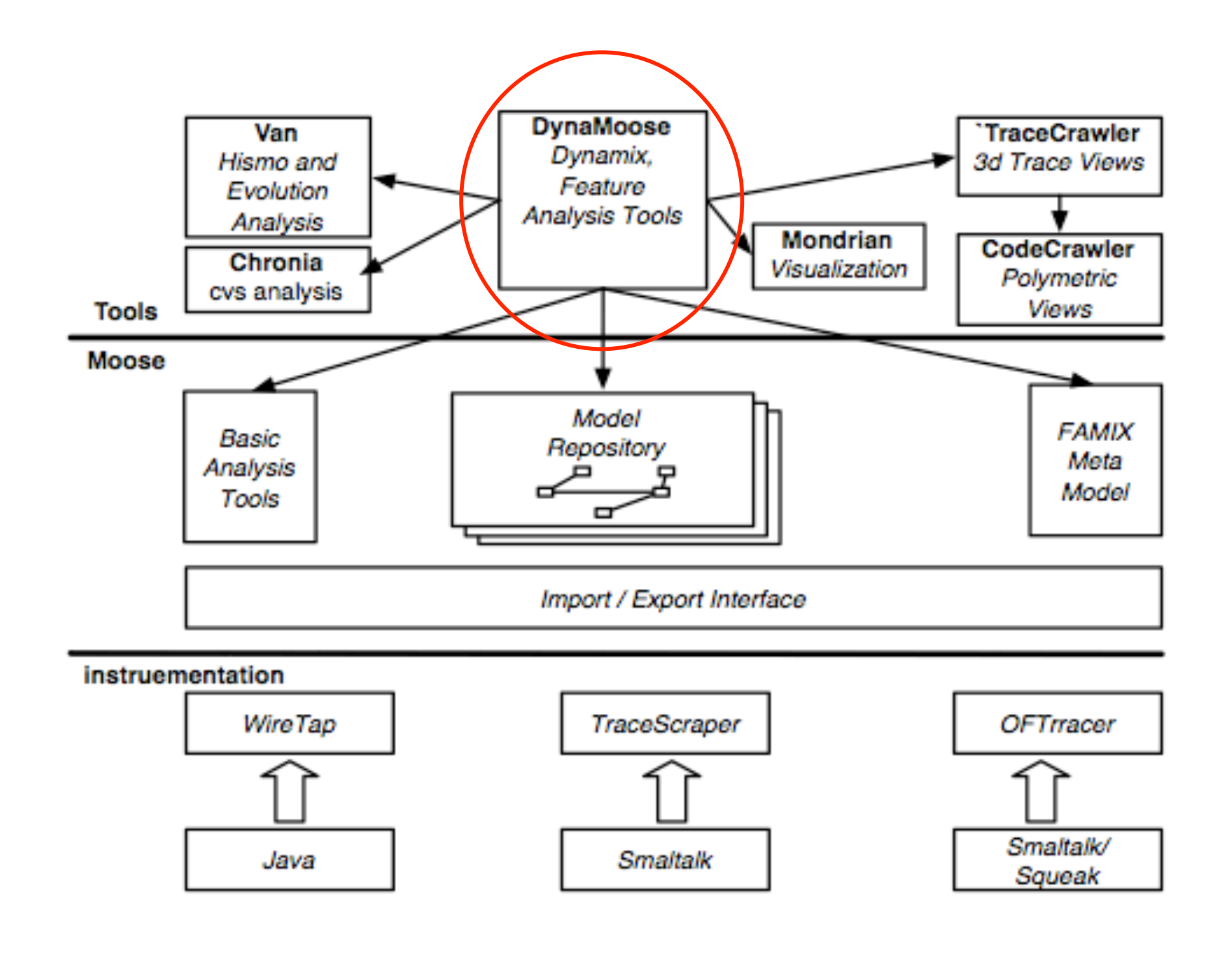

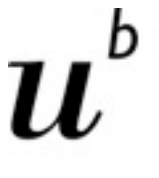

**UNIVERSITÄT BERN** 

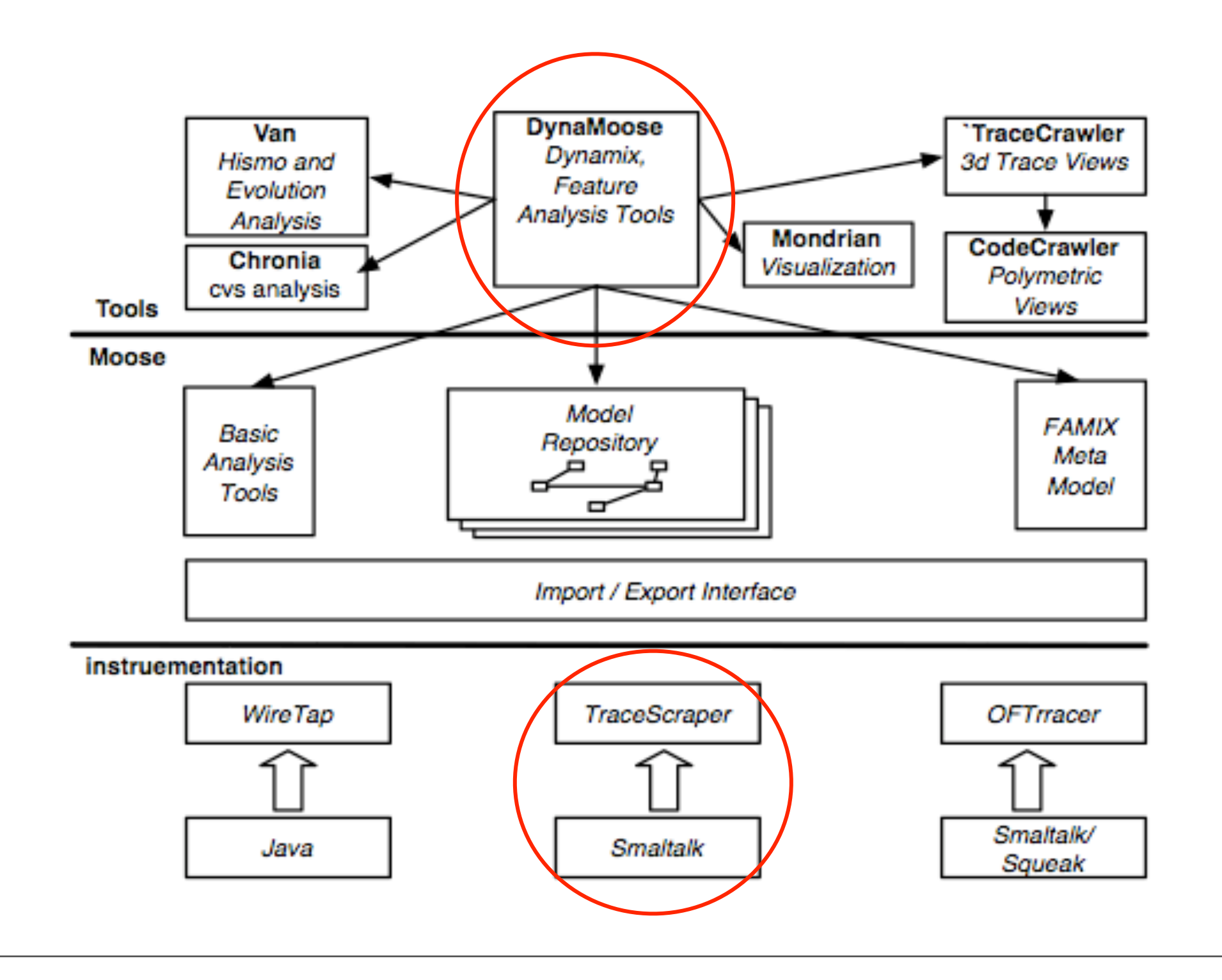

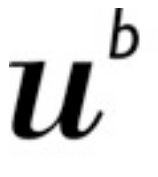

**UNIVERSITÄT BERN** 

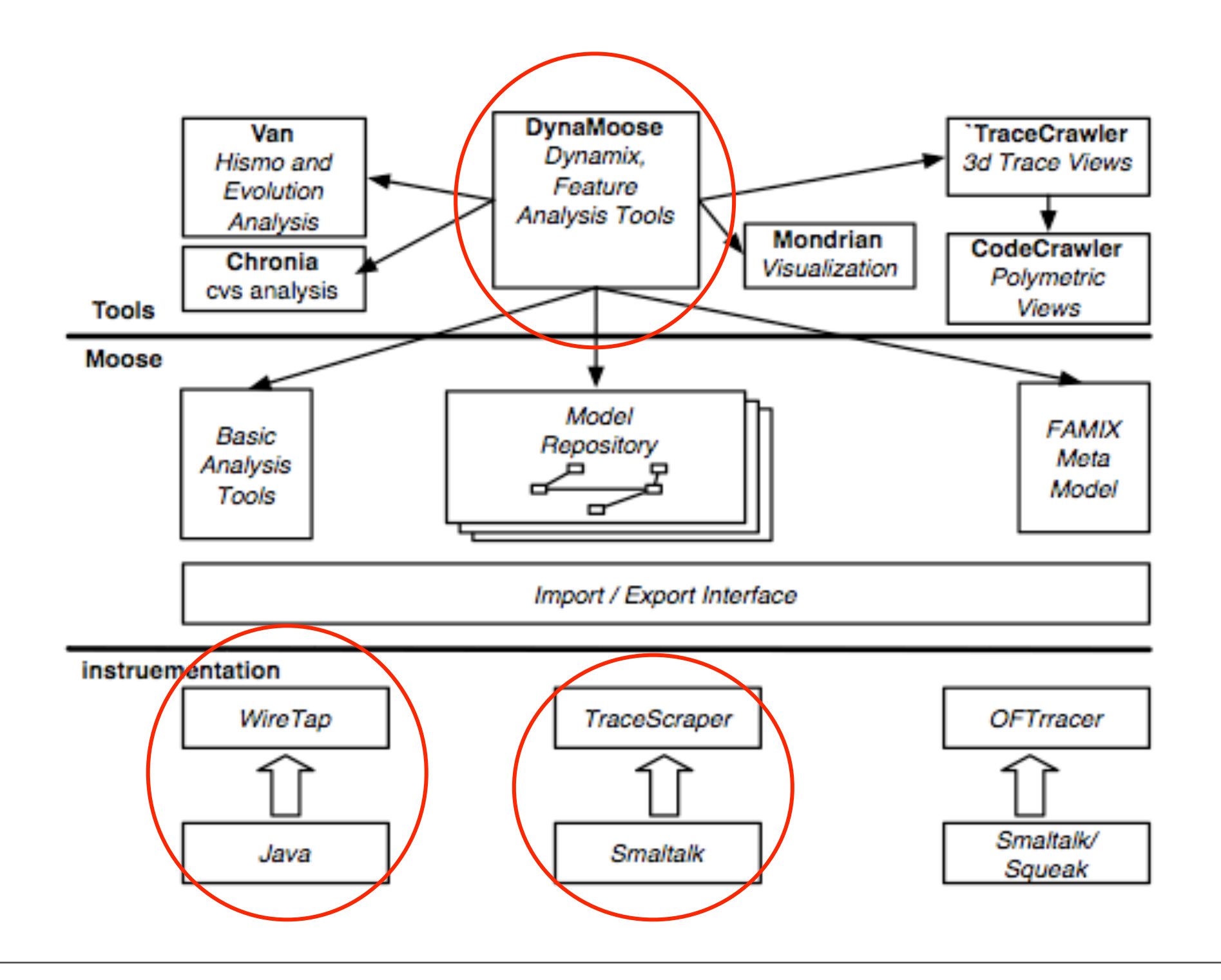

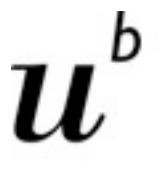

**UNIVERSITÄT BERN** 

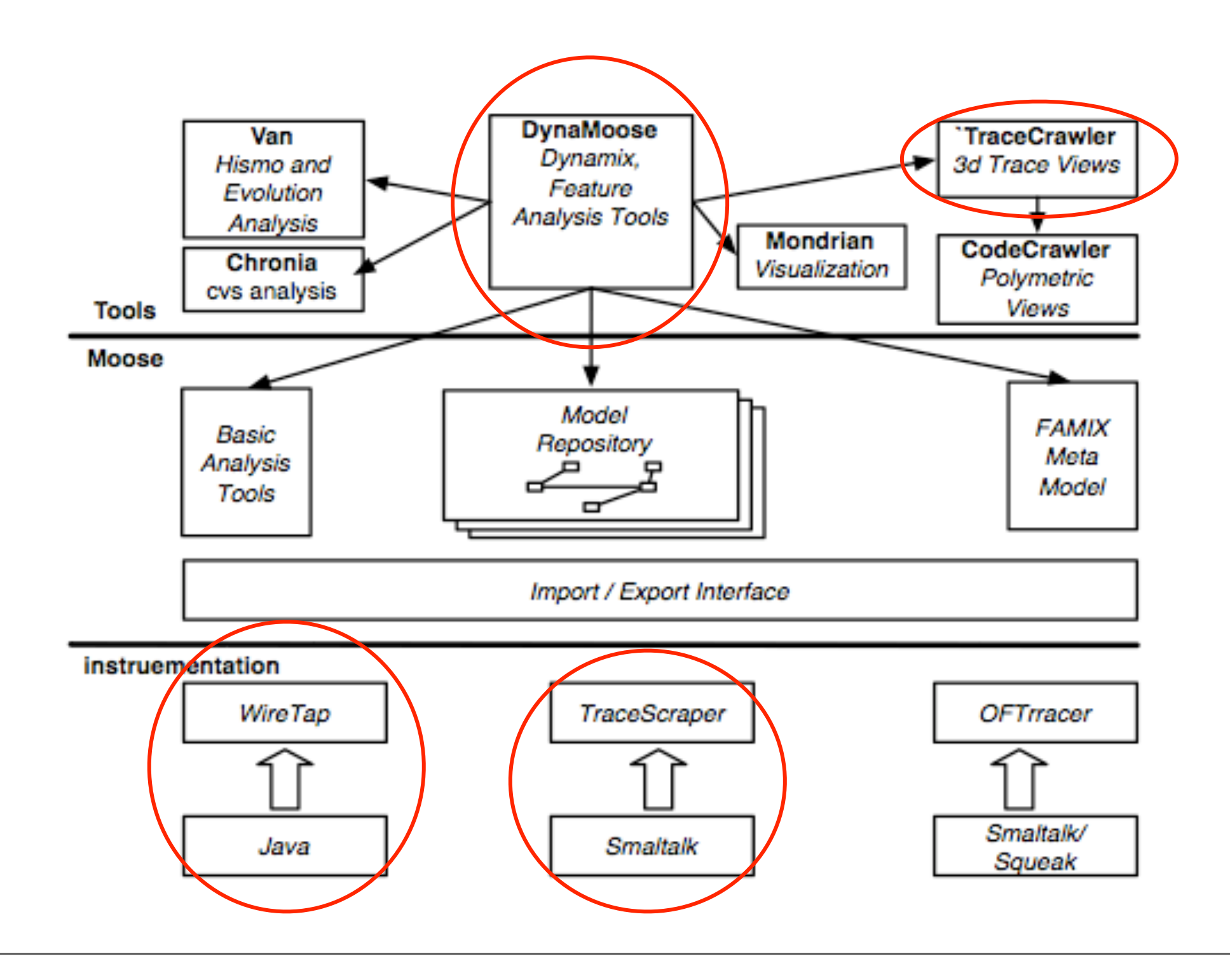

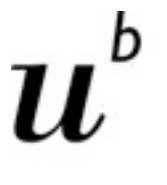

**UNIVERSITÄT BERN** 

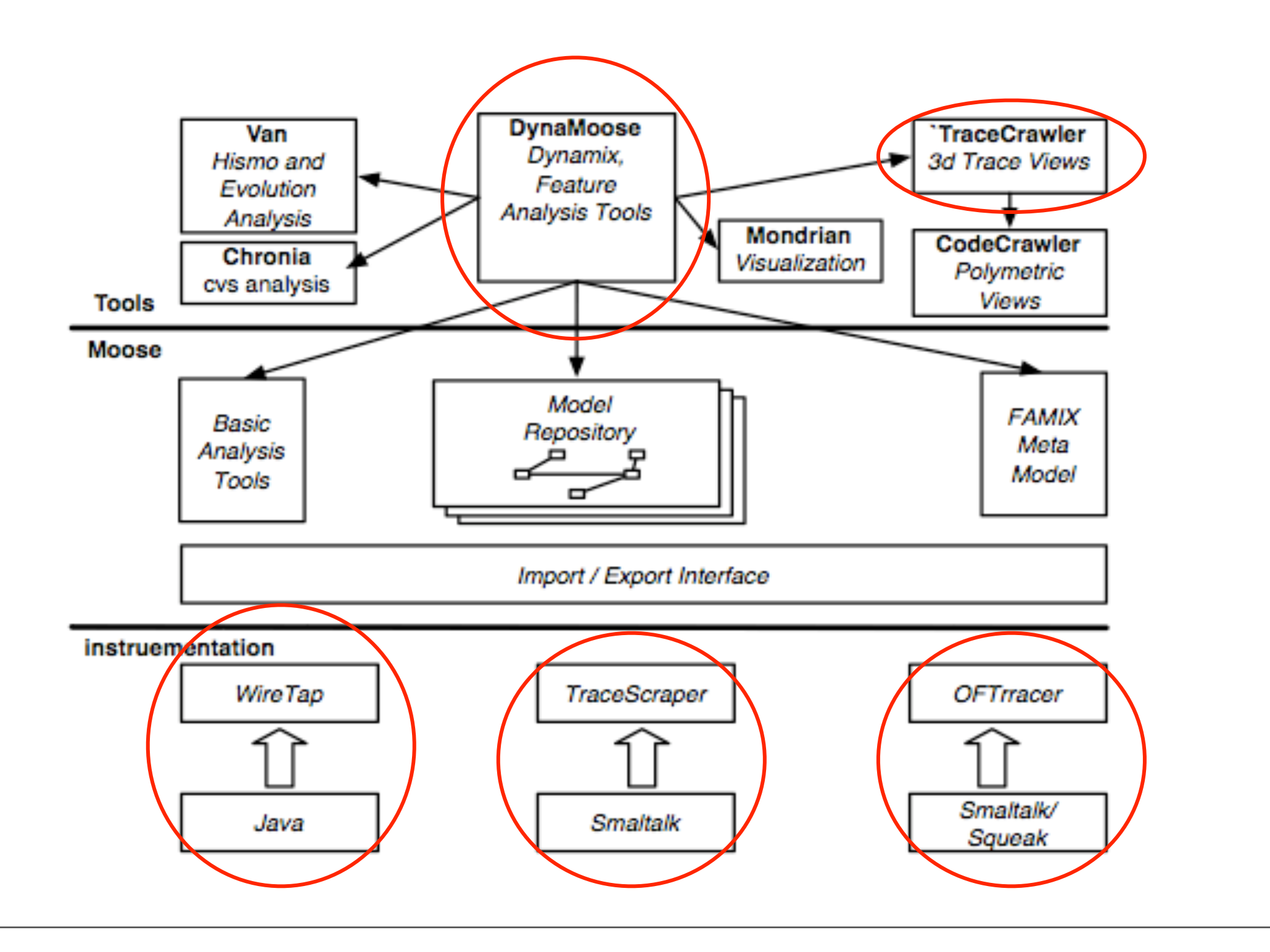

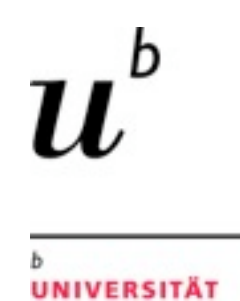

**BERN** 

# **Demo of Feature Analysis - Feature Views of Classes**

### Feature Views of PhoneSim Classes

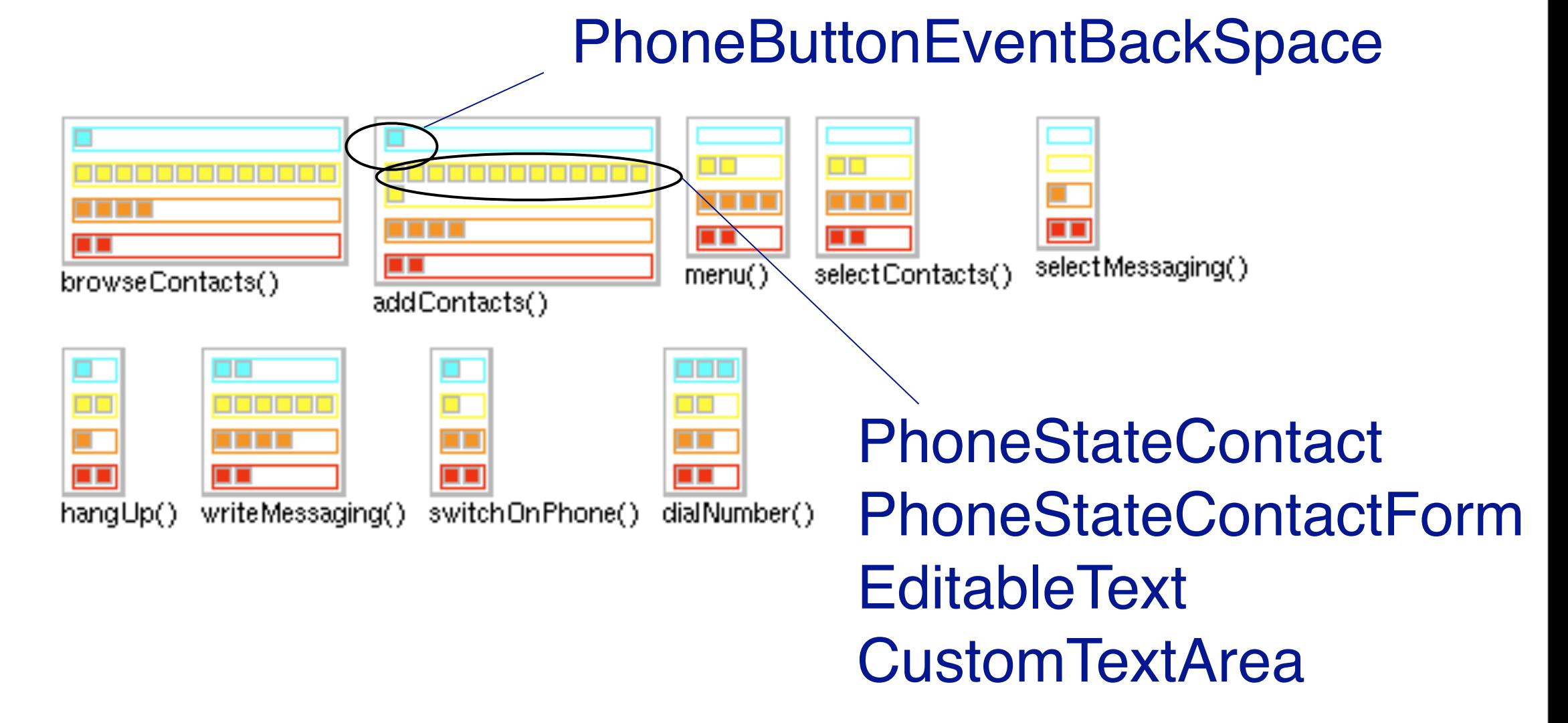

114

Here we see the feature views (of classes)

Our question was "Which classes participate in the addContacts feature?"

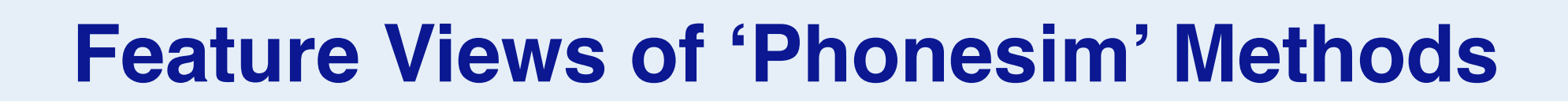

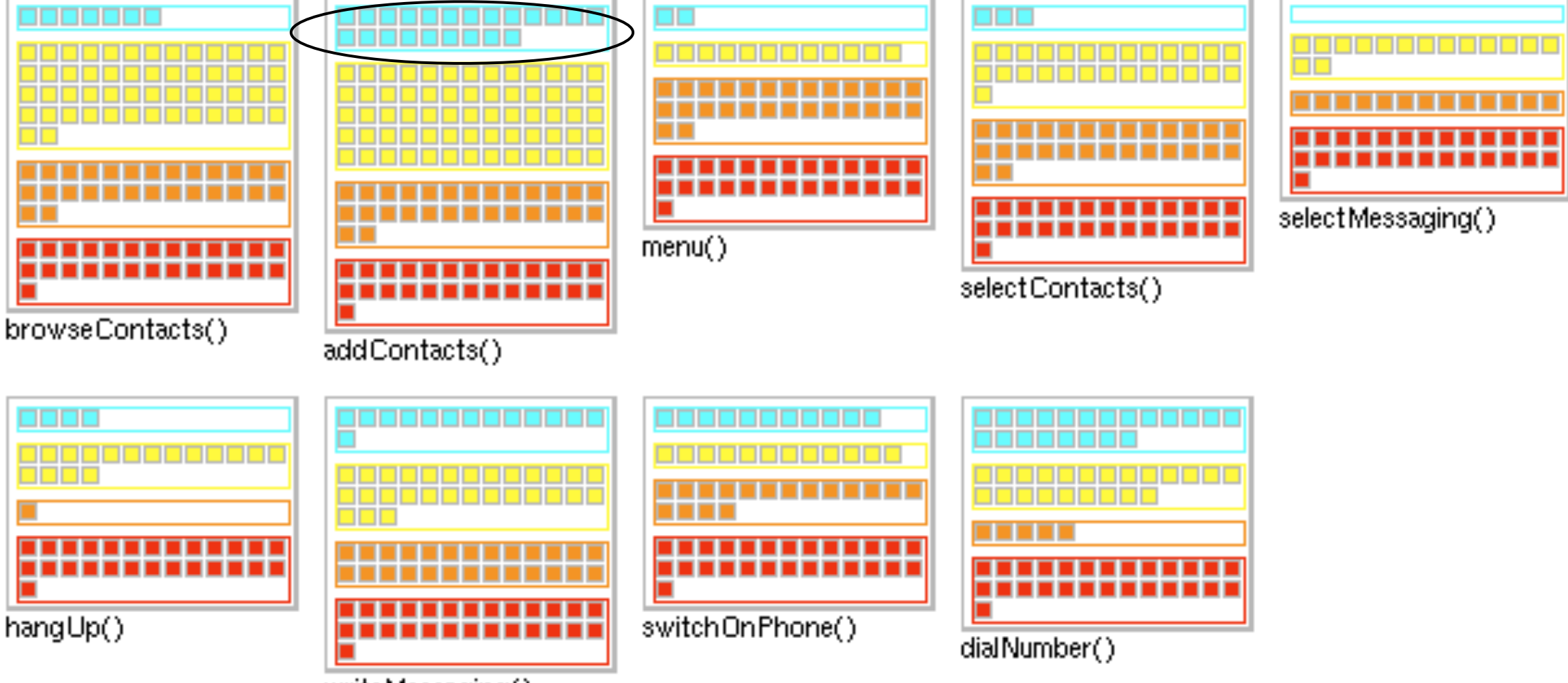

writeMessaging()

### Feature Views of PhoneSim Methods

Which methods participate in the feature 'addContacts()'?

b

**UNIVERSITÄT** 

**BERN** 

# **Object Flow Analysis**

**UNIVERSITÄT BERN** 

#### Method execution traces do not reveal how

- … objects refer to each other
- … object references evolve

#### Trace and analyze object flow

- Object-centric debugger: Trace back flow from errors to code that produced the objects
- Detect object dependencies between features

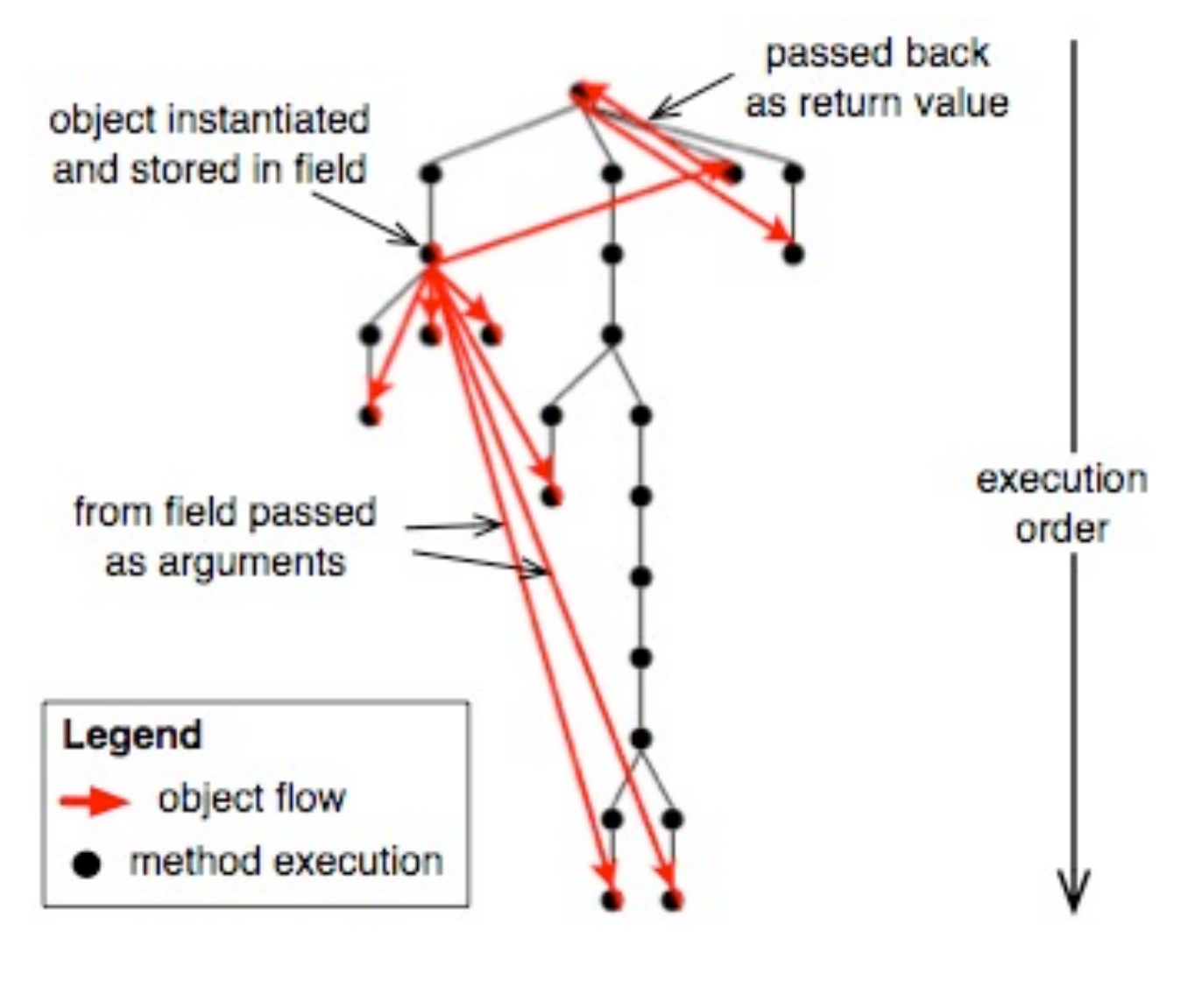

# **Roadmap**

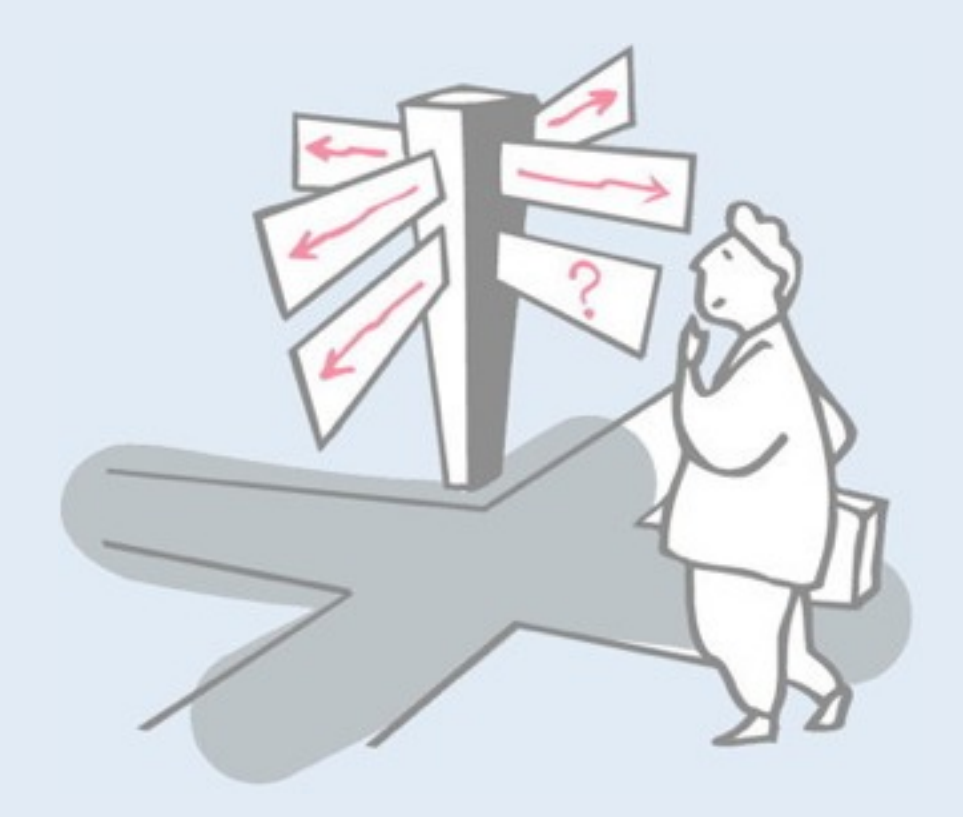

- > Motivation
- > Sources of Runtime Information
- > Dynamic Analysis Techniques
- > Advanced Dynamic Analysis Techniques
- > Dynamic analysis in a Reverse Engineering Context
- > **What can we achieve with all this?**
- > Conclusion

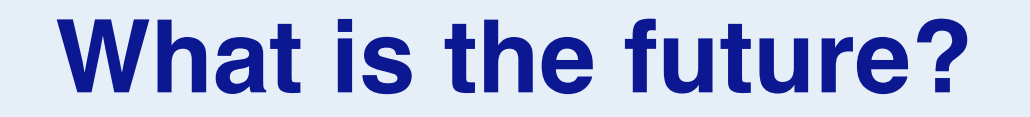

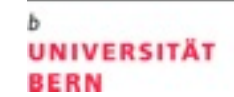

b

# Live Feature **Analysis**

# **Live Feature Analysis**

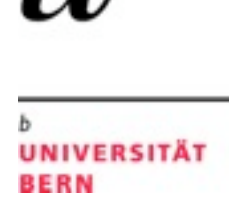

b

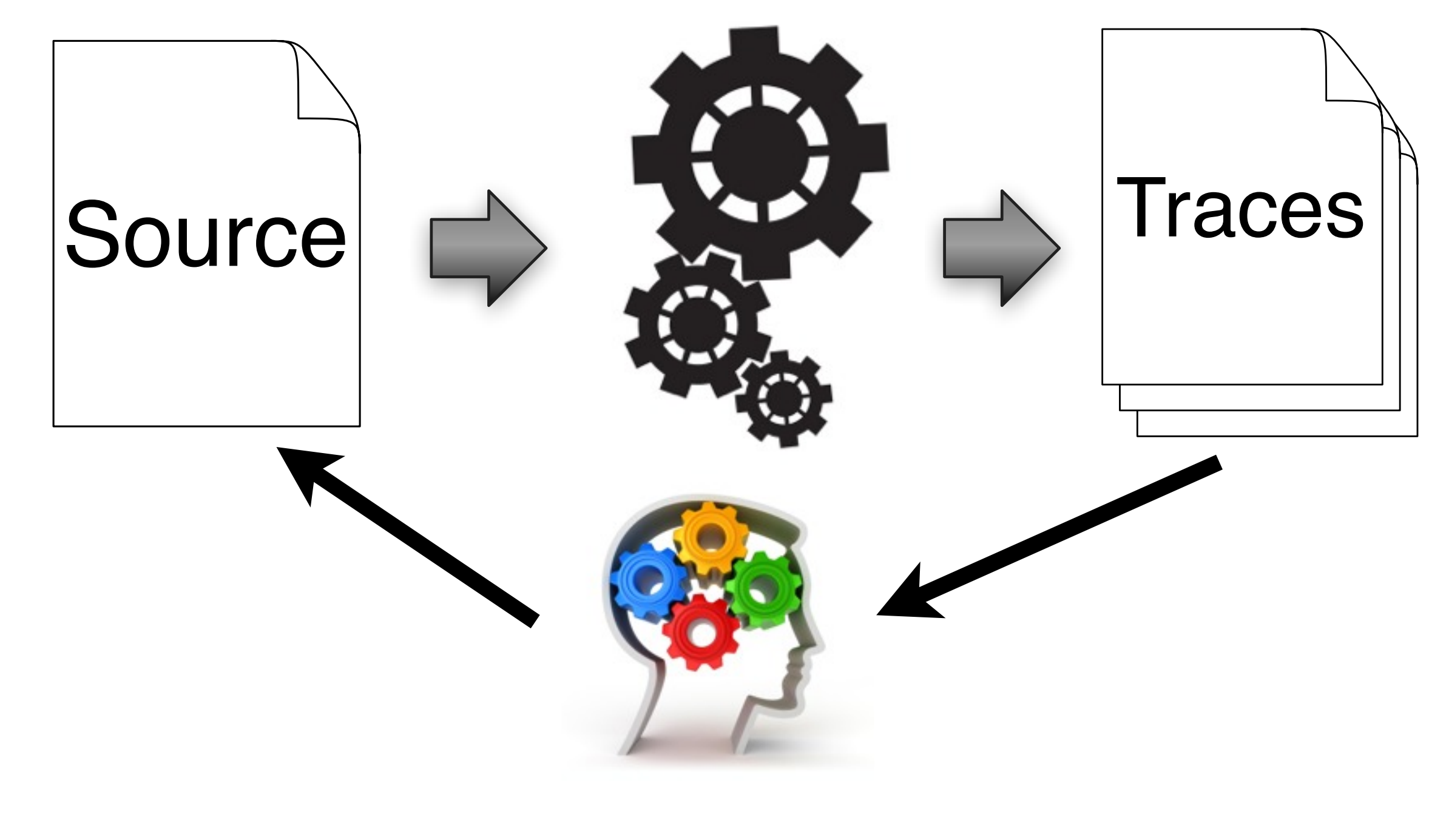

#### Denker etal.

# **Live Feature Analysis**

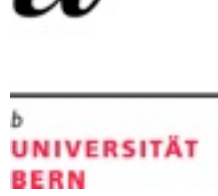

b

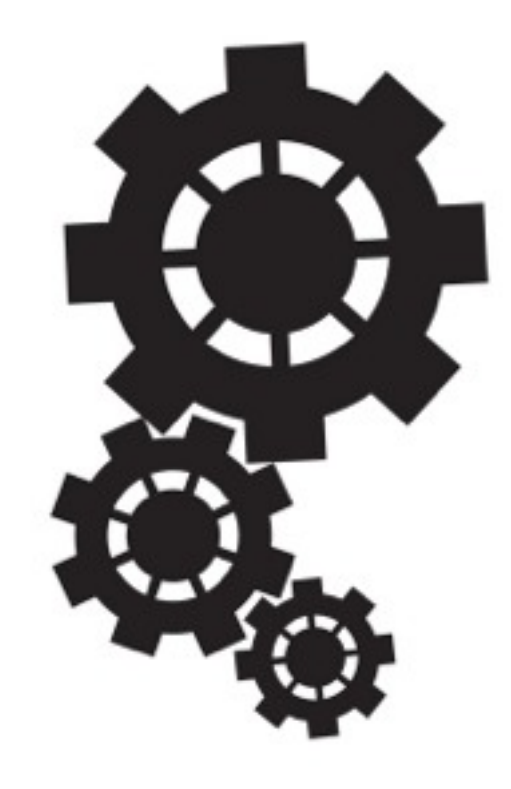

Denker etal.

# **Live Feature Analysis**

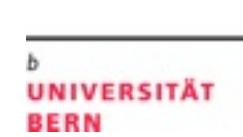

b

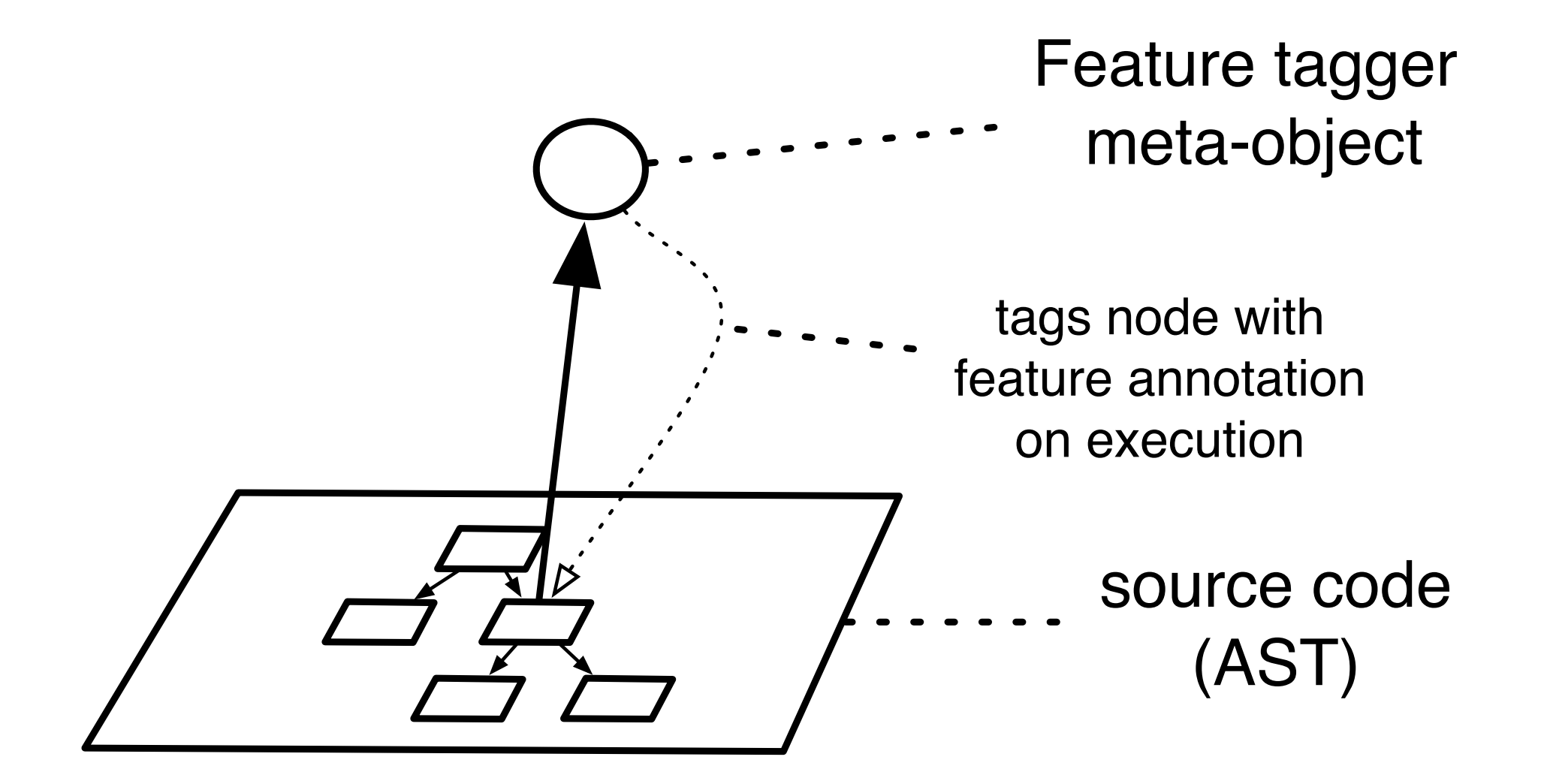

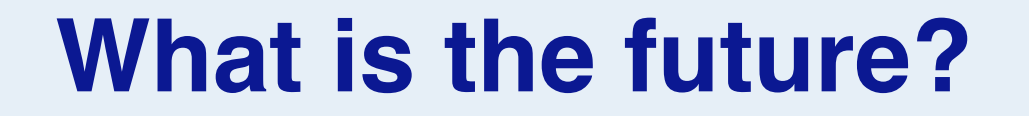

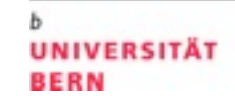

b

# **Object Centric Debugging**

# **Object Centric Debugging**

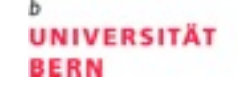

b

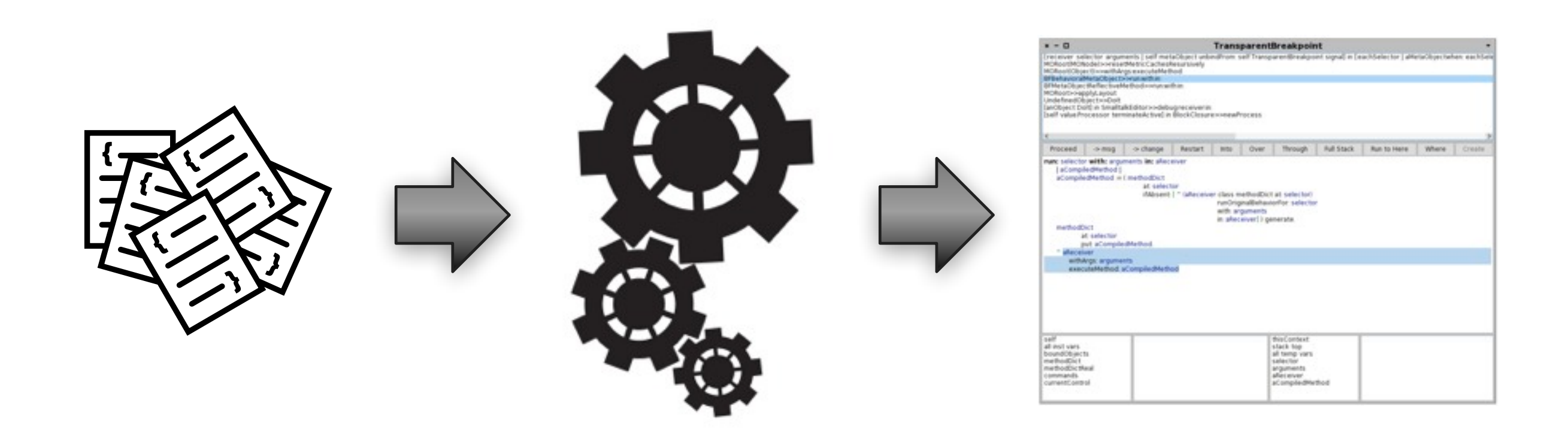

# <http://scg.unibe.ch/research/bifrost/OCD> 123

# **Object Centric Debugging**

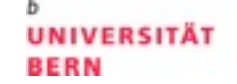

b

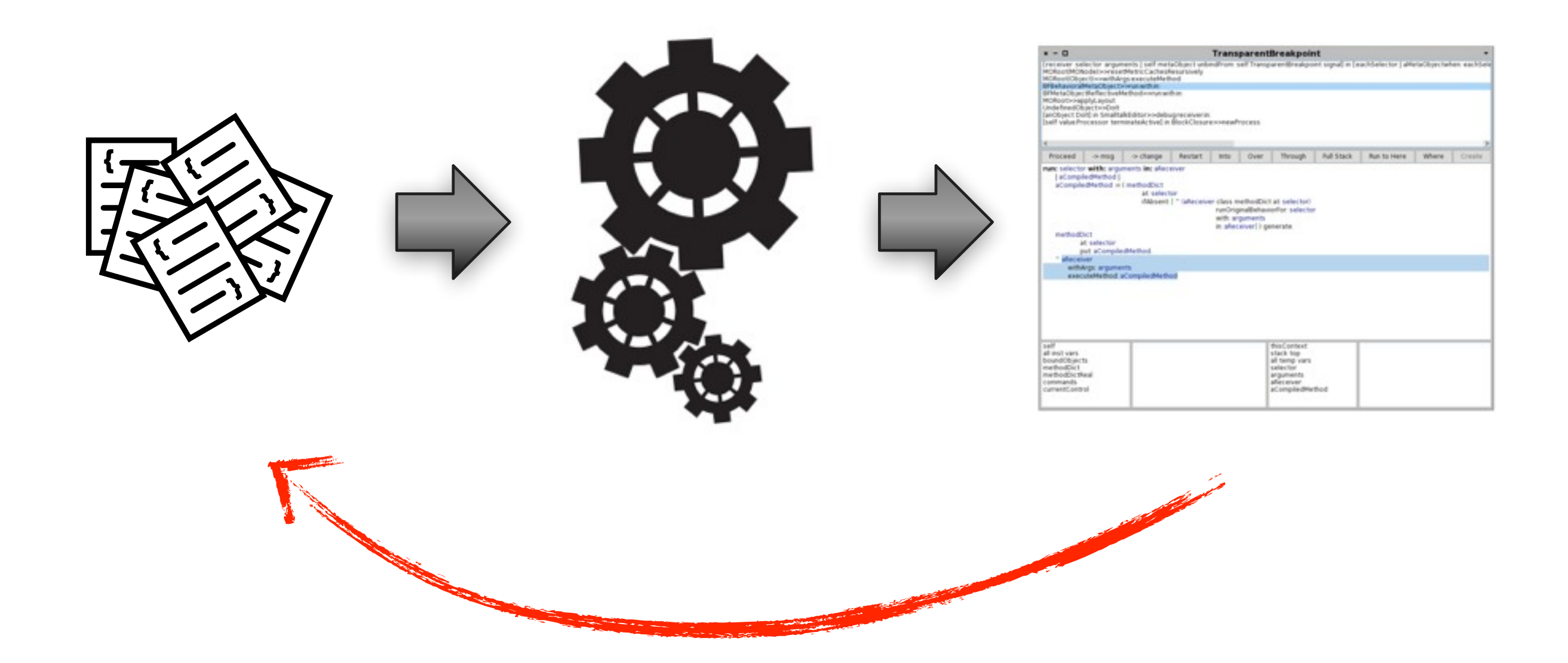

# <http://scg.unibe.ch/research/bifrost/OCD> 123

# **Object Centric Debugging**

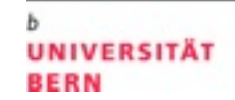

b

## <http://scg.unibe.ch/research/bifrost/OCD>

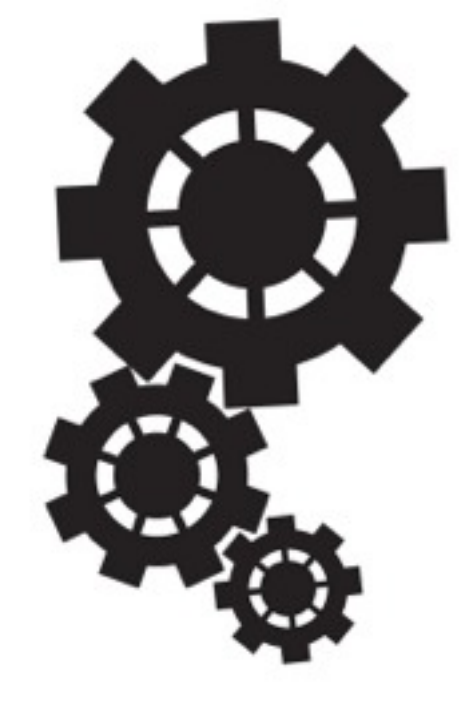

124

# **Object>>haltAtNextMessage**

- | aMetaObject |
- aMetaObject := BFBehavioralMetaObject new.

aMetaObject

 when: (BFMessageReceiveEvent new)

 do: [ self metaObject unbindFrom: self.

TransparentBreakpoint signal ].

aMetaObject bindTo: self

**UNIVERSITÄT** 

**BERN**
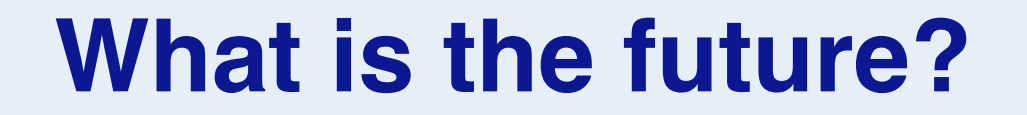

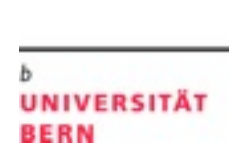

b

# **MetaSpy Domain-specific Profiling**

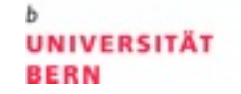

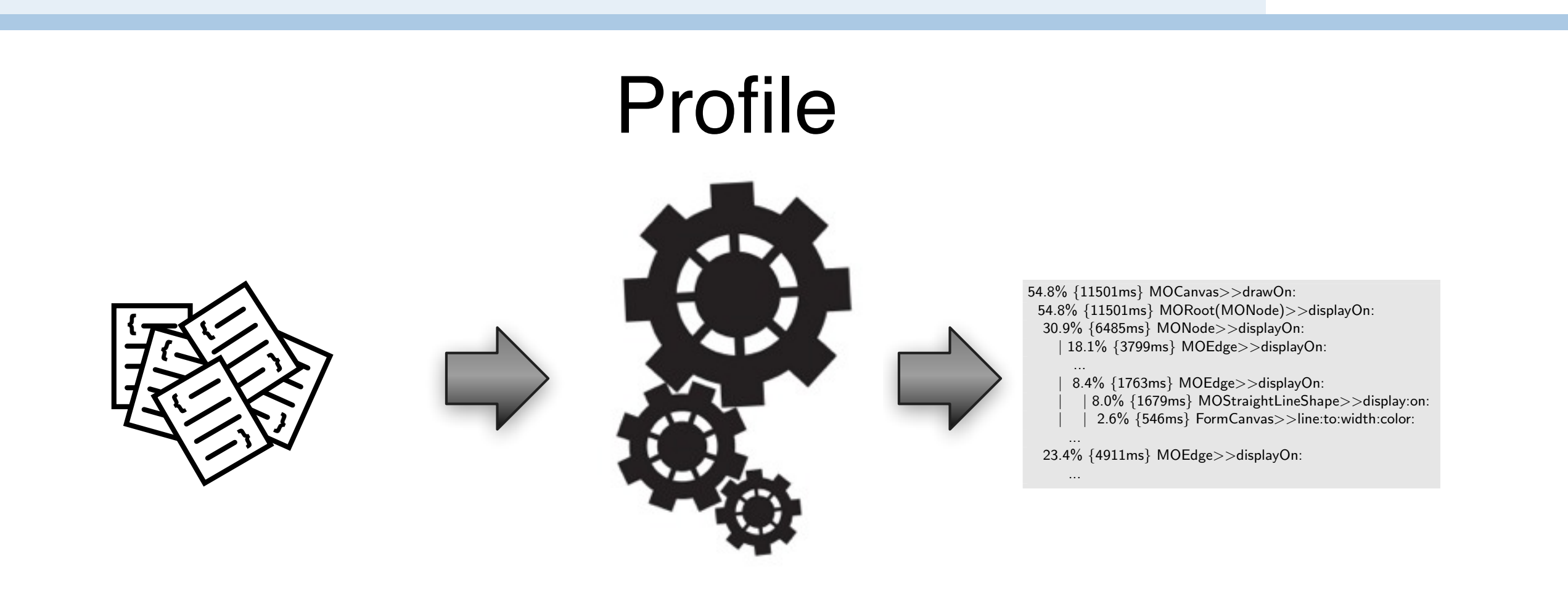

#### [http://scg.unibe.ch/research/bifrost/metaspy](http://scg.unibe.ch/research/bifrost/OCD)  $lmat$

Alexandre Bergel, Oscar Nierstrasz, Lukas Renggli, and Jorge Ressia. Domain-Specific Profiling. In Proceedings of the 49th International Conference on Objects, Models, Components and Patterns (TOOLS'11), LNCS 6705 p. 68—82, Springer-Verlag, June 2011.

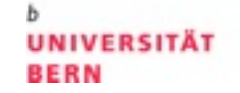

# Domain

#### [http://scg.unibe.ch/research/bifrost/metaspy](http://scg.unibe.ch/research/bifrost/OCD)  $lmat$

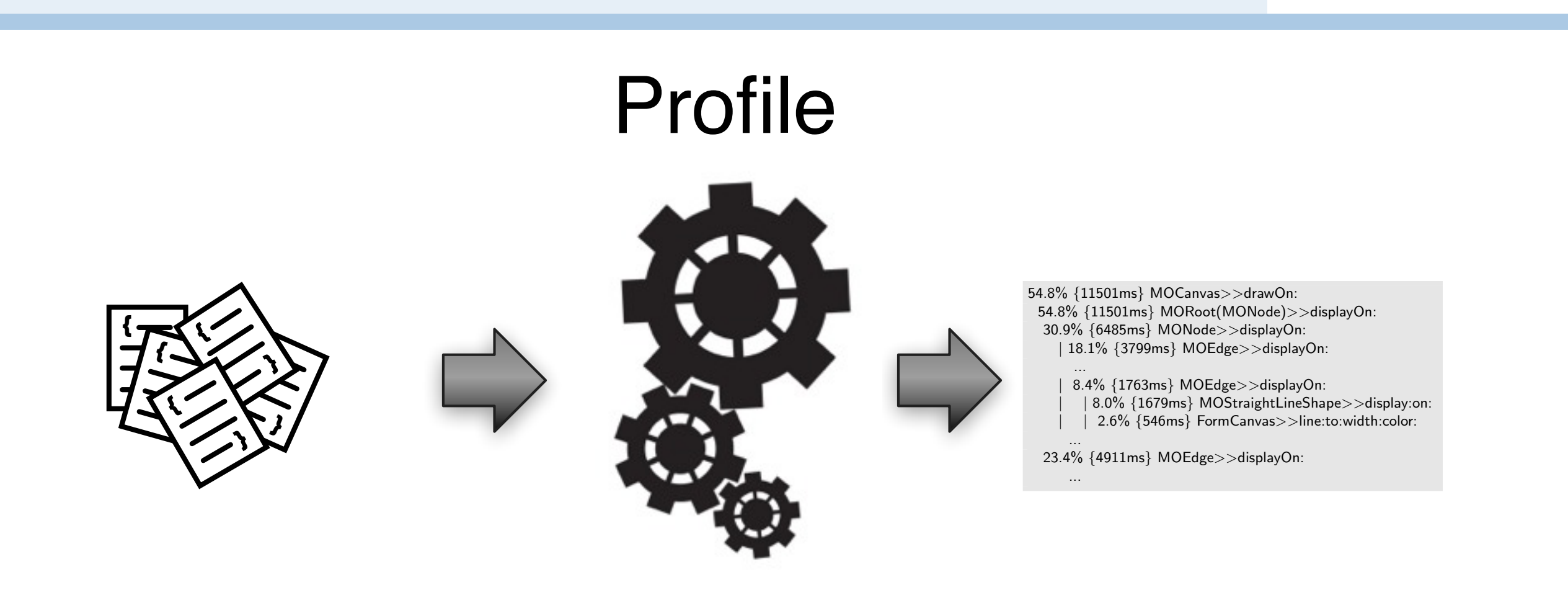

Alexandre Bergel, Oscar Nierstrasz, Lukas Renggli, and Jorge Ressia. Domain-Specific Profiling. In Proceedings of the 49th International Conference on Objects, Models, Components and Patterns (TOOLS'11), LNCS 6705 p. 68—82, Springer-Verlag, June 2011.

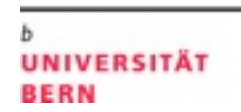

CPU time profiling

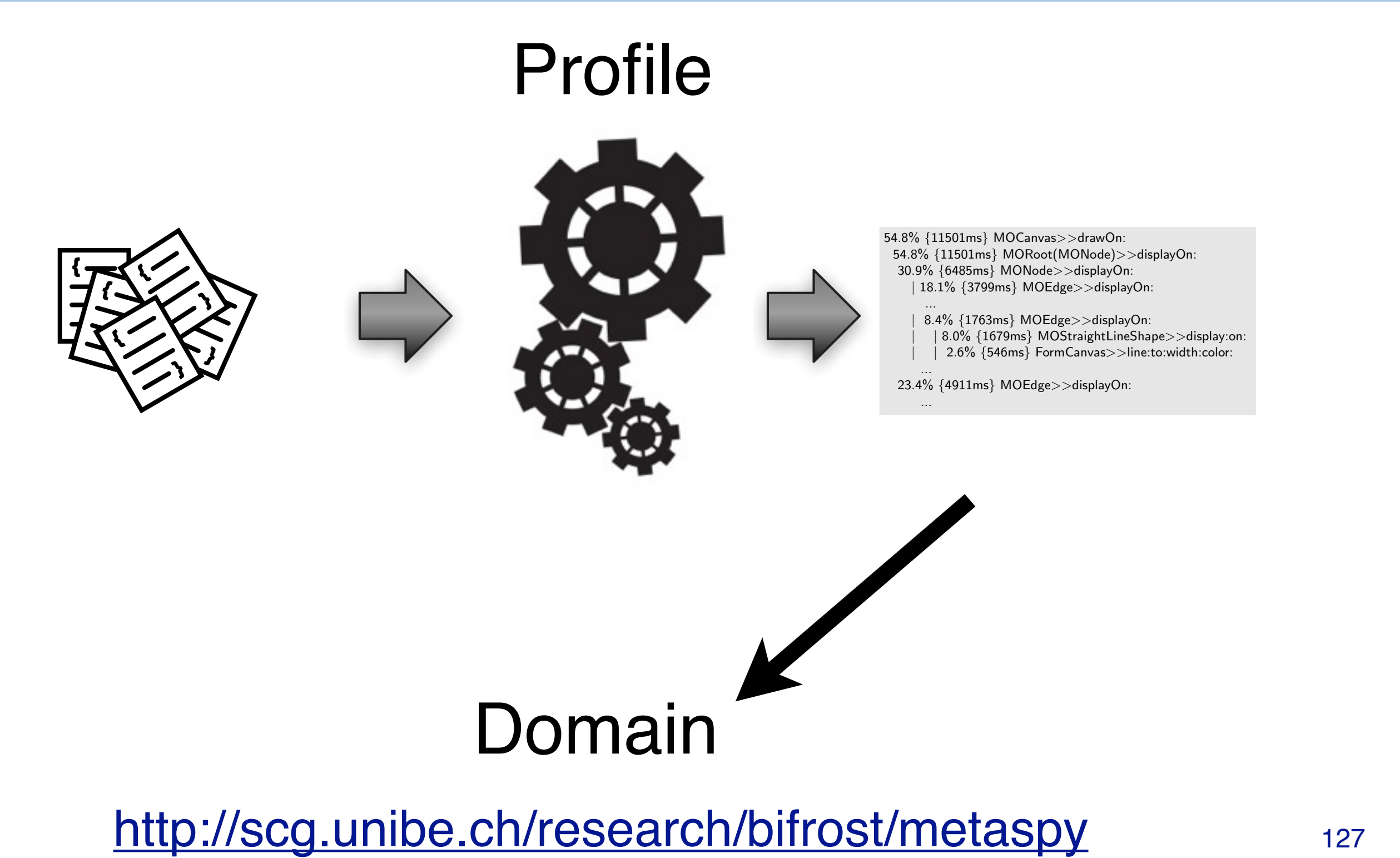

Alexandre Bergel, Oscar Nierstrasz, Lukas Renggli, and Jorge Ressia. Domain-Specific Profiling. In Proceedings of the 49th International Conference on Objects, Models, Components and Patterns (TOOLS'11), LNCS 6705 p. 68—82, Springer-Verlag, June 2011.

127

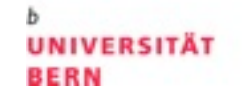

CPU time profiling

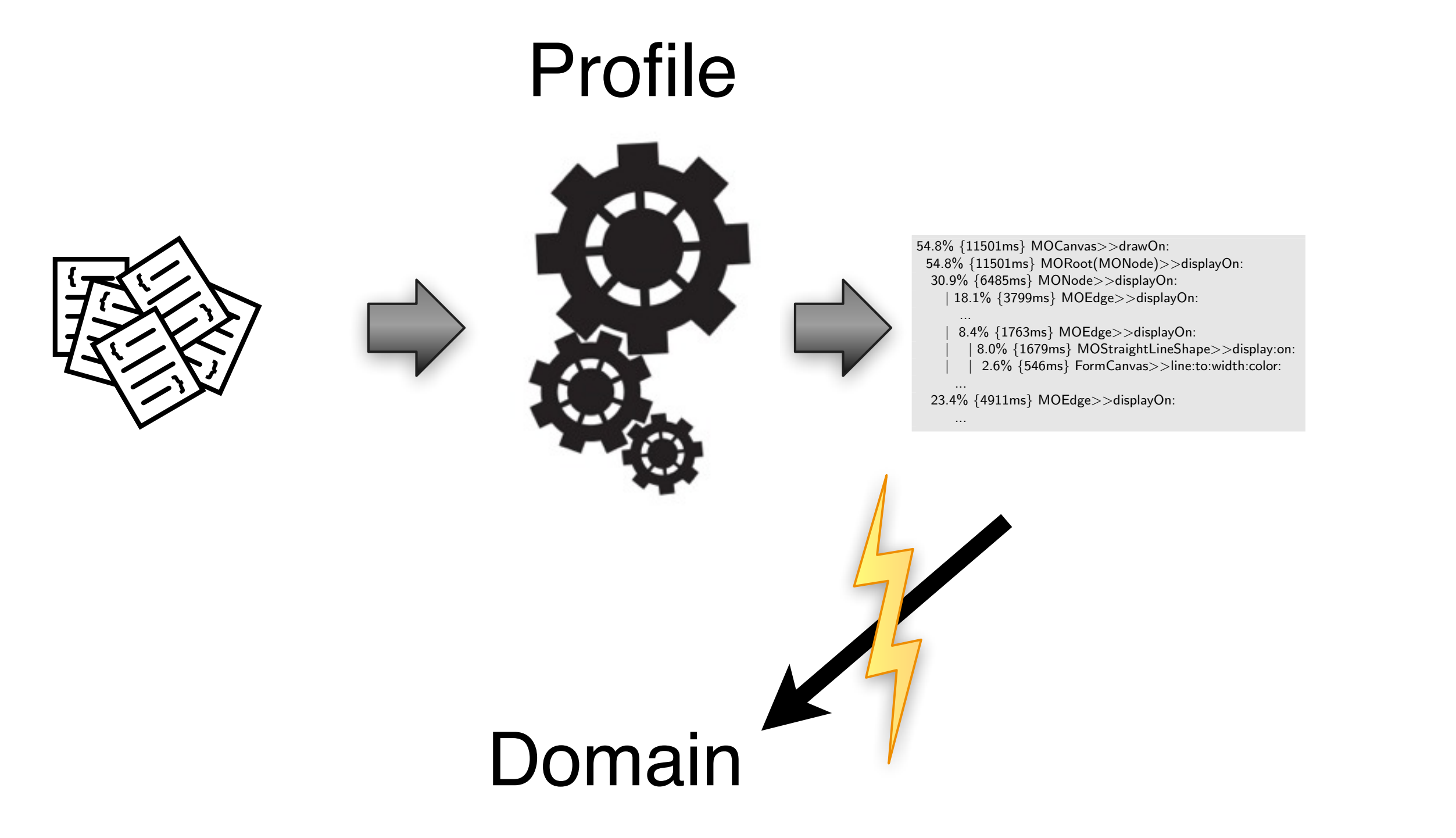

#### [http://scg.unibe.ch/research/bifrost/metaspy](http://scg.unibe.ch/research/bifrost/OCD)  $lmat$

Alexandre Bergel, Oscar Nierstrasz, Lukas Renggli, and Jorge Ressia. Domain-Specific Profiling. In Proceedings of the 49th International Conference on Objects, Models, Components and Patterns (TOOLS'11), LNCS 6705 p. 68—82, Springer-Verlag, June 2011.

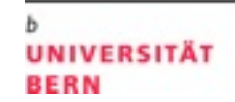

b

#### [http://scg.unibe.ch/research/bifrost/metaspy](http://scg.unibe.ch/research/bifrost/OCD)

# Profile

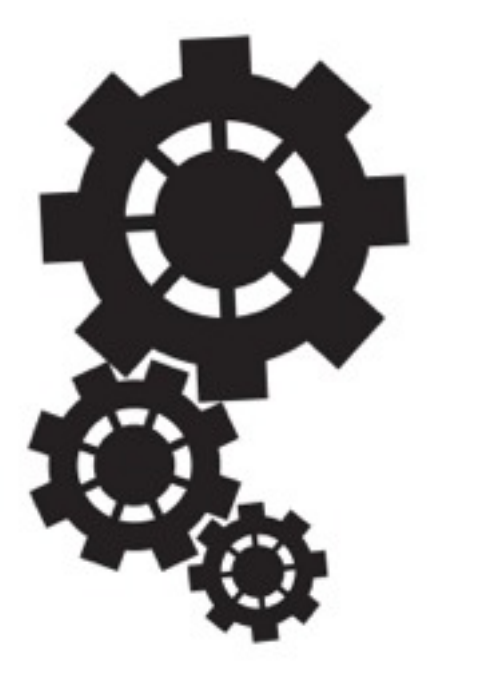

Alexandre Bergel, Oscar Nierstrasz, Lukas Renggli, and Jorge Ressia. Domain-Specific Profiling. In Proceedings of the 49th International Conference on Objects, Models, Components and Patterns (TOOLS'11), LNCS 6705 p. 68—82, Springer-Verlag, June 2011.

128

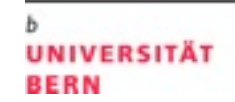

b

#### [http://scg.unibe.ch/research/bifrost/metaspy](http://scg.unibe.ch/research/bifrost/OCD)

# Profile

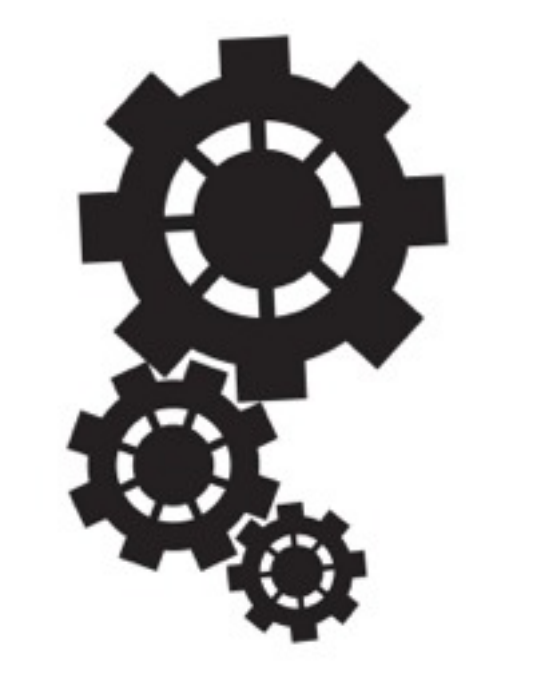

Alexandre Bergel, Oscar Nierstrasz, Lukas Renggli, and Jorge Ressia. Domain-Specific Profiling. In Proceedings of the 49th International Conference on Objects, Models, Components and Patterns (TOOLS'11), LNCS 6705 p. 68—82, Springer-Verlag, June 2011.

128

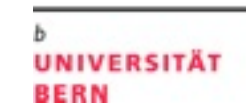

b

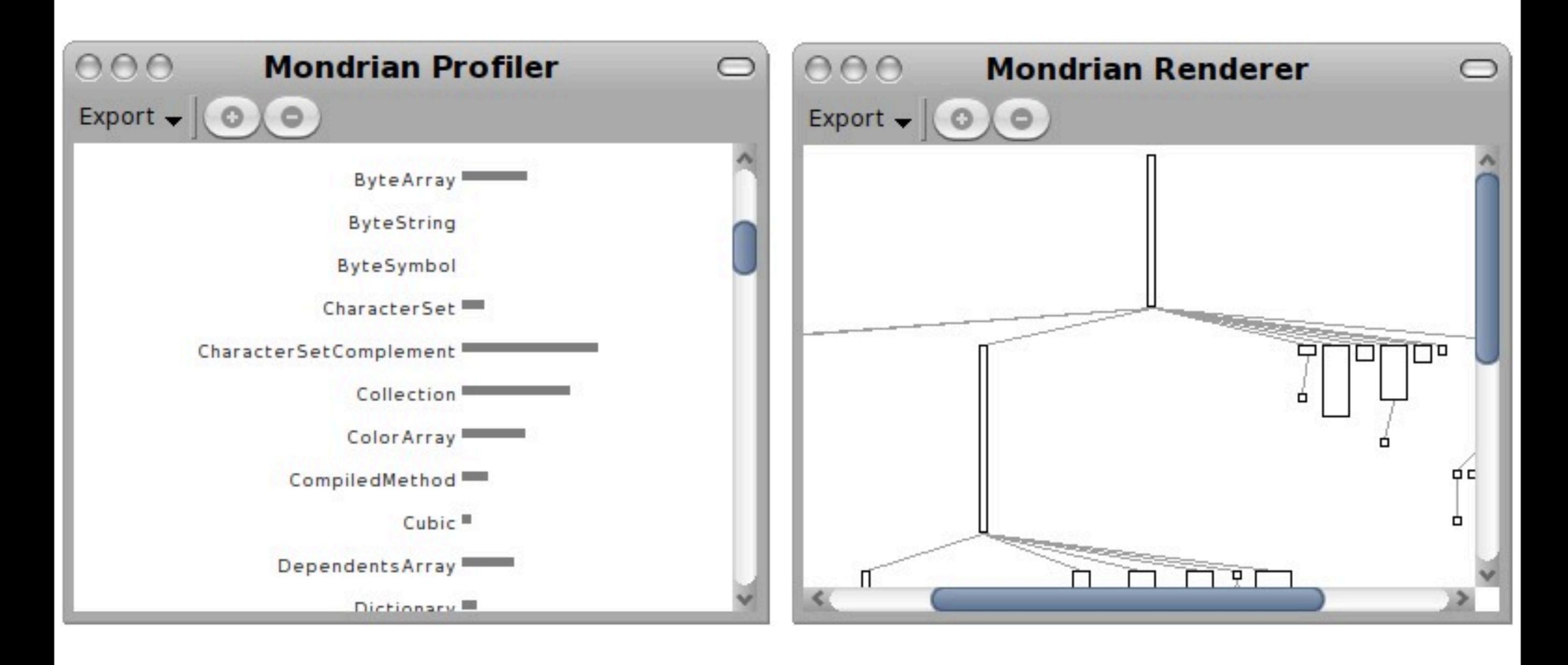

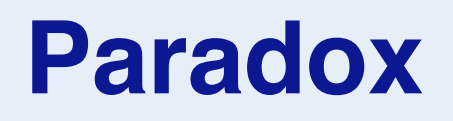

**BERN** 

We claim to be doing dynamic analysis but we keep on going back to the static abstractions.

For dynamic languages the Dilemma is even worst. We are happy to have a dynamic environment like Smalltalk but, in certain way, we are trapped using the static abstractions when we should use the dynamic ones.

## **Roadmap**

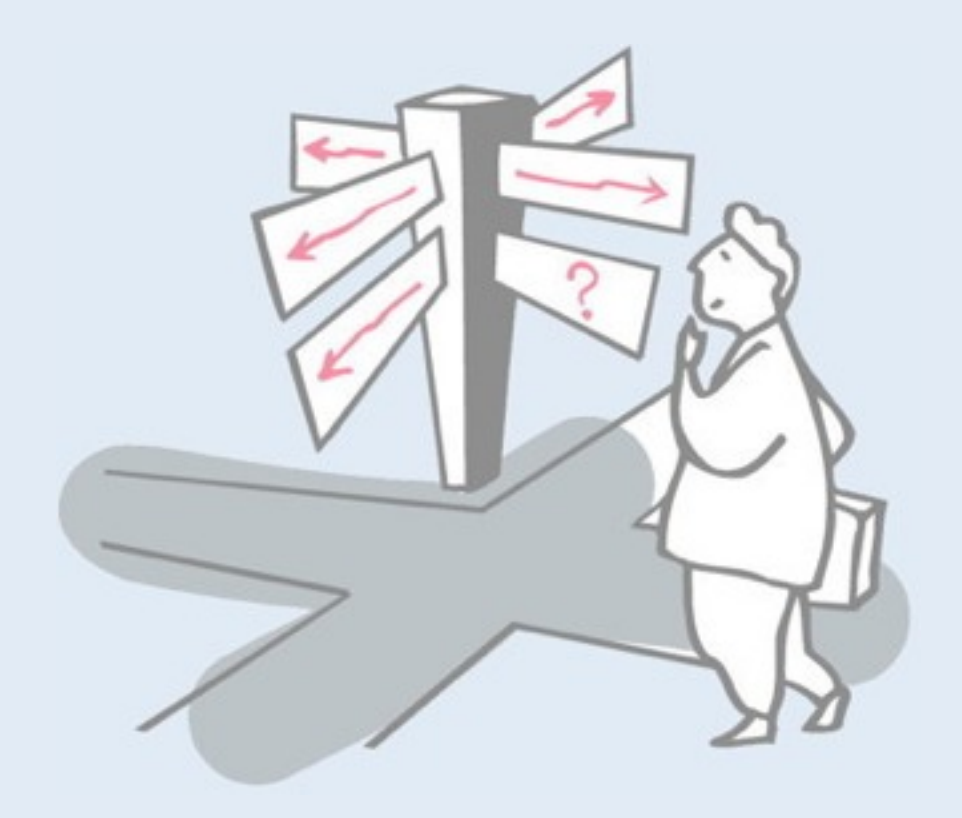

- > Motivation
- > Sources of Runtime Information
- > Dynamic Analysis Techniques
- > Advanced Dynamic Analysis Techniques
- > Dynamic analysis in a Reverse Engineering Context
- > What can we achieve with all this?
- > **Conclusion**

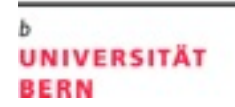

Static analyses extract properties that hold for *all possible* program runs

Dynamic analysis provides more precise information …but only for the execution under consideration

Dynamic analysis cannot show that a program satisfies a particular property, but can detect *violations* of the property

## **Conclusions: Pros and Cons**

Dependent on input

—Advantage: Input or features can be directly related to execution

—Disadvantage: May fail to exercise certain important paths and poor choice of input may be unrepresentative

Broad scope: dynamic analyses follow long paths and may discover semantic dependencies between program entities widely separated in space and time

However, understanding dynamic behavior of OO systems is difficult

Large number of executed methods

Execution paths crosscut abstraction layers

Side effects

**UNIVERSITÄT** 

**BERN** 

[http://creativecommons.org/licenses/by-sa/3.0/](http://creativecommons.org/licenses/by-sa/2.5/)

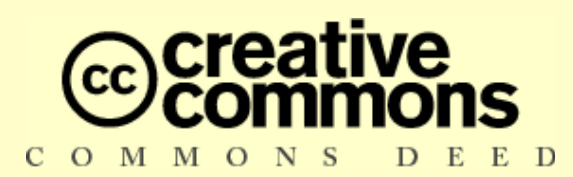

#### **Attribution-ShareAlike 3.0**

#### **You are free:**

- to copy, distribute, display, and perform the work
- **to make derivative works**
- to make commercial use of the work

#### **Under the following conditions:**

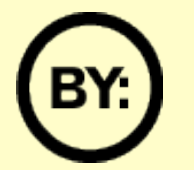

**Attribution.** You must attribute the work in the manner specified by the author or licensor.

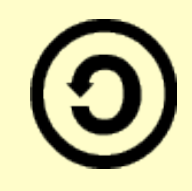

**Share Alike.** If you alter, transform, or build upon this work, you may distribute the resulting work only under a license identical to this one.

- **For any reuse or distribution, you must make clear to others the license terms of this work.**
- Any of these conditions can be waived if you get permission from the copyright holder.

**Your fair use and other rights are in no way affected by the above.**